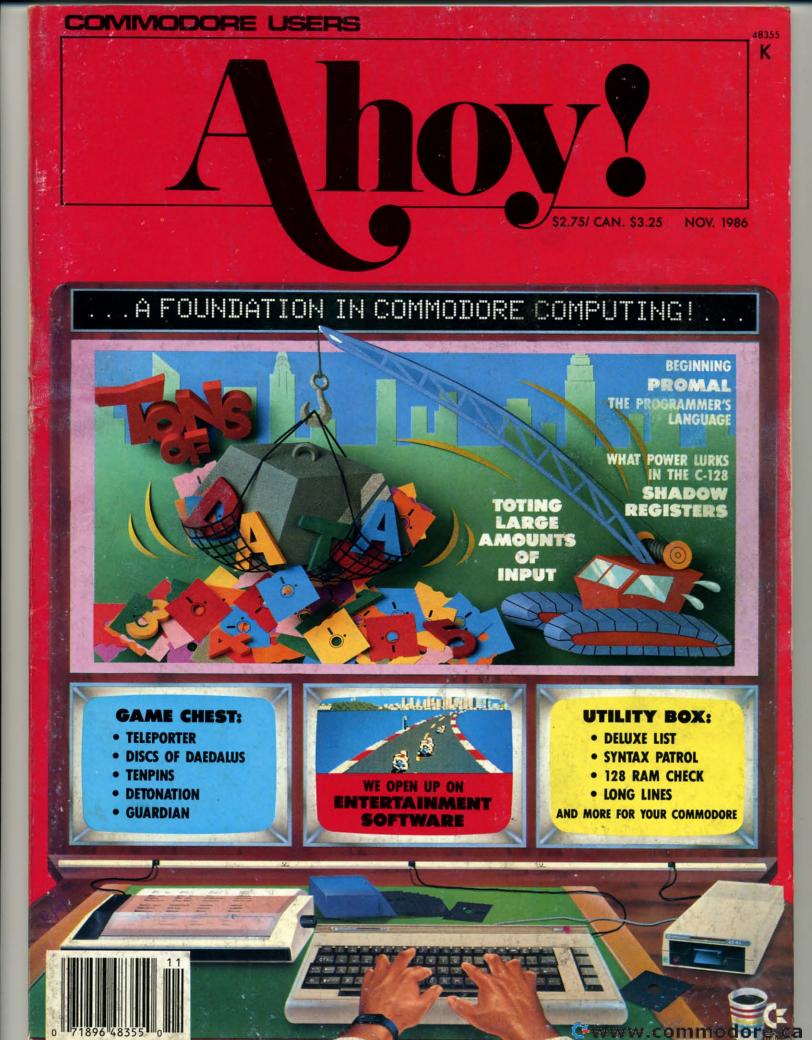

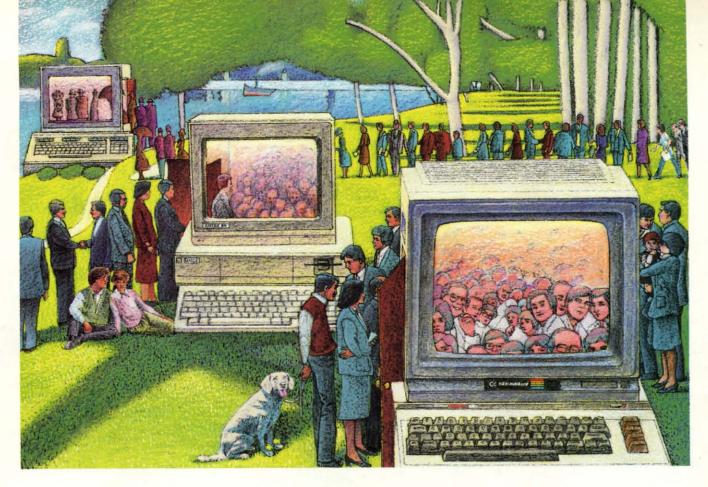

## USE THE BRAINS YOUR COMMODORE WASN'T BORN WITH.

## Right at Your Fingertips in CompuServe's Commodore\* Forums

Our Commodore Forums involve thousands of Commodore users worldwide. These forums show you just how easy and fun it is to get the most from your Commodore Computer.

The Commodore **Communications Forum** provides the latest news on communications software and advice on effective telecommunications.

The Commodore **Programming Forum** supports programmers and developers of Commodore 8-bit computers.

The Commodore **Arts and Games Forum** is for all Commodore 8-bit computers, concentrating on music, graphics and games.

The Commodore **Amiga\* Forum** is the national resource for all business and entertainment applications in the Amiga community.

## Easy access to free software, including FREE uploads.

- Download first-rate, non-commercial usersupported software and utility programs.
- Upload your own programs free of connect time charges.
- Take advantage of CompuServe's inexpensive weeknight and weekend rates (when forums are most active, and standard online charges are just 10¢ a minute).
- Go online in most major metropolitan areas with a local phone call.
- Receive a \$25.00 Introductory Usage Credit when you purchase your CompuServe Subscription Kit.

## Information you simply can't find anywhere else.

Use the Forum *Message Board* to exchange mail with fellow members. Join ongoing, real-time discussions in a Forum *Conference*—with Commodore software publishers, developers and technical experts. Scan Forum *Data Libraries* for free software, documentation and contributions from Commodore enthusiasts.

Reader Service No. 144

Enjoy other useful services, too. Like electronic editions of your favorite magazines, newsletters and articles, including Family Computing, OMNI Online and the Electronic Gamer.™

## All you need is your Commodore computer and a modem...or almost any other personal computer.

To buy your Subscription Kit, see your nearest computer dealer. Suggested retail price is \$39.95. To receive our free brochure, or to order direct, call 800-848-8199 (in Ohio, call 614-457-0802). If you're already a CompuServe subscriber, type GO CBMNET (the Commodore Users Network) at any! prompt to see what you've been missing.

## CompuServe®

Information Services, P.O. Box 20212 5000 Arlington Centre Blvd., Columbus, Ohio 43220

800-848-8199 In Ohio, call 614-457-0802 An H&R Block Company

## NOVEMBER, 1986

Ahoy! Access Club Members,

Hello, again! Greetings from the publishers of Ahoy! This Clipper is a FREE SERVICE to you as a subscriber to Ahoy! and a member of the Access Club.

This Clipper features some smashing offers...up to 30% off on some items. We have even included an offer from Abby's Discount Software that pays for itself! And, don't miss the offers from Hi Tech Expressions, Batteries Included, and Solutions Unlimited. These great software manufacturers have gone out of their way to create opportunities too good to pass up.

Please keep me informed about Commodore events in your area. We'll print them in our Commodore Calendar (see page 2 of this Clipper). The deadline for the next issue is October 10th, so please mail your information to me as soon as possible.

Stay well and happy!

Admirally yours,

for tergeson

Joe Fergeson Director Ahoy! Access Club

Super Savings Z

NCE MORE WITH FEEL-

ING! For the last two issues of the Clipper, we've carried an excellent offer from Batteries Included! If you purchased either PaperClip II or The Consultant during the qualifying months, for only \$5, to cover shipping and handling, Batteries Included would send you a copy of Cal-Kit FREE! (Cal-Kit is a top-notch productivity package with over 30 ready-to-use application templates.) Well, once again B.I. is experiencing distribution problems, so they're going to continue this fine offer for yet another month. But this month it gets even better, because by way of apology, B.I. is adding a B.I. C-128 adaptor, a \$14.95 value. This helpful hardware will allow you to use a monochrome monitor with the B.I. programs. For more information on the programs, see Batteries Included's ad on page 67 of this month's issue of Ahoy! To get your copy of Cal-Kit and your B.I. C-128 adaptor, all you have to do is clip the **Batteries Included** coupon on this page and send it along with your registration card and store receipt to **Batteries Included**, 30 Mural Street, Richmond Hill, Ontario L4B 1B5, Canada. This offer expires December 1, 1986, so we recommend you call or visit your local computer store TO-DAY!

## FREE BACKUP DISK...

If you're like me, you've experienced the frustration of enlarging graphics and discovering rough edges. Solutions Unlimited has the solution. It's called *The Optimizer*, and it's a very handy feature on all of Solutions' programs. It smooths out those rough spots and leaves you with a "photolike" printer reproduction. The Optimizer is a feature of Billboard Maker, Icon Factory, and Photo Finish.

At \$34.95, Billboard Maker takes pictures created by other programs and enlarges them to billboard size. Icon Fac-

tory at \$39.95 allows you to extract graphics from Print Shop, Print Master, and Newsroom and move them into Koala DOODLE! and other popular drawing programs, where you may add color, as you wish. For only \$29.95, Photo Finish allows you to dump the screen to various printers, and view and adjust the gray scale of your color pictures prior to printing. See Solutions Unlimited's ad on page 117 of this issue of Ahoy! for more information on these effective programs. And Solutions wants you to serious consider the purchase of these programs, so for a limited time, with the purchase of any or all of these programs, you'll receive a backup disk. FREE! That's a \$10 value! SPECIAL: When you buy all three programs, you may reduce the price of Billboard Maker to only \$19.95. No phone orders will be accepted. Simply clip the coupon on page 3 of this Clipper for easy ordering. but do it soon, for this offer dematerializes on December 1, 1986.

## LMOST 30% OFF BLITZ... One of the better

BASIC compilers available for the 64 was created by Skyles Electric Works. It's called Blitz, and the 64 version can speed up the running of your BASIC programs between 5 and 20 times. The 128 version is even faster. Blitz will also allow you to pass information from one program to another, as well as reduce the size of large programs so that they load faster. Plus, once you've Blitzed a program, it's yours. You'll find more information about Blitz in the Skyles Electric Works ad on page 9 of this month's issue of Ahoy! For a limited time, Skyles is making their Winter Sale on Blitz even better for you, as a member of the Club. The Skyles coupon on page 3 of this Clipper is worth \$20 OFF the price of the C-128 Blitz disk. That's almost a 30% SAVINGS! You must add \$4.50 for shipping and handling, and California residents must be sure to add appropriate sales tax. You may place your order on the phone by calling (800) 227-9998, or in California by calling (415)

## AN OFFER THAT PAYS FOR ITSELF...

or phone your order TODAY!

965-1735. (Don't forget to mention the

Club when you call.) But this offer is too

good to pass up and it does expire on

December 1, 1986, so don't wait...mail

On page 81 of this month's issue of Ahoy! you'll find an ad for Abby's Discount Software. Abby's sells Commodore and Commodore-compatible hardware and software. Prominently featured in their ad, you'll see an irresistible offer for the Suncom P.Q. Party Quiz, priced at only \$14.95. Considering that the regular price of this wonderful trivia party game is \$49.95, the price alone should entice you. But for you as a member of the Ahoy! Access Club, it gets even better. When you buy the Suncom P.Q. Party Quiz at the discounted price, Abby's will generously add Commodore's Easy Lesson or Star Ranger, a \$9.95 value, ABSOLUTELY FREE! But wait, there's more...when you add at least \$20 of other software from Abby's to your order, you'll also receive FREE your choice of one of three Timeworks programs (Data Manager, Electronic Checkbook, or Money Manager), a \$24.95 value. To take advantage of these great offers, simply clip the coupon on page 3 or this Clipper, indicate your choice of FREE PRO-GRAMS, and send it along with your payment to Abby's at 37 South Broad Street, Fairborn, OH 45324. Or, you may call in your order to (800) 282-0333, in Ohio (513) 879-9699, and mention your membership in the Club. Ohio residents will need to add appropriate sales tax. This offer expires on December 1, 1986, so don't be left out. Mail your order TO-DAY!

## COMMODORE CALENDAR OF EVENTS

November 10-14 (Trade Only)

COMDEX

Las Vegas Convention Center Needham, MA

The Interface Group David Thurmna (617) 449-6600

January 8-11 (Trade Only)

The Consumer **Electronics Show** Las Vegas

Convention Center

EIA/Consumer **Electronic Group** Washington, D.C. Dennis Corcoran (202) 457-4919

### **GET ON "THE LIST"...**

We've all enjoyed playing arcade games. But did you know that according to Billboard, recently three arcade games set an industry record by remaining the top hits for three months in a row? Now for the good part. Those very record-setting games are available to you for your Commodore 64 from Data East Software. The games are Karate Champ, Kung Fu Master, and Commando. If you enjoyed the arcade versions, just imagine the fun you'll have playing the same games at home. In October, Data East expects to introduce a new game, Tag Team Wrestling. Then by January, they'll

debut three more hits: Ikari Warriors. Breakthru. and Ring King. If you want to be one of the first to learn all about these new hits. then simply complete the coupon

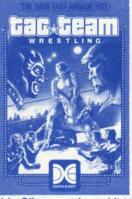

on page 3 of this Clipper and send it to Data East, 470 Needles Drive, San Jose, CA 95112. Data East will put you on their exclusive mailing list. But don't wait too long, because this offer runs out of steam on December 1, 1986.

## \$20 OFF COMPACT DISC PLAYER...

Pro-Tech-Tronics wants to make sure that when you're in the market for hardware, you'll call them first. So this issue, they're offering you, as a member of the Club, \$20 OFF the already discounted price of \$169 for the Symphonic Compact Disc Player. With a retail value of \$249, this front-loading product has a 3beam laser pickup, 16-track random memory select, and index/track/time display... and it's all yours for a mere \$149. Pro-Tech-Tronics also has a 15-day home trial period, so there's never any risk. To order your Compact Disc Player, just clip the coupon on page 3 of this Clipper and send it along with your payment of \$159. This total cost includes \$10 for shipping and handling anywhere

within the continental United States. Or if you wish, you may place your order by phone at (800) 345-5080 - in Minnesota, call (612) 560-6603-using your VISA, MasterCard, or American Express. But be sure to mention your membership in the Ahoy! Access Club, so that you qualify for \$20 OFF! Since this offer does expire December 1, 1986 and the supply is limited, you'd best call in or send your order RIGHT AWAY!

## **5 FREE DISKS WITH** PURCHASE...

American International Computer Products (AICP) sells hardware and software at good prices, prices worth looking at when you're in the market for Commodore and Commodore-compatible products. We have all been spoiled by the wonderful offers that AICP provides to us Clipper after Clipper, and this issue is no exception. This issue, AICP is offering 5 FREE DISKS with the purchase of two 10 packs. The disks are all guaranteed, first quality, single-sided, double-density, and regularly sell for \$7.95/10-pack. That's a 20% SAVINGSnot to be missed! You will need to add \$3.50 to cover shipping and handling. To take advantage of this wonderful offer, simply clip the coupon on page 3 of this Clipper, and send it along with \$19.30 to AICP. (New York residents will need to add appropriate sales tax.) Or, you may call AICP at (800) 634-AICP, or in New York State at (718) 351-1864, mention your membership in the Ahoy! Access Club, and order with your credit card. (Credit card orders are subject to a 4% surcharge.) But don't delay-cause this offer disappears from sight on December 1, 1986.

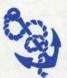

The Ahoy! Access Clipper is published bimonthly by Ahoy! magazine and sent free to selected subscribers of Ahov! Ahov! is a monthly publication of Ion International Inc. The cost of a one-

year subscription is \$21.95; two years are \$41.75. Inquiries regarding sub scriptions to the magazine should be addressed to Ion International Inc., 45 West 34th Street, Suite 407, New York, New York 10001.

AVE \$10 AND WIN BIG...Have you ever wondered how some people people consistently win at the track? A fellow I know cleared \$10,000 (after taxes) from his winnings last year. While some rely on their innate knowledge and intuition, others have found the Alsoft Race Analysis System very valuable. This unique handicapping system will replace hours of hand calculations with five minutes of typing. To give you the most unbiased ratings and increase the likelihood of picking longshot winners, Morning Line odds are not considered. With the ability to input cross references from up to 20 races, the program predicts winners including best win, quinella, perfecta, exacta, trifecta, and trifecta box. Ratings may be viewed onscreen, printed by the printer, or saved on diskette for future evaluation. BONUS: The Alsoft Race Analysis System now includes the Master Analysis Development Package, easily enabling you to build, develop, and fine tune computerized handicapping systems for all kinds of sporting events. PLUS, you'll receive a FREE Pro Football Handicapping Module. The regular price of the Race Analysis System with the additional program and module is only \$39.95, but until December 1, 1986, you may buy Alsoft's winning program for \$10 OFF, or \$29.95, which, incredibly enough, includes shipping and handling. That's a 25% SAVINGS! All Alsoft programs come with a 30-DAY MONEY-BACK GUARANTEE. Pennsylvania residents will need to add 6% sales tax. You may order your Race Analysis System by clipping the Alsoft coupon on this page, or by calling them at (412) 233-4659. They do take MasterCard and VISA. But don't delay, this offer crosses the finish line on December 1, 1986.

## 25% OFF VOICE SYNTHESIZER...

Protecto Enterprizes of Barrington, Illinois sells some of its products at truly exceptional prices. One of those products to be found in this month's issue of Ahoy! is the Easy Speech Voice Synthesizer. All you have to do is plug it in, and you can immediately program words and sentences, as well as create talking adventure games and add sound to action games. Also, you may adjust volume and pitch. As if that weren't enough, Protecto will include a text-to-speech program, a \$9.95 value, FREE. With this nifty program, you type in a word and the computer recites it back to you. Having sold for \$89, you'd expect that Protecto's price of \$39.95 would be unbeatable. But Protecto themselves are offering you, as a member of the Club, an extra \$10 OFF. That's a 25% SAVINGS! In order to control the response, you will need to mail the Clipper coupon from page 3. But don't wait, 'cause this offer expires on December 1, 1986.

## BATTERIES INCLUDED CAL-KIT/ ADAPTOR OFFER

Mail to: Batteries Included 30 Mural Street Richmond Hill, Ontario L4B 1B5 Canada

**Yes, Batteries Included,** I'd like a copy of Cal-Kit, along with your B.I. C-128 Adaptor. Enclosed is my store receipt from my purchase of PaperClip II or The Consultant, along with the registration card and \$5 to cover shipping and handling. Thanks so much!

## FREE BACKUP FROM SOLUTIONS UNLIMITED

Mail to: Solutions Unlimited P.O. Box 177 / Dobbs Ferry, NY 10522 No Phone Orders!

Yes, Solutions, I'd love to have a FREE BACKUP disk with my order. I understand this offer has a \$10 value. My order for Bill-board Maker, Icon Factory, and/or Photo Finish is enclosed. I understand that if I order all three I'll get Billboard Maker for \$19.95. New York residents: Please add sales tax.

## \$20 OFF DISC PLAYER FROM PRO-TECH-TRONICS

Mail to: Pro-Tech-Tronics 6870 Shingle Creek Parkway, No. 103 Minneapolis, MN 55430 For faster service, call (800) 345-5080; in Minnesota, (612) 560-6603.

Yes, Pro-Tech-Tronics, I want your Symphonic Compact Disc Player at \$20 OFF your already-discounted price of \$169. My payment of \$159 (\$10 to cover shipping and handling) is enclosed. Thanks!

## **5 FREE DISKS FROM AICP**

Mail to:
American International Computer Prods.
P.O. Box 1758
Staten Island, NY 10314
For factor service, call (800) 634 AICP.

For faster service, call (800) 634-AICP; in New York, call (718) 351-1864.

Yes, AICP, I want my 5 FREE DISKS. My order for two 10 packs of your disks is enclosed, as is my payment of \$19.30 (\$15.80 for the disks and \$3.50 for shipping and handling). New York residents: Please add appropriate sales tax.

## **ALMOST 30% OFF FROM SKYLES**

Mail to: Skyles Electric Works / 231E S. Whisman Rd. Mountain View, CA 94041 For faster service, call (800) 227-9998, or in California, (415) 965-1735.

**Yes, Skyles,** I want to SAVE ALMOST 30% on the 128 version of *Blitz*. My payment of \$49.95 plus \$4.50 for shipping and handling is enclosed. California residents: Please add sales tax.

### PROTECTO 25% OFF VOICE SYNTHESIZER

Mail to: Protecto Enterprizes 22292 North Pepper Road Barrington, IL 60010 No Phone Orders!

Yes, Protecto, I want to SAVE \$20 on the Easy Speech Voice Synthesizer. My payment of \$29.95 plus \$3 for shipping and handling is enclosed. Illinois residents: Please add 61/2% sales tax.

### **GREAT OFFERS FROM ABBY'S**

Mail to: Abby's Discount Software 37 South Broad Street Fairborn, OH 45324

For faster service, call (800) 282-0333; in Ohio, call (513) 879-9699.

Yes, Abby's, I want to take you up on your great offer(s). My order for the Suncom P.Q. Party Quiz is enclosed. I understand you'll send me FREE my choice of Commodore's ☐ Easy Lesson or ☐ Star Ranger. Also, if in addition, I order \$20 of software, you'll send my choice of the following Timeworks programs: ☐ Data Manager, ☐ Electronic Checkbook, or ☐ Money Manager. Thanks!

### FREE GRAPHICS ENHANCER FROM HI TECH

Mail to: Hi Tech Expressions, Inc. 2699 S. Bayshore Drive, Ste. 1000A Coconut Grove, FL 33133 No Phone Orders!

Yes, Hi Tech, I want to expand my use of your fabulous program *PartyWare* with your FREE GRAPHICS ENHANCER. I have enclosed my registration card and register receipt (with the amount circled). Also, I have indicated my choice of graphics disks below. Thanks!

☐ Holiday Graphics Disk☐ General Graphics Disk

### **DATA EAST MAILING LIST**

Mail to: Data East USA, Inc. 470 Needles Drive San Jose, CA 95112

Yes, Data East, I want to be the first of my friends to learn about your new releases. Please add my name to your exclusive mailing list. Thanks!

## **SAVE \$10 FROM ALSOFT**

Mail to: Alsoft / 305 Large Avenue Clairton, PA 15025 For faster service, call (412) 233-4659.

Yes, Alsoft, I want to SAVE 25% on your excellent Race Analysis System. My payment of \$29.95, which includes shipping and handling, is enclosed. Thanks very much!

| Name  Address  City  StateZip Offer expires December 1, 1986. Please allow 4 to 6 weeks for delivery. | Name  Address  City  StateZip  Offer expires December 1, 1986. |
|----------------------------------------------------------------------------------------------------|----------------------------------------------------------------|
| Name Address  City  StateZip Offer expires December 1, 1986.                                          | Name  Address  City  StateZip Offer expires December 1, 1986.  |
| Name  Address  City  StateZip Offer expires December 1, 1986.                                         | Name  Address  City  StateZip Offer expires December 1, 1986.  |
| Name  Address  City  StateZip Offer expires January 1, 1987. Please allow 6 to 8 weeks for delivery.  | Name  Address  City  StateZip Offer expires December 1, 1986.  |
| Name  Address  CityStateZip  Offer expires December 1, 1986.                                          | Address  CityStateZip  Offer expires December 1, 1986.         |

## ELEBRATE WITH FREE GRAPHICS ENHANCER...

In this month's issue of Ahoy! on page 45, you'll find a full review of the Hi Tech Expressions line of creative software, including musical animation, paper printouts, and computer greetings. Not surprisingly, we loved their product line. One of the Hi Tech products we reviewed is PartyWare, a dynamite card and party accessory design kit. With

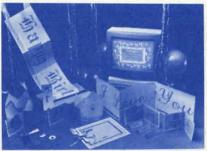

PartyWare, not only can you print invitations for many occasions, but you can create place mats, place cards, banners, party hats, and prize ribbons as well. You'll even get a party checklist and a database in which you may store a quest list of up to 60 names, plus ideas for party games. We suggest you also seriously consider buying a product called WareWithAll which includes everything you need to create the goodies in PartyWare: four kinds of designer printer paper (20 sheets of each), greeting card envelopes, magic markers, a special gift disk, and coordinating stickers. We think you'll like PartyWare and WareWithAll as much as we did, AND for a limited time, when you buy PartyWare, you may send for a FREE GRAPHICS ENHANCER, a \$9.95 value, yours free when you clip the Hi Tech coupon on page 3 of this Clipper and send it along with the registration card and your register receipt (with the amount circled) to Hi Tech Expressions. Also, you may choose from one of two FREE GRAPHICS ENHANCERS. One is the Holiday Graphics Disk with Christmas and Hanukkah symbols and the other is a General Graphics Disk for all sorts of additional party opportunities. Be sure to indicate your choice on the Hi Tech coupon. You'll have fun celebrating with PartyWare and enjoying the FREE GRAPHICS ENHANCER, but visit your favorite software store soon, 'cause this offer expires January 1, 1987.

# Ahoy!

## CONTENTS

| DEPARTMENTS                                                                                                    |           |
|----------------------------------------------------------------------------------------------------|-----------|
|                                                                                                    | -         |
| A View from the Bridge of the November issue of Ahoy!                                                                                                    | 7         |
| Scuttlebutt Commodore's in the black, and we're anything but                                                                                                |           |
| Reviewsanother tour de force by Morton Kevelson - and a po                                                                                                  | artner.58 |
| <b>\$.0.\$.</b> a life saver for the floundering programmer.                                                                                                | 69        |
| Tips Ahoy!the most extensive installment to date!                                                                                                    | 78        |
| Commodaresthe monthly mindbenders for Ahoy! aces.                                                                                                    | 89        |
| Flotsama few selections from the Ahoy! mailbag.                                                                                                    | 116       |
| Program Listingswe pack 'em in for your keypunching plea.                                                                                                   | sure. 119 |
| Commodore Roots: The Shadow Knows by Mark Andrews**                                                                                                    | 27        |
| Entertainment Software Section (contents on page 41)                                                                                                    | 41        |
| Cadet's Column: PROMAL by Cheryl Peterson***                                                                                                    | 95        |
| *Includes programs: Datawriter and Datareader (for the 64 **Includes program: SPRITE1 (for the C-128)  ***Includes program: Self-Addressed Labels (PROMAL r |           |
|                                                                                                    |           |
| PROGRAMS                                                                                                    |           |
| PROGRAMS Teleporter for the C-64 by Cleveland M. Blakemore                                                                                                  |           |
|                                                                                                    | 35        |

Deluxe List for the C-64 by Mark Bersalona

36
128 RAM Check by Buck Childress

Syntax Patrol for the C-64 by Buck Childress

52
Discs of Daedalus for the C-64 by George Decker

55

Detonation for the C-64 by Bob Blackmer56Long Lines for the C-64 by Rick Nash73Guardian for the C-64 by Cleveland M. Blakemore74Tenpins for the C-64 by Tony Brantner77

Bug Repellents for the C-64 and C-128 by Kleinert & Barron 120
Flankspeed for the C-64 by Gordon F. Wheat 121

Cover art by James Regan and Ajin

**Publisher** Michael Schneider Editor David Allikas **Art Director** JoAnn Case **Managing Editor** Michael R. Davila Senior Editors Tim Little Tim Moriarty **Technical Editors** David Barron **Bob Lloret Consulting Editors** Ben Bova Morton Kevelson Dale Rupert **Entertainment Editor** Arnie Katz **Production Director** Laura Pallini **Art Production** Christopher Carter Mark Kammerer Victoria Green **Bulletin Board SYSOP** B.W. Behling **Circulation Director** W. Charles Squires **Advertising Director** Lynne Dominick **Director of Promotion** Joyce K. Fuchs Controller Dan Tunick **Managing Director** Richard Stevens **Advertising Representative** JE Publishers' Representative 6855 Santa Monica Blvd., Suite 200

Los Angeles, CA 90038
(213) 467-2266
Boston (617) 437-7628
Dallas (214) 660-2253
New York (212) 724-7767
Chicago (312) 445-2489
Denver (303) 595-4331
San Francisco (415) 864-3252

ISSUE NO. 35 NOVEMBER 1986

Ahoy! (ISSN #8750-4383) is published monthly by Ion International Inc., 45 W. 34th St., Suite 407, New York, NY, 10001. Subscription rate: 12 issues for \$21.95, 24 issues for \$41.75 (Canada \$29.25 and \$54.25 respectively). Second class postage paid at New York, NY 10001 and additional mailing offices. • 1986 by Ion International Inc. All rights reserved. o under Universal International and Pan American Copyright conventions. Reproduction of editorial or pictorial content in any manner is prohibited. No responsibility can be accepted for unsolicited material. Postmaster, send address changes to Ahoy!, 45 W. 34th Street, Suite 407, New York, NY 10001. Direct all address changes or matters concerning your subscription to Ahoy!, P.O. Box #341, Mt. Morris, IL 61054. All editorial inquiries and software and hardware to be reviewed should be sent to Ahoy!, 45 W. 34th St., Suite 407, New York, NY 10001.

## 21st CENTURY WARRIOR:

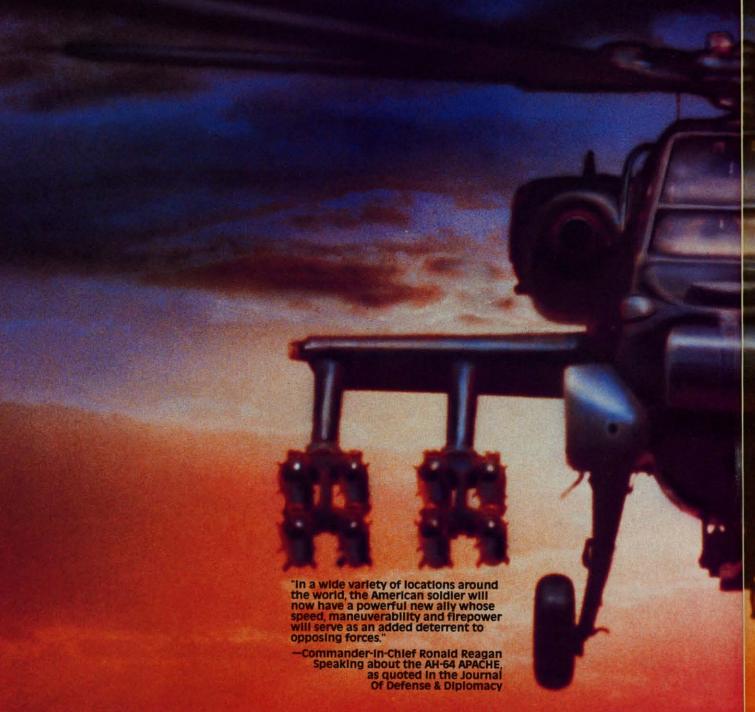

The APACHE—as fierce and elusive as its warrior namesake. Equipped with an arsenal of today's most advanced weaponry, it can attack from nowhere against overwhelming odds, then slip away to strike again without warning. It is capable of defeating the enemy's armored columns, infantry and, if necessary, hostile aircraft on the modern electronic battlefield.

The attack helicopter—the gunship—came of age during the Vietnam War. Starting as a primitive patchwork of machine guns and rocket pods straped to the side of a utility helicopter, it evolved into such sophisticated weapon systems as the armed Huey and AH-1G Cobra. However, the deadly armored arsenal of today's Warsaw Pact demands an even stronger front line.

The AH-64 Apache is here to give America all the muscle it needs

for the defense of freedom. This war machine is a fully integrated acquisition/firepower system designed to let the pilot find, lock onto and destroy the enemy with the greatest possible accuracy and effectiveness. Now actively in production at Hughes Helicopters, the first 675 choppers should be delivered to the U.S. Army by early 1990.

But you don't have to wait. As the latest addition to the ever growing line of MicroProse Simulation Software, GUNSHIP now brings all of the danger and excitement of attack helicopter action home to your computer in this true-to-life simulation.

With GUNSHIP, you, the pilot, will fly confidently into the world's hottest trouble spots... Central America, the Middle East, Southeast Asia and Central Europe. You'll use an unbelievable array of

## Apache GUNSH

high-tech information and weapons systems to get the job done including lasers, video cameras, night viewers, radar warnings, jammers, computers, missiles, rockets, flares and a 30mm cannon! Successful missions will be rewarded with medals and rank promotions; build your career as you go!

All of the GUNSHIP action is presented in revolutionary 3-D graphics. The cockpit instrumentation is elaborate; the maps, stores and damage displays are extensive; all flying maneuvers are fully accurate. A comprehensive Operations Manual and keyboard overlay complete the package.

See your software dealer today and become a part of the GUN-SHIP adventure! Challenge the enemy, the sky, and YOURSELF with this extraordinary simulation.

Reader Service No. 145

GUNSHIP. For Commodore 64/128 and Atari XL/XE computers at a suggested retail of \$34.95; also for Apple II Family, IBM PC/PC Jr., Tandy 1000, Atari ST and Amiga at \$39.95. Call or write for specific machine availability, and for MC/VISA orders if product not found locally. COMMODORE, ATARI, APPLE, IBM, TANDY AND AMIGA are registered trademarks of Commodore Electronics Ltd., Atari Inc., Apple Computer Inc., International Business Machines Corp., Tandy Corp., and

120 Lakefront Drive • Hunt Valley, MD 21030 • (501) 771-1151

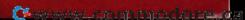

## Have your Commodore<sup>®</sup> look as smart as it works.

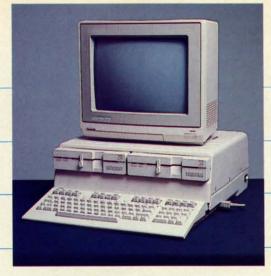

Consolidate your 64, 64C and 128 system with the Command Center.

With the Command Center, your system is compact and complete.

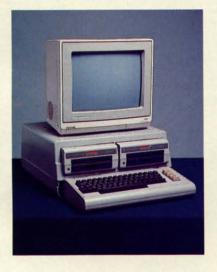

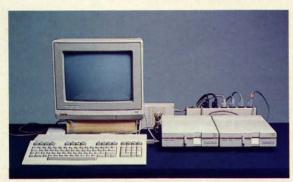

Without the Command Center your Commodore peripherals look cluttered and take up most of your desk top.

## Get your workspace back again.

The Command Center will untangle your wires, unclutter your desk and put peripherals at your fingertips. Condensing your whole system into one compact unit, you might consider it the ultimate Commodore peripheral. You get Commodore value with the look of a more expensive system.

## Just look at all it includes:

- Built-in AC Power Strip with power surge and voltage spike protection, line noise filtering and power outlets.
- Built-in Drive/CPU Cooling Fan to prevent overheating.
- Modular Telephone Plug, with its own online/off-line telecommunications switch. (Option on 64 and 64C).
- Master AC Switch for easy system power-up.
- Single or Dual Drive Configurations with the standard drive insert.

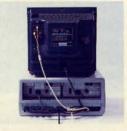

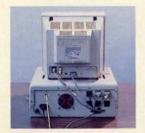

Many built-in conveniences add to the Command Center's value.

Commodore is a registered trademark of Commodore Electronics Ltd

Name

Address

Phone Number

## -KETEK

Free 30-day trial offer and one-year warranty.

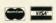

For faster service, call 1-800-626-4582 toll-free 1-319-338-7123 (Iowa Residents)

## KETEK P.O. Box 203 Oakdale, IA 52319

handling.)

YES! Rush me a Command Center to complete my system. I may enjoy it for up

| to 30 days and return it for a full refund. |
|---------------------------------------------|
| □ 64\$119.95                                |
| □ 64C                                       |
| □ 128\$149.95                               |
| (Please include \$3.50 for shipping and     |

| DEA | LER | INQU | IRIES | 11 |
|-----|-----|------|-------|----|

VITED Reader Service No. 146

State

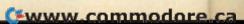

Zip

## IEW IFROM TI-IIE IBRIIDG

t no time of the year do we relish writing this column-our description of the contents of the current issue of Ahoy!-as much as in the fall, when our page count swells to its largest total. We can't wait to tell you about the special features in this 140-plus page issue—and, come to think of it: why should we?

If you've ever felt buried under Tons of Data, Dale Rupert will lighten your load with his Rupert Report on sequential file storage. Included are Datawriter and Datareader routines for the C-64 and C-128 that can serve as models for your own file access programs. (Turn

to page 20.)

For the second month running, Cleveland M. Blakemore has dominated our games lineup with two highquality contributions. Guardian recalls areade classics like Buck Rogers and Star Wars as you race a shuttlecraft down a scrolling 3-D trench, blasting at an assortment of adversaries. (Turn to page 74.) Certain to win acclaim as our most offbeat program ever, Teleporter requires a keen eye and a steady disintegrator finger to survive in the employ of Captain Finch "Hardnose" Legree. (Turn to page 35.)

Tony Brantner's tight graphics have elicited their share of oohs and ahs in the past (Swoop, Meteor Run, Knockout) - but he'll really bowl you over with this

month's Tenpins!

Comprised of five different scenarios that can cycle through to over fifty screens of nonstop action, Discs of Daedalus will throw even the most experienced space adventurer. (Turn to page 55.)

- Proving that we needn't leave earth to find suitable computer game villains, Detonation requires you, an explosives expert, to defuse the bombs Koloccan terrorists have placed throughout the sacred temple of Remkcalb. (Spell that backwards and you'll have the name of the programmer—or else, turn to page 56.)
- Of course, placing two programs in a single Ahoy! is commonplace for Buck Childress. This month's Syntax Patrol finds errors in your program lines immediately upon entry. (Turn to page 52.) And 128 RAM Check, an adaptation of Buck's Free RAM Check for the 64 (May '86 Ahoy!), promotes error-free operation by testing the BASIC RAM in banks 0 and 1. (Turn to page 39.)
- Depending on where your programming priorities lie, one of two programs in this issue may meet your needs. Long Lines doubles the C-64 line editor's capacity to 160 characters, making it possible to write faster-

running programs with less memory overhead. (Turn to page 73.) Deluxe List follows behind space-stingy programmers and reroutes their work into an easily readable format. (Turn to page 36.)

Mark Andrews breaks new ground in this month's Commodore Roots column on the C-128's "shadow registers"-undocumented areas of memory useful in sprite programming. You'll be a better machine language programmer when you know what The Shadow Knows!

(Turn to page 27.)

In the last of three Cadet's Columns devoted to alternative programming languages, Cheryl Peterson introduces beginners and experts alike to PROMAL. (Turn

to page 95.)

- Seldom is a single game accorded feature coverage in our Entertainment Software Section, but we deemed OuantumLink's Habitat unusual enough to merit such treatment. Arnie Katz and his gang of game experts also provide reviews of Frankie Goes to Hollywood, Super Cycle, Mind Mirror, Spitfire 40, Psi 5 Trading Co., and the entire Hi Tech Expressions line of creative software. (Turn to page 41.)
- In our Reviews section, Morton Kevelson goes to his usual elaborate lengths in profiling two products useful in accelerating computer-to-printer communications: R.J. Brachman's Serial Box and Xetec's Printer Enhancer. Additionally, Ted Salamone presents the results of his thorough testing of Timeworks' Partner 128 cartridge. (Turn to page 58.)
- We hate to imagine the outcry that would result if this issue didn't also include Commodares, where intermediate and advanced programmers either meet the challenge-or their match; an extra-long installment of Tips Ahoy!, the best programming and hardware hints we can cull from our readership; Scuttlebutt, detailing upcoming releases for your holiday shopping convenience; and S.O.S., where we provide answers to even the most unanswerable questions-even if we have to make them up.

This month's Ahoy! Disk features another of the bonuses it's becoming famous for -a demo of Firebird's The Pawn graphic adventure. For ordering information, see page 93; or try page 68 for an even better deal – the Ahoy! Disk Magazine.

And speaking of deals—if you procrastinated too long the last time we offered you a free modem (May), turn to page 88 before we pull the rug out again!

David Allikas

Ahoy! Port of Call on PlayNET

Hosted every week by Ahoy! SYSOP B.W. "Captain B" Behling, the Ahoy! Port of Call offers PlayNET subscribers an opportunity to teleconfer with Ahoy!'s writers and editors and other special guests. The show begins every Saturday at 11:00 p.m.

For information on subscribing to PlayNET, call 1-800-PLAYNET or see page 88.

## SCUTTLEBUTT

GRAPHICS INTERFACE • TELECOM BASIC AID • JOYSTICK • HANDWRITING ANALYSIS • BBS PROGRAM • NEW GAMES FROM ACTIVISION, MICROPROSE, ACCOLADE, ELECTRONIC ARTS • FOREIGN LANGUAGE SOFTWARE • PRINT SHOP, DELUXEPAINT ADDITIONS • FLIGHT SIMULATOR BOOK • MOZART MUSIC DISK

## **BLACK IS BLACK**

As you know by now if you check the financial pages daily to see if your 64, 128, or Amiga is an orphan, Commodore International reported a \$1.2 million profit for the quarter ended June 30, 1986. That may not sound like much for a company Commodore's size, but it's reason for popping corks in West Chester, PA when compared to the \$124 million loss for the same period in 1985. Commodore, in fact, was so excited about completing their first profitable quarter in over 18 months that they sent us a press release the very same day-despite the fact that they were thus obliged to publicize their \$128 million loss for the fiscal year ended June 30, compared to a \$114 million loss for the prior fiscal year.

But let's be as positive as Commodore. As life-threatening as their recent financial woes were, and despite the fact that its bank debt of over \$138 million remains unresolved, the company managed to return to profitability despite overwhelming odds, partially due to such bold measures as laying off one third of its employees and closing down a number of its non-computer manufacturing operations. Commodore computer owners hoping for many more years of strong software and hardware support can take heart from the fact that the company has survived the darkest chapter in its history, and that more substantial gains are likely to be reported for the third and fourth (Christmas) quarters of 1986.

Commodore International, 215-431-9100 (see address list, page 14).

## **EQUIPMENT STAND**

Designed for placement above a C-

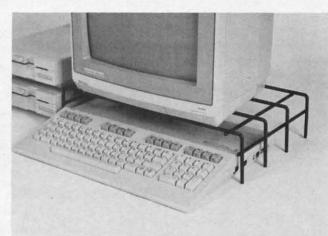

The Problem Solver Printer
Stand helps you make more efficient use of your workspace, while placing your monitor at a more comfortable height for viewing the screen.
READER
SERVICE NO. 194

64 or C-128, the Problem Solver Equipment Stand is especially useful for holding a monitor and freeing up desk space beneath, or supporting a printer with fanfold paper lying underneath. Crafted of vinyl-coated steel, the stand measures 18" wide by 4" high by 11" deep.

Cheatsheet Products Inc., 412-781-1551 (see address list, page 14).

## **MOSTLY MOZART**

Volume III in Free Spirit's Music of the Masters series is devoted almost entirely to the works of Mozart, totaling one hour of music and including the Overture from The Marriage of Figaro, Sonata Facile, Minuet from Don Giovanni, and several shorter works. Screen commentary on Mozart's life and music is provided as the music plays. Price of the C-64 disk is \$9.95; all three volumes are available for \$24.95.

Free Spirit Software, Inc., 312-352-7323 (see address list, page 14).

## IS OUR INTERFACE RED

In our mention of the *PPD* printer driver program in August's *Scuttle-butt* (page 12), we quoted a price of

\$10 for an unassembled cable kit. The correct price is \$20. Drude Micro Services also informs us that the C-128 version is ready for shipping, and will be included on the same disk as the C-64 version.

Drude Micro Services, 319-277-5106 (see address list, page 14).

## **HOLIDAY GRAPHICS**

The Holiday Edition of The Print Shop Graphics Library provides graphics, fonts, and borders to be used with Broderbund's already legendary program to create cards, banners, signs, and letterhead. Included are images and symbols for 15 holidays. For the C-64; \$24.95.

Broderbund Software, 415-479-1170 (see address list, page 14).

## **NEW JOYSTICK**

A study in ergonomic joystick design, the Epyx 500XJ joystick (\$16.99) is curved on both sides to fit snugly in the user's left palm and provide a fingerhold (sorry, southpaws—you'll have to swivel the stick with your right hand). The stick clicks when moved in any of its eight directions. The internal switches are lo-

FOR **COMMODORE** 128 AND BLITZI them are slow, C-64 OWNERS NOW SHOWING AT It's Speciacular SKYLES ELECTRIC WORKS Bob has discovered a spectacular compiler for the Commodure 128 that he calls 8LITZ! ONLY: It's Fast BLITZ! is faster than PET SPEED, faster than any other compiler that has come down the pike. Your Commodore compiler that has come down the pike. Your from five to 20 times fas Commodore compiler that has come down the pike. Your from five to 20 times faster It's a Treasure Using this compiler, you can now create a string of BASIC astronome, you can now create a string of BASIC astronome, you can n than it did before you blitzed it. Using this compiler, you can now create a string of BASIC also pass information in the BLITZI compiler a treasured tool in your programming kit. This disk program translates your slow BASIC programs into inproves, much faster code. The BLITZ compiler significantly operations need to only run once interprets the editing which has program into its own special p-code. It Translates It's Popular Is Popular
Reviewers and users have heaped the following praise on the

LIZ: "The BLIZ basic compiler is a dream come true for Reviewers and users have heaped the following praise on the following praise on the following without it. User compiler is a dream come true for an imagine worth its weight in User comments. It is even more popular. -64 operations need to only run once, interprets the operations the program into its own special prode. Of gold "TPUG" "Wonderful" "Fantastic" "I can't imagine now say "BLITZ!" when they are listed. The ultimate accolade for BLITZ! when they are listed. The ultimate accolade BLITZI C-128, Disk BITZI C-64 Disk QUICKSILVER 128" now available for Commodore 128 BLITZI C-128, Disk BLITZI C-64, Disk Is the fastest /EEE-488 Interface available for the fast as the external Is the fastest IEEE-488 Interface available for the IEEE-488 Series available for the Will Joad over four times faster from a Commodore 4040 or IEEE-488 device will allow. For example, a program or file 8050 disk drive as compared to a 1541 disk drive. will load over four times faster from a Commodore 4040 of the North National State of the National State of the National State of th 69.95 OUICKSILVER 128 loads 5 times faster than a serial MSD printer. When used with printers speed is only limited by the 49.95 • Orinter,
QUICKSILVER 128 is transparent. QUICKSILVER 128
Des not occupy any program memory. Almost all oroge. QUICKSILVER 128 is transparent. QUICKSILVER 128 are completely compatible with QUICKSILVER 128 of caution, some IEEE disk drives have different formats. QUICKSILVER 128 will interconnect your Commodore 2022, 2023, are completely compatible with **QUICKS/LVER 128**. A wor and 1541 formatted programs are not going to load. Some of caution, some IEEE disk drives have different formats, programs protect the drograms are not going to load. Some disk drives. However, for most uses QUICKSILVER 128 is 4022, and 4023 Printers. disk memory. These programs will not load on non-1541 yery quick and transparent. OUCKSILVER 128 is easy. Easy to plug into the cartridge of port. Easy to plug additional cartridges into the cartridge of evice within 6 feet of OUKSILVER 128 to locate your less with almost all programs. Easy to buy, at an easy to buy, at an easy to buy, at an easy to buy, at an easy to buy, at an easy to buy, at an easy to buy, at an easy to buy, at an easy to buy, at an easy to select the buy, at an easy to buy, at an easy to buy, at an easy t O22, and 4023 Printers.

OUCKS/LVER 128 is easy. Easy to plug into the cartridge into the built-in very quick and transparent. So many cartridges, so little space. Skyles Electric Works to the rescue, with our 2+1 \*\* and 4+1 \*\* expansion boards for the C-64. Briefly the 2+1 gives you 2 vertical safe from the cartridge ports. The 4+1 continues the tradition with 4 vertical and 1 horizontal cartridge ports. See to use with almost all programs. Easy to buy, at an local dealer, works or your From QUICKSILVER 128, C-128 Cartridge. Skyles Skyles 2+1 Expansion Bd. C-64 ..... \$49.95 **Electric** Works, the oldest and ···· \$119.95 largest professionals in the There is an additional \$4.50 U.S. and Canada, \$15.00 Europe and Asia, shipping business. Skyles 4 + 1 Expansion Bd. C-64 . . . . . . . . . \$89.95 This is just a few 69.95 Skyles Catalogue Page 3 of the 200 + bargains from the newest and biggest Skyles catalog, hot off the press. We know you'll want this page, in its full splendor, and the other pages overflowing with over 200 bargains in peripherals, software, and books that will make your Commodore 128 or C-64 computer even nicer to live with.

So, if we missed sending you your very own copy within the last

few weeks, call us at 1-800/227-9998, unless you live in California.

in which case call 1-415/965-1735.

Skyles Electric Works

231E South Whisman Road Mountain View, CA 94041 (415) 965-1735

Reader Service No. 171

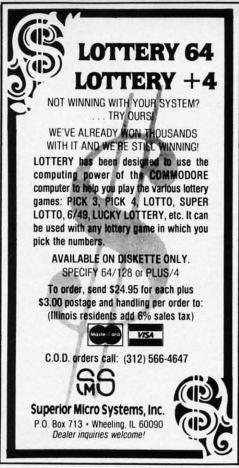

Reader Service No. 192

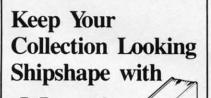

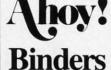

Don't be caught at sea the next time you need valuable programming information from a back is-

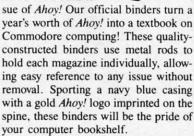

To order, send \$12.45 (US funds) for each binder desired to:

Ahoy! Binders

45 West 34th Street-Suite 407 New York, NY 10001

(Outside Continental US add \$2.50 per binder. Allow 4 to 6 weeks for delivery.)

cated near the top of the base unit, closer to the stick itself than in many other brands, supposedly providing quicker response. The fire button is activated by the trigger finger rather than the thumb-also, we're told, promoting higher scores. Epyx is so sure it will that they sent us samples for all our game reviewers. We'll report on their findings in an upcoming Entertainment Software Section.

Epyx, Inc., 408-745-0700 (see address list, page 14).

## GRAPHICS INTERFACE

The Device One parallel printer interface for the C-64 (\$119.95) includes among its many features the ability to download fonts, pictures, and disk directories directly from disk, print hi-res pictures and text together in two sizes and half-tone mode, and combine up to four different font sizes and thirteen different font styles (four of which are in ROM) in a single sentence. A banner mode provides for letters up to 8" high, and a letterhead mode allows a message or picture to be printed in the same spot on every page. Near letter quality characters can be integrated with text, pictures, fonts, and banners.

(Deep breath.) Screen dump mode for lo- and hi-res screens; hex and decimal dump modes; Pet ASCII conversion mode; device number selection; built-in 16K buffer; definition of all four margins; transparent and semi-transparent modes. The included utility disk can be used for creating fonts, drawing pictures, and converting pictures from most graphic packages to work with built-in picture dump.

Progressive Peripherals & Software, 303-825-4144 (see address list, page 14).

### GAME RELEASES

Tass Times in Tonetown requires players to find Gramps, missing in a village in another dimension where "all rules change." The player must also become "tass" to avoid being marked as a tourist and booted out of Tonetown. Onscreen icons allow the game to be played with a minimum of typing. \$34.95 for the 64;

\$39.95 for the Amiga.

Activision has also released the first two in a series of Designer's Libraries for use with Garry Kitchen's GameMaker: The Computer Game Design Kit, each providing predesigned game elements to facilitate game creation. The Sports library includes a race track, football field, skier, and hockey player, and such sound effects as crowd noises, buzzers, a referee's whistle, and the crack of a bat. The Science Fiction disk provides space ships, energy fields, planet surfaces, and monsters. Selections can be used as they are or customized using GameMaker. Each C-64 disk is \$19.95.

And finally, Activision has formed another new division: Electric Dreams, which will distribute foreign entertainment software in America. Three initial releases have been announced, all for the C-64, each \$29.95:

The Rocky Horror Show incorporates the main elements and characters from the movie, requiring you as Brad to find the abducted Janet and assemble the De-Medusa machine.

Spindizzy compels you to guide a gyroscopic device across 386 multilevel screens that must be assembled into a single world.

Based on the Tomy toys, Zoids requires you, an earthling, to intervene in the war between the Red and Blue Zoids by building a robot to defeat the Red Zoid Imperial Leader.

Activision, 415-960-0410 (see address list, page 14).

In order to foil the intergalactic smuggling ring called the Breakers (\$39.95) and free the enslaved Lau people, text adventurers must outwit the criminals and dodge mutant space cops while combining the sacred elements that can restore order to the planet. The game's parser understands 1500 words, making dialogue puzzles with several characters possible. A reference card and book are included.

Broderbund Software, 415-479-1700 (see address list, page 14).

Software Toolworks' Chessmaster 2000 offers 20 levels of play from Newcomer to Grandmaster, an open-

## **NEWS**

Mean 18's course architect makes it possible to design or modify an entire course, including trees, bushes, skyline, background, terrain, course name, and any or all of the 18 holes and par values.

READER SERVICE NO. 195

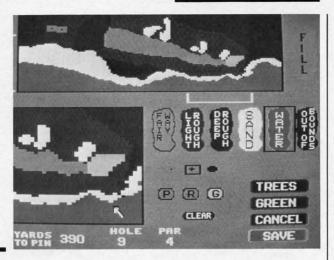

ing library of 71,000 moves, and a "teach" mode allowing the program to demonstrate all possible moves. Also featured are onscreen clocks, "coffeehouse" mode (in which the computer plays a slightly addled game to encourage the beginner), and analysis of games in progress or games already played. \$39.95 for the 64; \$44.95 for the Amiga.

Planned releases from Software Toolworks include *The New Technology Coloring Book*, utilizing the Amiga's graphics capabilities to take the user on a "journey through the mysteries of science and the universe;" and *Life and Death*, simulating the experience of practicing medicine in the emergency room of a big city hospital.

The Software Toolworks, 213-278-8450 (see address list, page 14).

Effective immediately, Datasoft games will be packaged with Frequent Buyer Coupons that can be collected and cashed in for free gifts. Seven coupons will entitle the customer to choose a gift worth up to \$20 from a 100-item catalog; ten coupons, a gift worth up to \$25; fourteen coupons, up to \$50.

Datasoft, IntelliCreations, Inc., 818-886-5922 (see address list, page 14).

Space, the Ultimate Frontier (\$8.99) places the user on the bridge of a starship with the task of defending the sector against the invading Klyron Empire.

Ufland Software, Inc., 519-538-1758 (see address list, page 14).

The Amiga version of Accolade's Mean 18 golf simulation (\$44.95) features enhanced graphics, resolution, color, and sound, four courses including St. Andrews, Augusta National, and Pebble Beach, a golf course architect, and numerous strategy and play options. Also included are a driving range and putting green, plus such landscape features as sand traps, bunkers, water, and roughs.

Accolade, 408-446-5757 (see address list, page 14).

A Christmas Adventure has been available for the 64 for the past three holiday seasons, but this year Bit-Cards will send a free sampler/demo disk containing over half of the actual program to anyone who sends \$1 in cash or stamps to cover shipping costs. Price of the full program, to which it is possible to add personalized holiday greetings, is \$24.95 plus \$3 shipping.

BitCards Inc., 800-821-5226/ext. 432 or 514-274-1103 (see address list, page 14).

Newly adapted for the Amiga from Electronic Arts:

EA's first adaptation of an arcade game, *Marble Madness* (\$49.95) duplicates the phenomenal arcade original faithfully in terms of 3-D graphics, sound, and gameplay. The goal of one or two players is to race a marble down treacherous paths in an attempt to beat the clock to the goal line. Adversaries along the way include the Hoovers, who seek to inhale you, Marble Munchers, and the Steelie, who attempts to knock you marble into a fatal tumble. Each of the six different raceways has its own stereo soundtrack.

## COMAL Starters Kit \$29.95 plus \$4 shipping

## 5 Disks\* including:

- 1541 Fast Loader
- Disk Backup
- File Copier
- Full C64 COMAL 0.14
- over 100 more programs
- 2 Books, nearly 150 pages:
  - COMAL From A To Z
  - Graphics Primer
- 5 newsletters, over 400 pages:
  - COMAL Today (#5,6,7,8,9)

## COMAL 2.0 POWER

\$69.95 Comal Today subscriber price --- \$74.95 regular price.

64K COMAL 2.0 cartridge with empty socket (no manual) (manual add \$15 and \$3 shipping)

## SUPER CHIP

\$24.95 Comal Today subscriber price --- \$29.95 regular price.

price --- \$29.95 regular price. 16K chip plugs into empty socket of COMAL 2.0 cartridge. Adds:

- C128 Support
- C64 Auto Boot System
- 1541 Fast Loader
- Over 100 added commands

## COMAL TODAY \$14.95 (Canada add \$6)

- 6 issue subscription
- Over 500 pages
- Qualifics you for subscriber discounts (like \$5 off a Comal 2.0 cartridge)

## FREE INFO

Send a 39 cent stamped self addressed envelope. You get our 24 page info booklet.

COMAL Users Group USA 6041 Monona Dr, Room 111 Madison, WI 53716 phone: (608) 222-4432

\*2 disks may be 1 double sided disk

Featuring enhanced graphics and sound, the *Skyfox* combat flight simulation, *Adventure Construction Set*, and the action-magic adventure *Archon II: ADEPT* will retail for \$39.95 each.

Electronic Arts, 415-571-7171 (see address list, page 14).

Casino Blackjack (\$19.95) provides full player and dealer statistics and a wide range of casino options including split pair, insurance, and double down.

Dragon Magic Software (see address list, page 14).

Polarware/Penguin Software's illustrated adventures, *Transylvania* and its sequel *Crimson Crown*, have been

enhanced for the Amiga. The games, each \$29.95, chronicle the struggle between the royal family of Wallachia and the evil Vampyr.

Polarware/Penguin Software, 312-232-1984 (see address list, page 14).

Six releases for the C-64 and/or Amiga from Artworx:

Beach Blanket Volleyball (\$14.95), playable against another human or against the C-64 on nine levels, provides the usual opportunities to return impossible shots, spike the ball close to the net, etc. All that's missing is the sand in your hot dog.

Police Cadet for the C-64 (\$14.95) requires the recruit to keep the peace on a beat, a stakeout, in a deserted

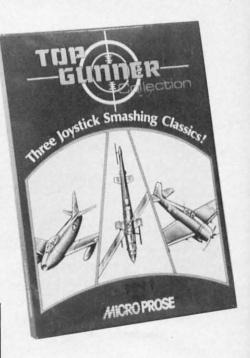

Three aerial war games on one disk. READER SERVICE NO. 196

park, and in a supermarket, capturing armed suspects or shooting them when necessary. But don't shoot an innocent bystander, or your career will be over.

Hole In One Golf, which includes club and swing selection and a course design option, has been adapted for the Amiga (\$29.95), while Hole In One Golf +6 (\$19.95) for the 64 adds a sextet of courses to Artworx's original program.

Equestrian Showjumper for the 64 (\$14.95) lets one to six players compete with horses from nations around the world, jumping fences of varying height and difficulty on twelve provided courses.

Strip Poker, adapted for the Amiga (\$39.95) after release in several other formats, makes use of a variety of computer opponents, each with his or her own style of play, personality, and comments—and, of course, detailed graphics. Two female opponents are included; data disks containing additional opponents of both sexes will be made available.

Bridge 4.0, also adapted for the Amiga (\$29.95), utilizes speech synthesis and lets the player make all bird and card selections via the mouse.

Artworx Software, 716-425-2833

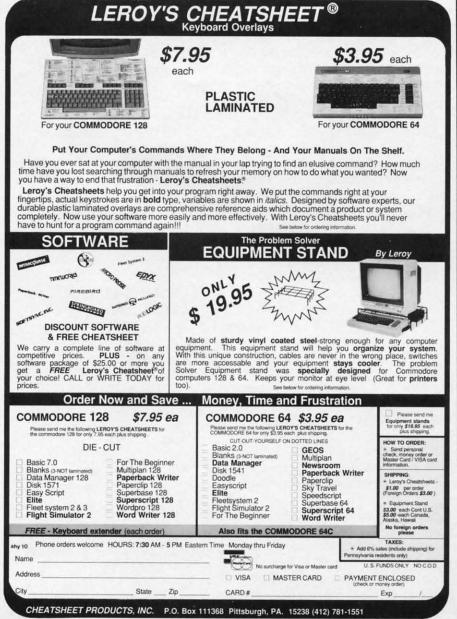

## **NEWS**

(see address list, page 14).

MicroProse's *Top Gunner Collection* (\$24.95) combines three previous releases on one double-sided disk for the C-64: *HellCat Ace* (re-creation of 14 significant US-Japan battles), *MiG Alley Ace* (dogfighting between the F-86 Sabre Jet and the Red Chinese MiG 15), and *Air Rescue* (piloting a copter through an underground labyrinth).

MicroProse won't reveal the name or any other details about the flight simulator they plan to release in the first quarter of '87, except that it will have "the best of everything all the other simulators have."

MicroProse, 301-667-1151 (see address list, page 14).

## BOOKS

A revised and expanded edition of Jim Butterfield's previous volume covering only the 64, Machine Language for the Commodore 64, 128 and Other Commodore Computers (\$14.95) offers step by step instructions, examples, and exercises for programmers at all levels, including beginners with knowledge of fundamentals. The book covers machine architecture (where a program can be placed in memory, how to print to the screen, how to input from keyboard), tools (using a monitor to read and change memory, using a simple assembler, and debugging), and machine language itself.

Prentice Hall Press, 212-333-2916 (see address list, page 44).

A booklength tutorial devoted to SubLOGIC's Flight Simulator II, The Flight Simulator Book (\$19.95) uses dozens of actual government aviation charts to teach the student to do everything an airline captain does, from aviation basics through maneuvers, flight planning, cross-country procedures, radio navigation, instrument landings, and more.

En Route Books, 602-846-6737 (see address list, page 14).

These from Howard W. Sams:

Commodore 64 & 128 Programs for Amateur Radio & Electronics (\$14.95), a task-oriented guide for the electronics hobbyist, programmer, engineer, and technician, includes 42

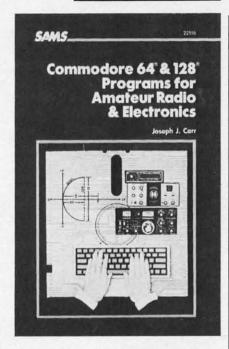

Task-oriented guide for the hobbyist. READER SERVICE NO. 197

programs (available on disk) to save time and simplify tasks.

John D. Lenk's Troubleshooting & Repair of Microprocessor-Based Equipment (\$21.95) details numerous procedures and tricks for diagnosing, isolating, and locating faults in microprocessor circuits.

Howard W. Sams & Co., 1-800-428-SAMS (see address list, page 14).

## **EDUCATIONAL RELEASES**

Gessler has released Spanish and French Hangman games for the 64: La Corrida de Toros, set in a bull ring, and La Guilotine, depicting events at the Bastille. Each \$29.95 program includes hundreds of words in numerous categories, a vocabulary review, and a matching exercise.

Also from Gessler comes CLEF, a 30-disk series of Computer-assisted Learning Exercises for French for use in beginning and intermediate French classes. Each C-64 disk focuses on a particular point of grammar or group of vocabulary words, including a series of individually graded exercises and analysis of errors. Price is \$19.95 for one disk, \$85 for five, or \$499 for all thirty.

Gessler Educational Software, 212-673-3113 (see address list, page 14).

## COMAL 2.0 POWER C128 SUPPORT WITH SUPER CHIP ONLY \$94.90\*

- Full 80K Cartridge
- Super Chip installed
- C128 Support
- C64 Auto Boot System
- 1541 Fast Loader
- Over 100 added commands

## COMAL Starters Kit \$29.95 plus \$4 shipping

## 5 Disks\*\* including:

- 1541 Fast Loader
- Disk Backup
- File Copier
- Full C64 COMAL 0.14
- over 100 more programs
- 2 Books, nearly 150 pages:
  - COMAL From A To Z
  - Graphics Primer
- 5 newsletters, over 400 pages:
  - COMAL Today (#5,6,7,8,9)

## \$14.95 (Canada add \$6)

- 6 issue subscription
- Over 500 pages
- Qualifies you for subscriber discounts (like \$5 off a Comal 2.0 cartridge)

## **FREE INFO**

Send a 39 cent stamped self addressed envelope. You get our 24 page info booklet. Or order now. VISA and MasterCard accepted. US dollars only.

COMAL Users Group USA 6041 Monona Dr, Room 111 Madison, WI 53716 phone: (608) 222-4432

\*\*2 disks may be 1 double sided disk

\* Comal Today subscriber price.
\$104.90 regular price. No manual.
Add \$15 plus \$3 shipping for manual

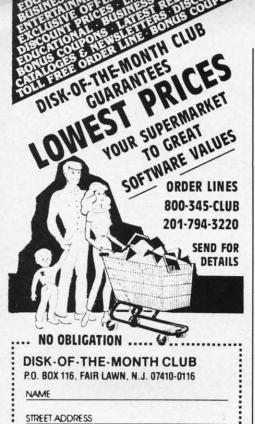

Dree Spirit Software, Inc.

---- Div. of UNLIMITED SOFTWARE INC -----

Reader Service No. 203

STATE

CITY

ZIP

Music of the Masters - Classical music for the C64\* or C128\* in 64 mode. Approx. 1 hour of music per disk with comments on the composers.

Volume I - Mozart's Rondo Alla Turca, Beethoven's Sonata Pathetique and 20 other works by Bach, Handel & many others. Volume II - Beethoven's Minuet in G, Bach's

Volume II - Beethoven's Minuet in G, Bach's Invention No. 4, and 40 other works by Brahms, Schubert, Chopin & others.

Volume III - Mostly Mozart. Overture from Figaro, Sonata Facile, Minuet from Don Giovanni and many other Mozart compositions. \$9.95 per volume. All 3 volumes - \$24.95

The Great War - WWI strategy game for the C128\* in 128 mode. Includes one or two player options. Armies of 17 countries. Weather, terrain, lines of supply, etc. affect the outcome. C128\* disk only - \$29.95

BASICally SIMPLE 128 - How to use all C128\* Basic 7.0 commands, functions and operators in Basic programs. C128\* disk only - \$19.95

BASICally SIMPLE 64 - How to use all C64\* Basic 2.0 commands, functions and operators in Basic programs. Disk - \$14.95

Datafiler 128 - Database program for the C128\* in 128 mode. Disk - \$24.95

FREE SHIPPING & HANDLING. Illinois residents add 7% sales tax. Send check or money order to:

Free Spirit Software, Inc. 538 S. Edgewood LaGrange, IL 60525

\*Trademarks of Commodore Electronics, Ltd.

Reader Service No. 200

Educational Activities will send its catalog of over 100 programs (not all of them available for Commodore) free to educators who request it.

Educational Activities, 516-223-4666 (see address list below).

## **BASIC EXTENSION**

The Boss (\$35) provides C-64 users with over 40 new BASIC commands and functions, mostly useful for writing data communications-type programs. Included are commands for performing I/O operations with the modem, turning the modem on and off, getting user inputs of specified lengths from the other end, checking for carrier, and more. The program handles all ASCII translation and utilizes system timers.

SoftTools, 514-739-3046 (see address list below).

For more information on products accompanied by a Reader Service Number, fill out and return the card bound between pages 66 and 67.

## **MIDI SOUNDS**

MIDImouse has added Volumes 3 and 4 to its CZ Sound Collection series of acoustic and electronic sounds for the MIDI-equipped C-64. Each disk-based volume is \$14.95, or \$21.95 for two, \$28.95 for three, or \$35.95 for four. The collection is also available on two 64-voice RAM cartridges priced at \$69.95 each, or both for \$124.95. Demo cassette is \$4.

Also new is a Digital Sound Cassette of 125 sounds for \$17.95. (A disk Continued on page 146

AC3L Software

P.O. Box 7 New Derry, PA 15671

Accolade

20833 Stevens Creek Blvd. Cupertino, CA 95014 Phone: 408-446-5757

Activision, Inc.

2350 Bayshore Frontage Rd. Mountain View, CA 94043 Phone: 415-960-0410

Artworx Software Company 150 North Main Street Fairport, NY 14450

Phone: 716-425-2833

BitCards Inc. P.O. Box 1289 Champlain, NY 12919 Phone: 800-821-5226/ext.

432 or 514-274-1103 Broderbund Software Inc.

17 Paul Drive San Rafael, CA 94903-2101 Phone: 415-479-1170

CTL Software 115 Bixby Drive Milpitas, CA 95035 Phone: 408-263-1623

Cheatsheet Products Inc. P.O. Box 111368 Pittsburgh, PA 15238 Phone: 412-781-1551

Commodore International 1200 Wilson Drive West Chester, PA 19380 Phone: 215-431-9100

Datasoft

IntelliCreations Inc. 19808 Nordhoff Place Chatsworth, CA 91311 Phone: 818-886-5922 Companies Mentioned in Scuttlebutt

Dragon Magic Software

Dragon Magic Software P.O. Box 490 Dublin, OH 43017

Drude Micro Services P.O. Box 533 Cedar Falls, IA 50613

Phone: 319-277-5106 Educational Activities, Inc. 1937 Grand Avenue Baldwin, NY 11510

Phone: 516-223-4666 Electronic Arts 1820 Gateway Drive San Mateo, CA 94404 Phone: 415-571-7171

En Route Books 6408 West College Drive Phoenix, AZ 85033 Phone: 602-846-6737

Epyx, Inc. 1043 Kiel Court Sunnyvale, CA 94089 Phone: 408-745-0700

Free Spirit Software, Inc. 538 S. Edgewood LaGrange, IL 60525 Phone: 312-352-7323

Gessler Software 900 Broadway New York, NY 10003 Phone: 212-673-3113

Howard W. Sams & Co. 4300 W. 62nd Street Indianapolis, IN 46268 Phone: 1-800-428-SAMS

MicroProse 120 Lakefront Drive Hunt Valley, MD 21030 Phone: 301-667-1151 MIDImouse Music Box 272-MS Rhododendron, OR 97049 Phone: 503-622-5451

Polarware/Penguin Software 521 Hamilton P.O. Box 311 Geneva, IL 60134 Phone: 312-232-1984

Prentice Hall Press Gulf+Western Building One Gulf+Western Plaza New York, NY 10023 Phone: 212-333-2916

Progressive Peripherals & Software, Inc. 464 Kalamath Street Denver, CO 80204 Phone: 303-825-4144

QuantumLink 8620 Westwood Center Drive Vienna, VA 22180 Phone: 800-392-8200 or 703-448-8700

Solutions Snowdon P.O. Box 1205 Montreal, Quebec Canada H3X 3Y3 Phone: 514-739-3046

The Software Toolworks 9713 Santa Monica Blvd. Beverly Hills, CA 90210 Phone: 213-278-8450

Ufland Software Inc. Box 1324 Meaford, ONT Canada NOH 1Y0 Phone: 519-538-1758

Apple a

Put c

frien

pictu

Arts

CHA

and

## **NUMBER ONE ARCADE HITS...**

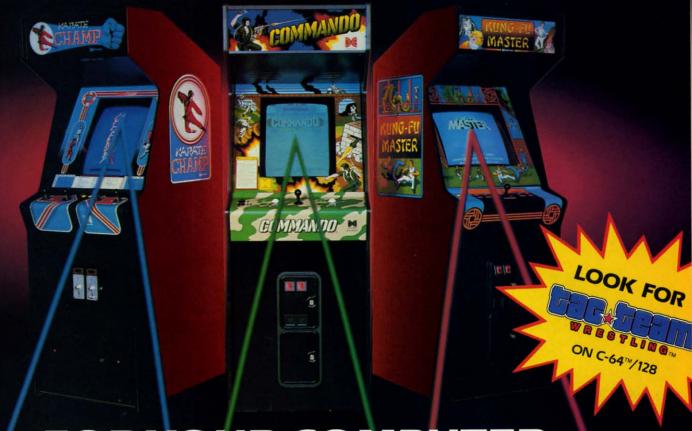

## FOR YOUR COMPUTER.

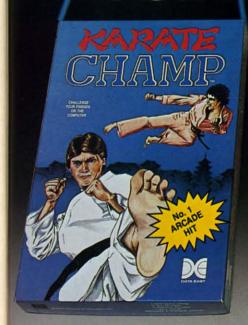

Put on your black belt and challenge your friends or the computer through nine picturesque settings in this leading Martial Arts Game to become the KARATE CHAMP. For the Commodore 64™/128 and the 48K Apple II® Series.

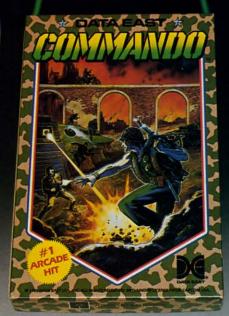

As the crack shot **COMMANDO**,\* battle overwhelming odds to defeat advancing rebel forces. Armed with only a machine gun and hand grenades, you must break through the enemy lines to reach the fortress. For the Commodore 64<sup>TM</sup>/128.

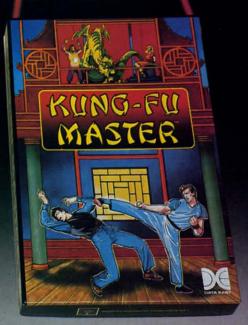

Prepare for the fight of your life...you are the KUNG-FU MASTER.\*\* Battle the evil forces through the five dangerous floors in the wizard's castle to rescue the captive fair maiden. For the Commodore 64"/128 and the 48K Apple II® Series.

Apple and Commodore 64 are trademarks of Apple Computer, Inc. and Commodore Electronics, Ltd. respectively.

- \* © Data East USA, Inc. Mfd. under license from Capcom
- \*\* © Irem Corp. Mfd. under license by Data East USA, Inc. Reader Service No. 179

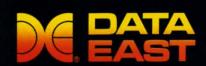

DATA EAST USA, INC.

470 Needles Drive, San Jose, California 95112 (408) 286-7074

© 1986 Data East USA, Inc. All rights reserved.

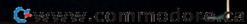

## SCIENTISTS A DISCOVER NE

When we started our company on the west coast, people thought we were a little spaced out. So you can imagine their reactions when we announced we'd discovered a new universe.

People laughed. People scoffed. And they really freaked out when we told them where we'd found it:

Inside a Commodore 64.
It's called GEOS. And it turns any Commodore into a powerful PC that holds its own against any computer, no matter what kind of fruit it was named after.

GEOS: The superior intelligence. Of course, we always knew Commodores possessed superior brains. It just took GEOS to discover them.

You see, GEOS opens your Commodore to a huge universe that can hold an infinite number of applications. Which means that GEOS can do just about anything the expensive PC's can do, including one thing they can't:

Add even more GEOS applications that are being developed even as you read this.

Increase your speed to warp factor 7. The first thing you notice with GEOS is how its diskTurbo speeds up your Commodore's disk loading and storing time.

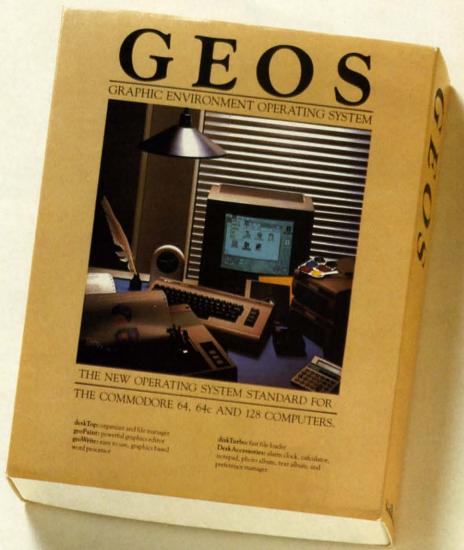

Not twice or three times as fast. But five to seven times faster than normal. Which lets you streak through files and documents at what seems like warp speed.

And that saves you endless time.

Every universe comes complete with a desk. The way to keep order in our universe is with the GEOS Desktop. It's just like your desk at home, only without the coffee stains.

The Desktop keeps your art and documents filed, and comes

@www.commodore.ca

wi

to

pu

me

VO

wi

ge

wr

CO

dis

dif

on

a N

kin

pat

rota

you

sav

Alb

the

# AT BERKELEY WAS LANGED BY UNIVERSE.

with all the accessories you need to keep you organized:

An alarm clock keeps you punctual. A notepad keeps your memos. And a calculator keeps your accountant honest.

How to communicate with a new universe. With geoWrite, you can rearrange your written words. Move blocks of copy. Cut and paste. And even display your text in fonts of different styles and sizes, right on the screen.

With geoPaint, you become a Michelangelo with a mouse.

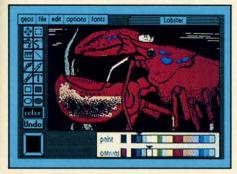

Sketching and painting with all kinds of colors, textures and patterns.

You can invert, mirror and rotate images. Insert them into your geoWrite documents. And save them in your GEOS Photo Album for use later.

Finding your way through the universe. The most difficult

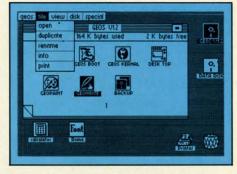

thing about a new universe is finding your way around. But with GEOS, you only need to remember two things:

Point and click.

When GEOS offers you options, you just point to your answers and click your mouse or joystick.

You want to draw? Point and click.

You want to write? Point and click.

You want to fill in that obtuse rhomboid with an air-brushed geometric pattern in a lighter shade of pink? Point and click.

Easy, huh? And in case you ever do make a mistake, GEOS backs you up with an "Undo" feature that undoes the very last command you entered.

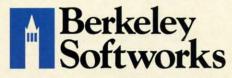

Running out of space.

With GEOS, that's hardly likely. Because there's endless space in the universe for new applications.

Unfortunately, there's only so

much space in this ad.

So zip down to your nearest software dealer. Tell him you want to explore the new universe in your Commodore.

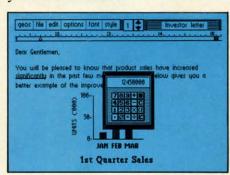

And if he looks at you like you're some kind of alien, well, just tell him Berkeley Softworks sent you.

The name is universally known.

To order, call 1-800-443-0100 ext. 234 GEOS is just \$59.95

(California residents add 6.5% sales tax.) \$2.50 US/\$5.50 Foreign for shipping and handling. Allow six weeks for delivery. Commodore 64 and C64 are trademarks of

Commodore 64 and C64 are trademarks of Commodore Electronics, Ltd. GEOS, GEOS Desktop, geoPaint, geoWrite, diskTurbo and Berkeley Softworks are tradenames of Berkeley Softworks.

Reader Service No. 147

The brightest minds are working at Berkeley.

## THE UNIVERSE

Well, we told you it wouldn't be long until the first GEOS applications were ready. And these are just the first. The number of satellites in the GEOS universe is infinite.

Judge Font Pack on looks alone. Let's face it. People judge your work not only by what it says, but how it looks.

That's why we developed Font Pack. A collection of 20 different type styles that not only say what you mean, but really look like they mean it.

Boalt is all business.
For the most is financial. And Telegraph is ... hmmm, well, you get the point.

When you combine these 20 fonts with the five you get with geoWrite, your work not only reads

Boult STADIUM

BUDDIE TELEGRAPH

Durant Mykonos

Harmon
Ormond
LeConte Putnam Bowditch

better, it practically speaks for itself.

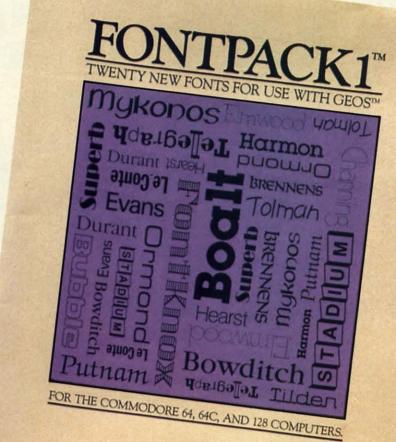

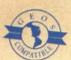

Look what we found in your desk. You know how there's always one drawer in your desk that's filled with really neat stuff? Well, GEOS has one of those, too.

It's called Desk Pack.
The ingenious Desk
Pack Graphics Grabber
copies graphics from clip
art galleries like Print

Shop, Print Master and Newsroom for use in geoWrite and geoPaint.

The Desk Pack
Calendar pops up whenever
you need to plan your
schedule. And since it's
valid until the year 9999,
you'll never have to miss
one of those swell family

re

E

CI

ic

V

de

## ES EXPANDING.

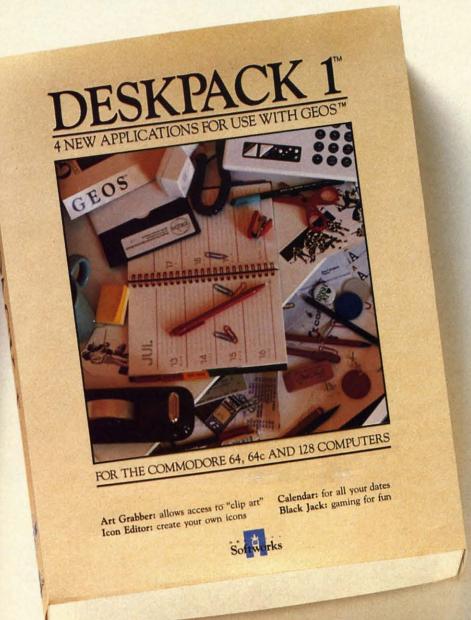

New discoveries reported. The GEOS universe is expanding. And we'll report each new discovery to you as it occurs.

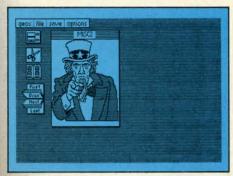

In the meantime, add Desk Pack and Font Pack to your GEOS system. And see how much you can explore.

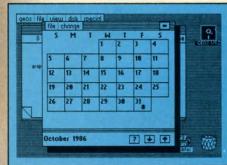

reunions ever again.

ver

There's even an Icon Editor, which lets you customize your GEOS file icons with the graphic of your choice.

And when you can't deal with work, Desk Pack

deals the sharpest Black Jack game this side of Vegas, complete with graphics and sound effects.

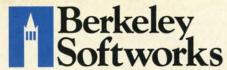

To order, call 1-800-443-0100 ext. 234

Font Pack \$29.95 Desk Pack \$34.95 (California residents add 6.5% sales tax.)

(California residents add 6.5% sales tax.) \$2.50 US/\$5.50 Foreign for shipping and handling. Allow six weeks for delivery.

Commodore 64 and C64 are trademarks of Commodore Electronics, Ltd. GEOS, GEOS Desktop, geoPaint, geoWrite, diskTurbo and Berkeley Softworks are tradenames of Berkeley Softworks.

Reader Service No. 148

The brightest minds are working at Berkeley.

ata file handling is one aspect of computer programming which many people avoid for one reason or another. The concept of "files" is often deemed mysterious or difficult. In fact it is neither, and this month we will prove it.

In the October Rupert Report we converted our computers into digital oscilloscopes. We looked at the inputs

## GETTING AND TAMING LARGE AMOUNTS OF INPUT

## BY DALE RUPERT

to the computer's analog-to-digital circuitry on a real-time basis. That is, the display on the screen was the actual value of the input at that instant. One significant advantage of digital oscilloscopes over their analog counterparts is the ability of digital scopes to record the incoming signal values for future reference and for further "not in real time" processing. This month, we will investigate the use of sequential disk files for storing and recovering numerical data. That way we can accumulate information and process it at our convenience.

Files are simply collections of data. Program files are familiar to everyone who has ever saved or loaded a program. Sequential files are slightly different in format from program files, but we need not be concerned about the file structure. BASIC provides commands to let us easily write data into a sequential file and read it back.

The name "sequential" comes from the fact that any data item is accessible only after reading through all items written before that one. Cassette files are naturally sequential in structure. The third program on a tape is reachable only after the recorder reads through the first two programs.

An alternative to sequential files is relative or random access files. The disk drive is capable of picking out various portions of the diskette in any order. With relative files, a program can call up the fortieth data item in the file without looking at any other items. On the other hand, a program can read the fortieth data item of a sequential file only by first reading the preceding thirty-nine.

For real-time data collection, the use of sequential files is not a disadvantage. If the data items must be randomly accessed in order to process them, we can read the data from the disk into arrays in memory which will allow random access.

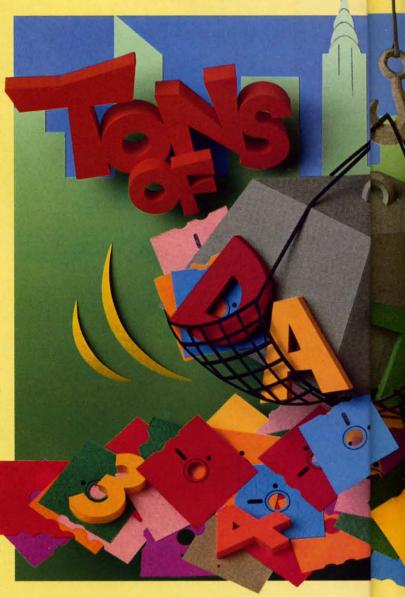

## THE ART OF DATA COLLECTION

If you wished to monitor the amount of light reaching one side of your house over a period of several weeks, you might set up your computer as a data logger. You could adapt the photocell arrangement we used last month and write a program to read a light intensity value into the computer once every half hour, for example. If you were interested in more rapid fluctuations in brightness, you could program the computer to read the photocell as quickly as possible.

This incoming data must be stored somewhere. The two most common storage areas are random access memory (RAM) and diskettes. If the quantity of data is not too large, and if the computer will not be shut off before the data can be interpreted or processed, a numerical array in RAM would work fine. Variable storage RAM in the C-128 is limited to an array of roughly 32,000 integer numbers, and it is much less than that on the C-64. Integers in an array use two bytes apiece, and the C-128 has on the order of 64,000 bytes of variable storage.

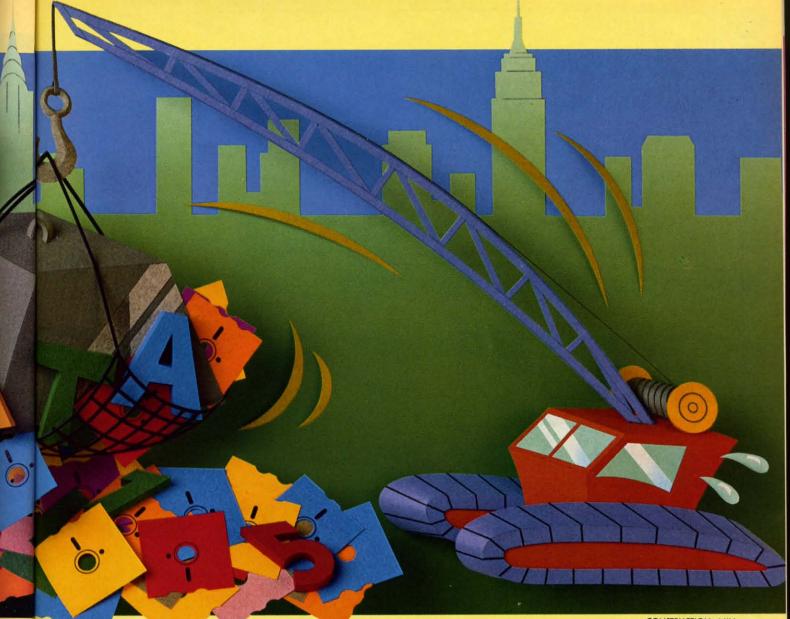

CONSTRUCTION: AJIN

If a BASIC program brings in ten photocell readings per second, C-128 RAM could store approximately one hour's worth of integer data in an array. If more readings are needed, the present readings must be processed first or written to disk to make room.

The 1541 format, single-sided disk stores roughly 170,000 bytes. At first glance, this seems like nearly three times the storage capacity of variable RAM. In actuality, looks are deceiving. Unfortunately integers are not stored on disk as efficiently as in RAM arrays. Numeric data is stored in ASCII format on disk. For example, the integer "125" takes up six bytes in a disk sequential file. It looks like this:

disk data > 32 49 50 53 32 13 meaning > sp 1 2 5 sp cr

There is a space (CHR\$(32)) stored ahead of the 1, then the three digits, followed by another space, and a carriage return (CHR\$(13)) which separates this integer from the next one.

An integer such as 12,345 uses only two bytes of a RAM integer array, but it fills eight bytes of a sequential file. The array stores integers ranging from -32768 to +32767 in hexadecimal format; for example, 12,345 in hex is stored as the two bytes 30 39, since \$3039 equals 12345. (The leading dollar sign indicates a hexadecimal or base-16 number.) Adding the two spaces and the carriage return to the 5 digits brings the ASCII character total to eight needed to store 12,345 in a disk file.

So why use the disk for data storage? The main reason is that the disk is non-volatile. That means the data is still around even after the power to the computer is shut off. Also, several disks may be used to accumulate several days' worth of data. The program to analyze the data would read from one disk, perform the analysis, and request the next disk to be inserted.

Disk storage is not foolproof however. If the power goes off before a disk file has been properly closed, some or all of the data may be inaccessible. The only way to avoid

AHOY! 2

## "We speak your language"

Make your BASIC programs

ZOOM

Convert them to high-speed machine language

**BASIC Compiler** 

**BASIC Compiler** 

Complete BASIC compiler and development package. Speed up your programs 5x to 35x. Compile to machine code, compact p-code or both. '128 version: 40 or 80 col. monitor output and FAST-mode operation. '128 version includes extensive 80-page programer's guide. A great package that no software library should be without. C-128 \$59.95 C-64 \$39.95

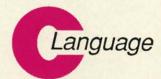

Learn the the language of the 80's and beyond

on your C-128 and C-64

Super C Compiler

For school or software development. Learn the C language on the '64 or '128. Compiles into fast machine code. Added '128 features: CP/M-like operating system; 60K RAM disk. Combine M/L & C using CALL; 51K available for object code; Fast loading; Two standard I/O librarys plus math & graphic libraries. C-128 \$59.95

C-64 \$59.95

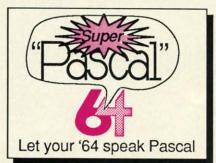

Super Pascal Compiler

Not just a compiler, but a complete system for developing applications in Pascalwith graphics. Extensive editor with search, replace, renumber, etc. Standard J & W compiler that generates machine code. High-speed disk access. 48K RAM is available. If you want to learn Pascal or to develop software using the best tools available—Super Pascal is your first choice. C-64 \$59.95

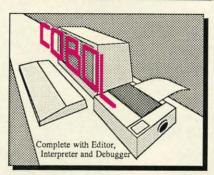

COBOL

Now you can learn COBOL, the most widely used commercial programming language, on your 128 or 64. COBOL Compiler package comes complete with syntax-checking editor, interpreter and symbolic debugging aids. New '128 version works with 40/80 column monitors and is quicker than the '64 version. C-128 \$59.95

... and work hard for you, too!

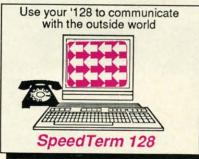

Speedterm-128

Let your C-128 communicate with the outside world. Obtain information from various computer networks. Flexible, command driven terminal software package. Supports most modems for the C-128. Xmodem and Punter file transfer protocol. VT52/100 terminal emulation with cursor keys, large 45K capture buffer & user definable function keys. C-128 \$39.95

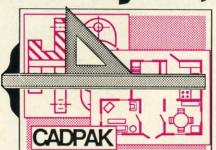

Cadpak

Easy-to-use interactive drawing package for accurate graphic designs. Dimensioning features to create exact scaled output to all major dot-matrix printers. Input via keyboard or lightpen. Two graphic screens for COPYing from one to the other. DRAW, BOX, ARC, ELLIPSE, etc. available. Define your own library of symbols/objects-store up to 104 separate objects. C-128 \$59.95 C-64 \$39.95

Personal Portfolio Manager

Complete portfolio management for the individual or professional investor. Manage portfolios, get up-to-the-minute quotes & news, and perform selected analysis. Enter quotes manually or through Warner.

C-128 \$59.95 C-64 \$39.95

**Technical Analysis System** 

Sophisticated charting and analysis system for investors. Chart and analyze the history of a stock. Pinpoint trends and patterns to predict a stock's future. Enter data via keyboard or online financial services.

C-128 \$59.95 C-64 \$59.95

Call **now** for the name of your nearest dealer. Or order directly using your MC, Visa or Amex card. Add \$4.00 per order for shipping. Foreign orders add \$10.00 per book. Call now or write for your **free catalog**—also contains information on our C-64 books and software. Dealers inquires welcome—over 1400 dealers nationwide.

Chartpak

Easily create professional high-quality charts and graphs without programming. Immediately change the scaling, labeling, axis, bar filling, etc. to suit your needs. Accepts data from CalcResult and MultiPlan.

C-128 \$39.95 C-64 \$39.95

Xper

XPER is the first "expert system" for the C-128 and C-64. While ordinary data bases are good for reproducing facts, XPER can derive knowledge from a mountain of facts and help you make expert decisions. Large capacity.

C-64 \$59.95

Commodore 64<sup>®</sup> and Commodore 128<sup>™</sup> are trademarks of Commodore Electronics Ltd.

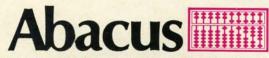

P.O. Box 7219 Dept. HB Grand Rapids, MI 49510 Phone 616-241-5510 • Telex 709-101 • Fax 616-241-5510

Reader Service No. 190

power failure related data losses is to use a battery backed up, uninterruptible power supply (and, yes, even they have been known to fail).

With the 1571 disk drive using double-sided disks, the data storage capacity is essentially twice as great as the single-sided drive. Keep in mind that with a single disk drive system it is best to fill only part of a diskette with raw data if the data is to be processed (sorted, filtered, and so forth) and saved. That way there is room for the computer to store the processed data on the same disk. Swapping diskettes during processing is possible but cumbersome.

When time is no object, a cassette tape file might be considered for storing large amounts of raw data. The procedures for using tape are essentially the same as those we will discuss below for disk storage. For the details, you are on your own. (Once a person has used a disk drive, he generally wants to have as little as possible to do with standard tape storage, and rightfully so. Cassette storage is to computers as first gear is to cars. They are fine for starting out, but to cover a significant distance in a reasonable time, you need something else.) Generally disk storage, even with multiple disks, is a better approach than using cassettes.

## READING, WRITING, AND FILES

All it takes to create a sequential disk file are three steps:

- 1. Open the file
- 2. Write to the file
- 3. Close the file

The BASIC 7.0 implementation to these steps is not much more difficult than their statement. The corresponding commands to put the numbers 1 through 100 into a sequential file called "NUMBERS" are simply:

- 1 DOPEN#8, "NUMBERS", W
- 2 FOR N=1 TO 100 : PRINT#8, N : NEXT N
- 3 DCLOSE

On the C-64, BASIC 2.0 requires a few more "things" and has a slightly different syntax, so the three steps are thus:

- 1 OPEN 8,8,8,"NUMBERS,S,W"
- 2 FOR N=1 TO 100 : PRINT#8.N : NEXT N

Line 1 in each case needs a little explanation. Opening a file allows the computer to get prepared for the data which will be stored in the file. The 8's following each type of OPEN statement in the two examples are labels called "logical file numbers." The computer prefers numbers to names. When you tell the computer to PRINT a value into the file in line 2, you refer to the file by its number, not by the filename "NUMBERS".

Any number from 1 to 127 may be used for the logical file number. I used 8 for the C-128 from habit since the C-64 requires two other numbers after the OPEN statement. The middle number in the C-64 version must be an 8 to

## **EXCITING NEW PRODUCTS FROM KIRA CORP.**

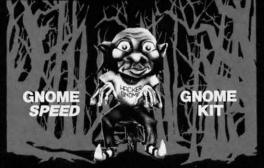

The Programming Tool Kit

UNPROTECTED. C64/C128 \$39.95

SYNTECH BULLETIN BOARD SYSTEM GONSTRUCTION SIT

SYNTECH BBS CONSTRUCTION SET

To See In Action Call: (217) 356-0044 or (217) 893-3772

**C64** \$49.95

### **GNOME SPEED**

UNPROTECTED.

\$59.95

The BASIC 7.0 Compiler

The BASIC 7.0 Compiler will transform virtually any Basic program into pseudo code that will be up to 50 percent smaller and up to 10 times faster than standard BASIC. GNOME SPEED extends the power of BASIC by optimizing math functions and allowing the use of polar coordinates with graphics commands. The compiler also provides a full range of directives to create variable lists, to include BASIC line numbers in the compiled program or to create a line number/memory address cross-reference file on disk.

## **GNOME KIT**

ming tool kit is a comprehensive set of utilities that provides an unmatched range of features for BASIC and MACHINE LANGUAGE programming and Direct Access DOS manipulation. BASIC enhancements include an extended DOS Wedge and commands to FIND, MERGE, APPEND and RENUMBER Programs. The extended Machine Language Monitor provides standard commands, plus Block Moves, Breakpoints, Insertion and Deletion of code, and

## SYNTECH BBS

The SYNTECH BBS features menus that will suit almost any implementation, allowing you to completely customize Menus, Command Letters and Names, Prompts, Short Responses, Bulletins, Special Status, and Access Levels The system is completely menu driven, making it easy for

both Users and System Operators. For Uploads and Downloads, SYNTECH supports Punter, Xmodem and ASCII/DFT protocols — at 300 or 1200 bips, on almost any combination of disk drives and modems.

## 24-hour Order Line: (215) 683-5433

Dealer Inquiries: Micro Pace, Inc. (217) 356-1885

Solid Products ■ Solid Support P.O. Box 129 Kutztown, PA 19530

Reader Service No. 175

refer to the first disk drive. Rather than remember which number is which, I simply use all 8's since that works. If we were writing data to several files at a time, we would open each one separately with its own filename and its own logical file number. The third number in the C-64 version OPEN statement must be between 2 and 14, and it must be different for two files at the same time.

The "S" stands for "sequential" and is implied in BASIC 7.0. The "W" is required in both versions of BASIC to indicate that we will write to the file. Notice that one W is inside the quotation marks, and the other one is outside.

The PRINT# statement does the writing. Do not put a space between the T and the #, and do not use the question mark abbreviation for this statement. "?#" and PRINT #" do not generate the same token as "PRINT#". The PRINT# (read "print number" or "print pound") statement writes to disk files in about the same way that PRINT writes to the screen. If we put a semicolon at the end of line 2, each number would be written without a carriage return after it. Unfortunately that makes it harder to read the individual numbers back.

Reading the numbers we have just written is also a three step process:

- 4 Open the file
- 5 Read from the file
- 6 Close the file

Once again, there is nothing very difficult or involved. The BASIC 7.0 (C-128) implementation looks like this:

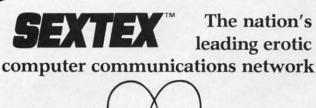

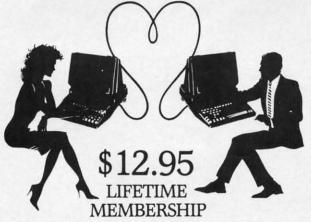

All you need is a computer with a modem to experience the thrill of online adult communications. SEXTEX<sup>TM</sup>, the nation's fastest growing full service videotex network, features live interactive

"Chatting", electronic mail and much more. Call or write for a FREE brochure—your computer will never be the same. CVC ONLINE dept. A 801 Second Ave., N.Y., N.Y. 10017 (212) 972-4719

Reader Service No. 176

- 4 DOPEN#8,"NUMBERS"
- 5 DO : INPUT#8,X : PRINT X : LOOP UNTIL ST=64
- 6 DCLOSE

and here is the BASIC 2.0 version:

- 4 OPEN 8,8,8,"NUMBERS,S"
- 5 INPUT#8,X: PRINT X: IF ST<>64 THEN GOTO 5
- 6 CLOSE 8

The "S" in the OPEN statement is optional and may be used in the BASIC 7.0 version if desired. The INPUT# statement works the same way as the more familiar INPUT statement. Line 5 causes the computer to read up to the first carriage return from the file associated with logical file number 8, the "NUMBERS" file. In general, to read data from a file, the format of the INPUT# statement should be the same as the PRINT# statement which wrote it. The PRINT statement merely puts this data onto the screen so that we know the program is working. Instead of the PRINT statement we could put additional computational statements here, if desired.

## **CHECKING STATUS**

After the last value was written and the file was closed in lines 1 through 3, the computer added a special character to identify the end of the file. BASIC uses a special status variable ST to identify the outcome of input and output (I/O) operations such as to the printer and the disk. As long as everything is normal, the value of ST is 0.

Once the computer reads the last value in the file, it sets the value of ST to 64. Line 5 in both programs checks the value of ST to decide whether to go back for more data.

There is one special consideration about the ST variable. It can be read only once to indicate the status of each I/O operation. Once it is read, it is reset to zero. Therefore if several parts of a program need to know the value of ST for a given I/O operation, its value must be read once and stored in a separate variable. We'll see an example of this later.

One further caution. If for some reason the program to write or read disk files is interrupted and the "disk drive active" light is left on, you should close any files which were opened. On the C-128 simply type DCLOSE to close all open files. On the C-64 you must type CLOSE n for each logical file number n which is open. The drive light should then go off.

## TAKING CARE OF ERRORS

The programs *Datawriter* and *Datareader* are meant to be models for creating your own file access programs. There are versions for the C-128 and for the C-64 beginning on page 127). If you understand the simple examples above, these programs should not be difficult to interpret. The line numbers for the two versions are the same, so our discussion will apply to both versions, except as noted.

The filename may be stored in a variable rather than being given directly. Notice the syntax in line 30 for using

## **Software Discounters** of America

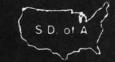

For Orders Only—1-800-225-7638 PA Orders-1-800-223-7784 Customer Service 412-361-5291

## **Open Saturday**

- Free shipping on orders over \$100 in continental USA
- No surcharge for VISA/MasterCard
- · Your card is not charged until we ship

| ABACUS Basic 128 Cad Pak 64 Cad Pak 128 Chart pak 128 Cobol 64 Personal Portfolio Mgr. 64 Power Plan 64 Super C 128 Super C 128 Super Pascal 64 | Paperclip w/Spell 64 or 128 \$49 Paperclip II 128 \$49 BERKELEY SOFTWORKS Geos (D) \$39 'Geos Desk Pak (D) . \$19 'Geos Font Pak (D) . \$19 'Geos add-on programs only! | Bard's Tale 2: The Destiny Knight (D) Chessmaster 2000 (D) Heart of Africa (D) Lords of Conquest (D) Mail Order Monsters (D) Movie Maker (D) Music Const. Set (D) One-on-One (D) Pinball Const. Set (D) Racing Dest. Set (D) | Leather Goddesses of Phobos (D) . \$23 Moonmist(D) . \$23 Planetfall (D) . \$23 Sorcerer (D) . \$25 Suspect (D) . \$25 Trinity 128 . \$25 Wishbringer (D) . \$23 Zork 2 Or 3 (D) . \$25 INTRACORP | w/70.000 word spell<br>checker 64 or 128 \$39<br>Fleet System 3 (128) \$49<br>RANDOM HOUSE<br>Charlie Brown's<br>ABC's (D) \$12<br>Snoopy's Heading<br>Machine (D) \$12<br>Snoopy Writer (D) \$12<br>Typing Is A Ball.<br>Charlie Brown(D) \$12 | U.S.A.A.F. (D) \$37 Wings of War (D) \$25 Wizard's Crown (D) \$25 SUBLOGIC Baseball (D) \$32 Flight Simulator 2 (D) \$32 F.S. Scenery Disks Call Football (D) \$29 Jet (D) \$29 Jet (D) \$29 TELARIUM Amazon (D) \$9 |
|----------------------------------------------------------------------------------------------------|----------------------------------------------------------------------------------------------------|----------------------------------------------------------------------------------------------------|----------------------------------------------------------------------------------------------------|----------------------------------------------------------------------------------------------------|----------------------------------------------------------------------------------------------------|
| ACCESS Executive Leader Board Data Disk\$14                                                                                                    | BRODERBUND Bank St. Filer (D) \$33 Bank St. Mailer (D) \$33 Bank St. Writer (D) \$33                                                                                    | Seven Cities of Gold (D)<br>Skyfox (D)<br>Super Boulder Dash (D)                                                                                                    | Intracourse (Compatibility<br>& Analysis Modules) \$65<br>Intracourse (Compatibility                                                                                                    | SCARBOROUGH<br>Boston Computer<br>Diet (D) \$23                                                                                                    | Fahrenheit 451 (D) \$9 Dragon World (D) \$9 Nine Princes in                                                                                                    |
| Leader Board Golf (D)\$25                                                                                                    | Bank St. Speller (D) \$33                                                                                                    | Timothy Leary's                                                                                                    | Module) \$33                                                                                                    | Build A Book (D) \$16                                                                                                    | Amber (D) \$21                                                                                                    |
| Leader Board                                                                                                    | Breakers (D) \$25                                                                                                    | Mind Mirror (D)                                                                                                    | Intracourse (Analysis                                                                                                    | Mastertype (D) \$25                                                                                                    | TIMEWORKS                                                                                                    |
| Tourn. Disk #1 \$14<br>Mach 5 (R) \$23                                                                                                    | Carmen Sandiego (D) \$23<br>Print Shop (D) \$26                                                                                                    | Ultimate Wizard (D) Prices too low to advertise!! Call                                                                                                    | Module) \$39<br>MASTERTRONIC<br>Action Biker (D) \$7                                                                                                    | SIERRA<br>Champ. Boxing (D) . \$16                                                                                                    | Accts. Payable (D) \$39<br>Accts. Receivable (D) \$39<br>Data Manager 2 (D) \$33                                                                                                    |
| Mach 128 (R)\$33                                                                                                    | P.S. Companion (D) \$23                                                                                                    | EPYX                                                                                                    | Electra Glide (D) \$7                                                                                                    | Donald Duck's Playground (D) \$16                                                                                                    | Data Manager 128 \$43                                                                                                    |
| Tenth Frame (D)\$25                                                                                                    | P.S. Graphics Library                                                                                                    | Barbie (D)                                                                                                    | Gates of Dawn (D) \$7                                                                                                    |                                                                                                    | Evelyn Wood                                                                                                    |
| ACTIVISION                                                                                                    | #1. #2. or #3 \$16 Ea.                                                                                                    | Breakdance (D) \$9                                                                                                    | Infinity Machine (R) \$19                                                                                                    | Homeword Plus                                                                                                    | Dynamic Reader (D) \$33                                                                                                    |
| Alter Ego (Male                                                                                                    | P.S. Graphics Library                                                                                                    | Champ. Wrestling (D) \$19                                                                                                    | Kikstart (D) \$7                                                                                                    | w/Speller (D) \$33                                                                                                    | General Ledger (D) \$39                                                                                                    |
| or Female) \$33                                                                                                    | Holiday Edition \$16                                                                                                    | Destroyer (D) Call                                                                                                    | 5-A-Side Soccer (D)                                                                                                    | Mickey's Space Adv. (D) \$16                                                                                                    | Inventory Mgmt (D) \$39                                                                                                    |
| Gamemaker Library Disks                                                                                                    | Type! (D) \$25                                                                                                    | Fast Load (R) \$19.95                                                                                                    |                                                                                                    | Stunt Flyer (D) \$16                                                                                                    | Partner 64 (R) \$39                                                                                                    |
| Sports                                                                                                    | CARDCO                                                                                                    | Impossible Mission (D) \$9                                                                                                    | Master of Magic (D) \$7                                                                                                    | Winnie The Pooh (D) \$16                                                                                                    | Partner 128 (R) \$43                                                                                                    |
|                                                                                                    | Calc Now (D)\$14                                                                                                    | Movie Monster (D) \$23                                                                                                    | Ninja (D) \$7                                                                                                    | Wiz Type (D) \$16                                                                                                    | Payroll Mgmt. (D) \$39                                                                                                    |
| Garry Kitchen's<br>Gamemaker (D) \$25                                                                                                    | File Now (D)                                                                                                    | Multiplan 128 \$39                                                                                                    | Speed King (D) \$7                                                                                                    | SIMON & SCHUSTER                                                                                                    | Sales Analysis                                                                                                    |
| Hacker 2 (D) \$23                                                                                                    | Mail Now (D) \$14                                                                                                    | Pitstop II (D)                                                                                                    | The Slugger (D) \$7                                                                                                    | Chem Lab (D) \$25                                                                                                    | Mgmt (D) \$39                                                                                                    |
| Little Computer                                                                                                    | Write Now (R) \$19                                                                                                    |                                                                                                    | Vegas Jackpot (D) \$7                                                                                                    | Great International                                                                                                    | Swiftcalc/Sideways(D) \$33                                                                                                    |
| People (D) \$23                                                                                                    | CBS                                                                                                    | Super Cycle (D) \$19.95                                                                                                    | MICROLEAGUE                                                                                                    | Paper Airplane                                                                                                    | Swiftcalc/                                                                                                    |
| Music Studio (D) \$23                                                                                                    |                                                                                                    | Temple of Apshai                                                                                                    | Baseball (D) \$25                                                                                                    | Construction Set(D) \$19                                                                                                    | Sideways (128) \$43                                                                                                    |
| Murder on the                                                                                                    | Argos Expedition (D) . \$9                                                                                                    | Trilogy (D) \$23                                                                                                    | Box Score Stats (D) \$16                                                                                                    | Star Trek-The Kobayashi                                                                                                    | Sylvia Porter's Personal                                                                                                    |
| Mississippi (D)\$23                                                                                                    | Big Bird Spc. Del. (R) . \$9                                                                                                    | Winter Games (D) \$19.95                                                                                                    | General Manager (D) \$25                                                                                                    | Alternative (D) \$25                                                                                                    | Fin. Planner 64 (D) . \$33                                                                                                    |
| ACCOLADE                                                                                                    | Dream House (D) \$9                                                                                                    | World Championship                                                                                                    | 1985 Team Data Disk \$14                                                                                                    | Typing Tutor 3 (D) \$25                                                                                                    | Sylvia Porter's                                                                                                    |
| Ace of Aces (D) \$19                                                                                                    | Ernie's Big Splash (D) . \$9                                                                                                    | Karate (D)\$17.95                                                                                                    | MICROPROSE                                                                                                    | SPINNAKER                                                                                                    | Personal Financial                                                                                                    |
| Dambusters (D)\$19                                                                                                    | Grover's Animal                                                                                                    | World Games (D) \$23                                                                                                    | F-15 Strike Eagle (D) . \$23                                                                                                    | ACE: Air Combat                                                                                                    | Planner 128 \$43                                                                                                    |
|                                                                                                    | Adventures (D) \$9                                                                                                    | FIREBIRD                                                                                                    | Gunship (D) \$23                                                                                                    | Emulator (D) \$14                                                                                                    | Word Writer w/                                                                                                    |
| Deceptor (D) Call<br>Fight Night (D) \$19                                                                                                    | Mastering the SAT (D) . \$44<br>Math Mileage (D) \$9                                                                                                    | Colossus Chess 4 (D) \$23                                                                                                    | Kennedy Approach (D) \$17<br>Silent Service (D) \$23                                                                                                    | Adventure Creator (R) . \$9                                                                                                    | Speller (D) \$33<br>Word Writer w/85000                                                                                                    |
| Hard Ball (D) \$19<br>Law of the West (D) . \$19                                                                                                | Movie Musical<br>Madness (D)\$9                                                                                                    | Frankie Goes to                                                                                                    | MINDSCAPE                                                                                                    | Alphabet Zoo (R) \$9<br>Alf in Color Cave (R) \$9                                                                                                    | Word Speller (128) \$43                                                                                                    |
| PSI-5 Trading Co. (D) . \$19                                                                                                    | Railroad Works (D) \$9                                                                                                    | Hollywood (D) \$23                                                                                                    | Bank St. Music                                                                                                    | Delta Drawing (R) \$9                                                                                                    | Art Gallery 1 (D) \$16                                                                                                    |
| AMERICAN                                                                                                    | Rich Scarry's Electronic                                                                                                    | The Pawn (D) \$29                                                                                                    | Writer (D) \$19                                                                                                    | Facemaker (R) \$9                                                                                                    |                                                                                                    |
| Biology (D)\$12                                                                                                    | Word Book (D) \$12                                                                                                    | FISHER PRICE<br>Alpha Build (R)\$7                                                                                                    |                                                                                                    | Fraction Fever (R) \$9<br>Homework Helper—                                                                                                    | Art Gallery 2 (D) \$16<br>Print Master (D) \$23                                                                                                    |
| French (D)\$12                                                                                                    | Sesame St. Pals                                                                                                    | Dance Fantasy (R) \$7                                                                                                    | Color Me: The Computer                                                                                                    | Math Word                                                                                                    | WEEKLY READER                                                                                                    |
| Grammar (D)\$12                                                                                                    | Around Town (D) \$9                                                                                                    | Hop Along                                                                                                    | Coloring Kit (D) \$19                                                                                                    | Problems (D) \$23                                                                                                    | Stickybear ABC's (D) \$16                                                                                                    |
| Science: Grades 3/4(D) \$12                                                                                                    | Success w/Algebra . Call                                                                                                    | Counting (R) \$7                                                                                                    | Fairlight (D) \$19                                                                                                    | Homework Helper—                                                                                                    | Stickybear Math (D) .\$16                                                                                                    |
| Science: Grades 5/6(D) \$12                                                                                                    | Success w/Math Call                                                                                                    | Linking Logic (R) \$7                                                                                                    | Great British                                                                                                    | Writing (D) \$23                                                                                                    | Stickybear Numbers (D) \$16                                                                                                    |
| Science: Grades 7/8(D) \$12                                                                                                    | Timebound (D)                                                                                                    | Memory Manor (R)\$7<br>Number Tumbler (R)\$7                                                                                                    | Software (D) \$12<br>Infiltrator (D) \$19                                                                                                    | Invaders Lost Tomb(D) \$19<br>Kids on Keys (R) \$9                                                                                                    | Stickybear Reading (D) \$16<br>Stickybear Shapes (D) \$16                                                                                                    |
| Spanish (D)\$12<br>U.S. Geography (D)\$12                                                                                                    | CDA<br>America Cooks Series:                                                                                                    | Sea Speller (R) \$7<br>GAMESTAR                                                                                                    | Perfect Score SAT (D)\$44<br>Spell of Destruction(D) \$19                                                                                                    | Kung Fu 1—                                                                                                    | WINDHAM CLASSICS                                                                                                    |
| World Geography (D) \$12<br>World History (D)\$12                                                                                               | American (D) \$9.95<br>Chinese (D) \$9.95                                                                                                    | Championship                                                                                                    | The American Challenge                                                                                                    | Exploding Fist (D) . \$19<br>Kung Fu 2—                                                                                                    | Alice in Wonderland (D) \$9<br>Below the Root (D) \$9                                                                                                    |
| ARTWORX                                                                                                    | French (D) \$9.95                                                                                                    | Baseball '86 (D) \$23                                                                                                    | Sailing Simulation (D)\$19                                                                                                    | Sticks of Death (D) \$19                                                                                                    | Swiss Family                                                                                                    |
| Beach Blanket                                                                                                    |                                                                                                    | Champ. Basketball (D) \$23                                                                                                    | MISC                                                                                                    | SPRINGBOARD                                                                                                    | Robinson (D) \$9                                                                                                    |
| Volleyball (D) \$12                                                                                                    | Italian (D) \$9.95                                                                                                    | Star Rank Boxing (D) \$19 HAYDEN                                                                                                    | CSM 1541                                                                                                    | Certificate Maker (D) \$33                                                                                                    | Treasure Island (D) \$9                                                                                                    |
| Bridge 4.0 (D) \$16                                                                                                    | Mexican (D) \$9.95                                                                                                    |                                                                                                    | Align Kit (D) \$29                                                                                                    | Newsroom (D) \$33                                                                                                    | Wizard of Oz (D) \$9                                                                                                    |
| Equestrian Show                                                                                                    | General Acct. 128 \$119                                                                                                    | Sargon 3 (D)\$25                                                                                                    | Central Point-                                                                                                    | N.R. Clip Art Vol. 1 (D)\$19                                                                                                    | ACCESSORIES                                                                                                    |
| Jumper (D) \$12                                                                                                    |                                                                                                    | HES                                                                                                    | Copy 2 (D) \$23                                                                                                    | N.R. Clip Art Vol. 2 (D)\$25                                                                                                    | Anchor 6420                                                                                                    |
| Strip Poker (D) \$21                                                                                                    | DATA EAST                                                                                                    | Microsoft Multiplan (D) \$19                                                                                                    | Gato (D)                                                                                                    | N.R. Clip Art Vol. 3 (D). Call                                                                                                    | 300 Baud Modem . \$49                                                                                                    |
| Data Disk #1 female .\$16                                                                                                    | Commando (D) \$23                                                                                                    | Millionaire (D)\$12                                                                                                    |                                                                                                    | P.S. Graphics                                                                                                    | Bonus SS. DD . \$5.99 Bx                                                                                                    |
| Data Disk #2 male \$16<br>Data Disk #3 female . \$16                                                                                            | Karate Champ (D)\$23<br>Kung Fu Master (D)\$23                                                                                                    | Omniwriter w/Spell (D) \$23                                                                                                    | Superbase 64 (D) \$47<br>Superbase 128 (D) \$59                                                                                                    | Expander (D)\$23                                                                                                    | Bonus DS, DD \$6.99 Bx<br>Compuserve Starter Kit                                                                                                    |
| ARTWORX PX                                                                                                    | Tag Team Wrestling (D)\$23                                                                                                    | Project Space                                                                                                    | Superscript 64 (D) \$47                                                                                                    | Battle Group (D)\$37                                                                                                    | (a \$25 Usage Credit) \$19                                                                                                    |
|                                                                                                    | DAVIDSON                                                                                                    | Station (D)\$19                                                                                                    | Superscript 128 \$47                                                                                                    | Battle of Antietam(D) \$33                                                                                                    | Disk Case (Holds 50) \$9                                                                                                    |
| Hole In One Golf (D) . \$7                                                                                                    | Math Blaster (D)\$33                                                                                                    | HI-TECH EXPRESSIONS                                                                                                    | VIP Term XL (D) \$33                                                                                                    | Colonial Conquest (D) \$25                                                                                                    | Disk Drive Cleaner \$9                                                                                                    |
| Pro Boxing (D) \$7                                                                                                    | Spell It (D)\$33                                                                                                    | Card Ware (D)                                                                                                    | ORIGIN                                                                                                    | Field of Fire (D) \$25                                                                                                    | Sakata 13" Color Comp                                                                                                    |
| AVALON HILL<br>Super Bowl                                                                                                    | Word Attack (D) \$33 DIGITAL SOLUTIONS                                                                                                    | Heart Ware (D) \$7<br>Party Ware (D) \$12                                                                                                    | Ultima 3 (D) \$34                                                                                                    | Gemstone Warrior (D)\$23                                                                                                    | Monitor for C64 \$139                                                                                                    |
| Sunday (D) \$19<br>SBS 1984 Team Disk .\$14                                                                                                    | Pocket Filer 128 \$33                                                                                                    | Ware w/all Supply                                                                                                    | PENGUIN/POLARWARE                                                                                                    | Gettysburg (D) \$37<br>Kampfgruppe (D) \$37                                                                                                    | Seikosha SP1000VC 100<br>CPS Commodore direct                                                                                                    |
| SBS 1985 Team Disk . \$14                                                                                                    | Pocket Planner 128 . \$33                                                                                                    | Kit\$12                                                                                                    | Graphics Magician                                                                                                    | Mech Brigade (D) \$37                                                                                                    | connect dot matrix                                                                                                    |
| SBS Champs Disk \$14                                                                                                    | Pocket Writer 64 \$25                                                                                                    | INFOCOM                                                                                                    |                                                                                                    | NAM (D) \$25                                                                                                    | printer \$179                                                                                                    |
| Spitfire '40 (D) \$23                                                                                                    | Pocket Writer 128 \$33 ELECTRONIC ARTS                                                                                                    | Ballyhoo (D) \$25                                                                                                    | Painter (D) \$16                                                                                                    | Phantasie (D) \$25                                                                                                    | Wico Bat Handle \$17                                                                                                    |
| Title Bout (D) \$19                                                                                                    |                                                                                                    | Cut Throats (D) \$23                                                                                                    | Oo-Topos (D) \$12                                                                                                    | Phantasie 2 (D) \$25                                                                                                    | Wico Black Max \$9                                                                                                    |
| Tournament Golf (D) . \$19 BATTERIES INCLUDED                                                                                                   | Adv. Const. Set (D)                                                                                                    | Enchanter (D) \$23                                                                                                    | Transylvania (D)\$12                                                                                                    | Questron (D) \$25                                                                                                    | Wico Boss \$12                                                                                                    |
|                                                                                                    | Amnesia (D)                                                                                                    | Hitchhiker's Guide to                                                                                                    | PROFESSIONAL                                                                                                    | Rings of Zilfin (D) \$25                                                                                                    | Hours: Eastern Time                                                                                                    |
| Consultant (64 or 128) \$39<br>Home Pak (D)\$33                                                                                                 | Archon 2: Adept (D) Bard's Tale (D)                                                                                                    | the Galaxy (D)\$23                                                                                                    | SOFTWARE<br>Fleet System 2—W.P.                                                                                                    | Roadwar 2000 (D) \$25<br>Shard of Spring (D) \$25                                                                                                    | MonFri. 9AM-5:30PM<br>Sat. 10AM-4PM                                                                                                    |
| Tione Fan (D)                                                                                                    | Datu's Tale (D)                                                                                                    | iiiidei(0)                                                                                                    |                                                                                                    |                                                                                                    | 107.07 11                                                                                                    |

## P.O. BOX 11327—DEPT. AY—BLAWNOX, PA 15238

\*Please Read The Following Ordering Terms & Conditions Carefully Before Placing Your Order: Orders with cashiers check or money order shipped immediately. Personal & Company checks allow 3 weeks clearance. NO C.O.D.'s! Shipping: Continental U.S.A.—Orders under \$100 add \$3; free shipping on orders over \$100. AK, HI, FPO, APO-add \$5 on all orders. Canada & Puerto Rico-add \$10 on all orders. Sorry, no other international orders accepted! PA residents add 6% sales tax on the total amount of order including shipping charges! Prices subject to change without notice. REASONS FOR CALLING CUSTOMER SERVICE—412-361-5291 (1) Status of order or back order (2) If any merchandise purchased within 60 days from S.D. of A. is defective, please call for a return authorization number. Defective merchandise will be replaced with the same merchandise only! NO CREDITS! After 60 days please refer to the manufacturers warranty included with the merchandise & return directly to the manufacturer. Customer service will not accept collect calls or calls on S.D. of A.'s 800# order lines!

the variable filename F\$. In addition to the I/O status variable ST, the C-128 has another set of special variables, DS and DS\$, which store information about the disk drive status. If our attempt to open a file for writing fails, DS will have a code number identifying the problem. DS\$ includes the code number as well as an error message and the faulty track and sector if relevant.

The corresponding drive status function on the C-64 involves opening a special file for the disk drive command channel. The drive sends its status to the computer through this channel which is number 15. The first two quantities it transmits are the error number and the error message. These are identical to DS and DS\$. Line 40 in the C-64 version shows how to access these values. In essence our program must put the values into DS and DS\$. The C-64 computer doesn't do that for us.

Notice that lines 40 and 220 read the drive status error number DS and store it in another variable DD. That way, the error handling routines in lines 1000 and 2000 can also reference the value. Recall that the values are reset each time they are read.

What could cause a disk drive error when line 30 in *Data-writer* opens the output file? The most common causes are that a file with the given filename already exists on the disk, or that the disk hasn't been formatted (use the NEW or HEADER commands), or that the disk drive door is open.

If an error has occurred in opening the file to be written, the program branches to the error handler routine in line 1000. The first thing it does is to close the open file(s). If the error resulted from the file already existing on the disk, DS and DD have a value of 63, and the program branches to line 1030. If the value of DD is not 63, the status variable and the error message are displayed to help the operator figure out the problem, and the program ends.

If the file to be written already exists, the program allows the user to write over (scratch) the old file and to replace it with the new one, or else he may specify a new filename.

If in *Datareader* a drive status error occurs, the most likely reason is that the specified file does not exist on the disk. The user is allowed to specify a different filename or simply to press the RETURN key to exit the program. On the C-128 version, the user may request that the disk directory be displayed so he can see which files exist.

In both programs, the status is checked after each IN-PUT# or PRINT# statement. If ST is not zero, then something went wrong during the I/O operation, such as the disk door being opened or the drive being unplugged. A status value of -128 means the drive is not present or not ready.

The main loop beginning in line 90 of *Datawriter* simply reads the jiffy timer and writes the square of that value to the file "TIME1." This operation is performed 100 times as controlled by the variable N. You could easily replace line 100 with T2=POT(1) to read the light intensity on a photocell plugged into the C-128's paddle port as described last month. The main loop might be timer-controlled so that the keyboard or an input port is read once every hour for example. A statement comparable to that in line 110 is all that is needed to store data onto the disk.

Datareader retrieves the squared jiffy clock values one by one from the disk file if you specify the filename "TIMEI." Each value is sequentially numbered and displayed on the screen. Also the difference between the present value in D and the previous value (saved at line 280 in D0) is calculated and displayed. This is merely to show how the incoming data may be processed. Notice that the sequential numbers are displayed as the data is read from the disk. There is no need to store these numbers in the disk file.

You may change the default filenames in lines 20 and 200. The "XX" in line 200 causes the program to automatically branch to the error handler so the actual filename can be entered (assuming your disk does not contain a file called "XX".) You can add additional error handling if necessary, although nothing more is needed to take care of most problems. (Try opening the disk drive door during the file access just to see what happens.)

What you put into the main loops is up to you. Our simple model did not require the use of arrays since only two data values were referenced at a time (the current reading and one previous reading). In future columns we will discuss the use of RAM arrays for processing the data, and we will see some more advanced file reading and writing capabilities. The *Datawriter* and *Datareader* models should help you to implement most data logging applications.

Hopefully by now you are convinced that sequential file operations are not really very difficult. If not, reread this article, study the examples, try them, and then modify them. Very soon you will agree that disk data files are as easy as 1, 2, 3. \(\subseteq SEE PROGRAM LISTINGS ON PAGE 127\)

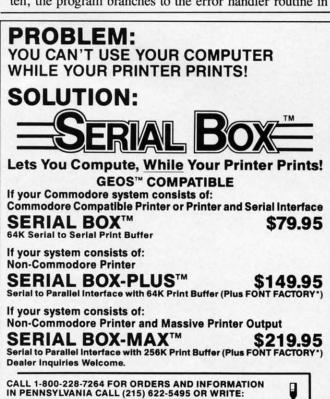

Prices subject to change without notice

R. J. Brachman Associates, Inc.

P.O. Box 1077 Havertown, PA 19083

Please add \$3.00 for shipping and handling USA (Foreign Extra)

VISA, MC, Check or Money Orders accepted. C.O.D. add \$2.50
PA residents add 6% (PLEASE ALLOW 4 TO 6 WEEKS FOR DELIVERY)

FONT FACTORY is a font design utility program

GEOS is a registered trademark of Berkeley Softs

## COMMODORIE ROOTS

## THE SHADOW KNOWS

## Exposed: Secrets of Programming Sprites Using the Commodore 128's Shadow Registers

## By Mark Andrews

here's a secret to programming sprites on the Commodore 128—and it isn't revealed in the official *C-128 Programmer's Reference Guide*. In fact, to my knowledge, it hasn't been revealed anywhere. But it soon will be—in this series of two columns.

The secret, in a nutshell, is this: Deep in the Commodore 128's memory banks, in an undisclosed and totally undocumented location, is a set of "shadow registers" that determine where sprites will appear on the screen in assembly language programs.

# The Four Video Banks in Each Memory Bank BANK 1 SFFFF SFFFF SC000 BANK 0 BANK 2 \$3FFF \$88000

In order to write a sprite program in C-128 assembly language, it is essential to know the addresses and functions of these shadow registers. Without them, you cannot program a sprite in C-128 assembly language. Yet, strangely enough, these registers are not mentioned in the *C-128 Programmer's Reference Guide*, a 744-page technical manual commissioned by Commodore and published by Bantam. And, to date, I have not found them listed in any other book on C-128 assembly language.

## **EXPLORING THE SHADOWS**

But in this month's and next month's column, we'll actually use the C-128's secret sprite registers to create a sprite and animate it on the screen. We'll do this in an assembly language program that has been divided into two parts, called SPRITE1 (on page 122) and SPRITE2 (next month).

The SPRITE1 and SPRITE2 programs look and work much like a C-64 program that appeared in this column several months ago. Like their predecessor, they display part of a message on the screen in headline-sized characters, and then use a sprite to complete and animate the message. But don't let these similarities fool you. SPRITE1 and SPRITE2 were written strictly for the Commodore 128; because they make use of shadow registers and other special features of the C-128, they will not work on the 64.

Before we start typing and assembling SPRITE 1, it would probably be a good idea to take a look at some of the graphics features of the C-128. So here goes:

## THE C-128'S BANKED ARCHITECTURE

As we have seen in previous columns, the Commodore 128 has two 64K blocks of RAM—sometimes labeled RAM block 0 and RAM block 1—and one 48K block of ROM. But the C-128's VIC-II video chip, which controls sprites as well as screen graphics, can access only 16K of memory at a time. So each of the C-128's 64K RAM blocks has been divided into four video banks, each containing 16K of memory. And a simple method has been provided for telling the VIC-II which video bank it must access to get the data it needs to generate a screen display.

To direct the VIC-II chip to the proper video bank, all a programmer has to do is set two bits in a certain C-128 register: specifically, bits 0 and 1 of memory register \$DD00, sometimes referred to as Complex Interface Adapter Register No. 2, or C12PRA. Figure 1 shows how each of the C-128's two blocks of RAM can be divided into four 16K video banks. And Figure 2 shows how bits 0 and 1 of the C12PRA register can direct the VIC-II chip to any desired video bank within either of the C-128's

## FIGURE 2 Selecting a Video Bank Using Register \$DD00

| Video<br>Bank | Address<br>Range | \$DD00<br>Setting | Hexadecimal<br>Equivalent |
|---------------|------------------|-------------------|---------------------------|
| 0             | \$0000-\$3FFF    | XXXXXX11          | \$03                      |
| 1             | \$4000-\$7FFF    | XXXXXXX10         | \$02                      |
| 2             | \$8000-\$BFFF    | XXXXXXX01         | \$01                      |
| 3             | \$C000-\$FFFF    | XXXXXXX00         | \$00                      |

## **HOW TO USE THE C12PRA REGISTER**

The Cl2PRA is an important register in C-128 graphics programs, because it is often necessary to move the block of memory that is accessed by the VIC-II. For example, in the SPRITE1 program, there are three large blocks of graphics-related data: a high-resolution screen, a character set that has been copied from ROM into RAM, and a sprite. Since data from all three of these memory blocks must appear on the screen at the same time, the C-128's VIC-II chip has to have access to all three simultaneously. And that means that all three blocks of data have to be situated in the same 16K video bank in the same 64K block of memory.

## FIGURE 3 Altering Register \$DD00 by a Masking Operation

LDA CI2PRA AND #\$FC ;CLEAR BITS 0 AND 1 ORA #\$02 ;USE VIDEO BANK 1 STA CI2PRA

This condition would not be difficult to fulfill if the VIC-II chip were set to access an empty 16K block of RAM at power-up time. Unfortunately, this is not the case. When the C-128 is turned on, the VIC-II chip is set to access video bank 0 in RAM block 0—and, as it turns out, this is a very crowded block of RAM. It contains Page Zero, the 8502 stack, some RAM used by BASIC, and a big chunk of the C-128's operating system RAM—in all, over 7K of RAM that would be difficult, if not impossible, to use for storage of graphics data.

Fortunately, it is not difficult to rearrange things so that the VIC-II can access a less crowded segment of RAM. In SPRITE1, for example, the C12PRA chip is used to redirect the VIC-II chip to video bank 1 (memory addresses \$4000-\$7FFF) in RAM block 0.

In lines 412 through 418 of SPRITE1, the 8502 is instructed to access memory bank 15, where the C12PRA register (\$DD00) resides. Then bits 0 and 1 of the C12PRA register are set to access video bank 1. A masking operation is used for this procedure, as illustrated in Figure 3.

## THE VMCSB REGISTER

Before the VIC-II chip can produce a screen display, it must also be told exactly where to go in memory to get the screen data and character data which it needs to produce a screen display. In a C-128 program, screen and character data may be placed anywhere the programmer desires—within these limitations:

- A high-resolution screen map must start on a 1K boundary—that is, at a memory address divisible by \$0400, or 1024 in decimal notation.
- When a full or partial character set is copied from ROM into RAM, its starting address in RAM must be situated on a 2K boundary—that is, at a memory address divisible by \$0800 (or 2048 in decimal).

 If a RAM-based character set is used in a program, both the screen map and the relocated character set must reside in the same 16K video bank in the same 64K block of RAM.

## THE C-128'S SHADOW REGISTERS

If you have written programs for the C-64, you may know that it has one memory register—often called the VMCSB register—that serves as a double function in high-resolution programs. VMCSB, situated at memory address \$D018, is an eight-bit register that is used as two four-bit registers. The high byte of \$D018 tells the VIC-II chip where it can find data that it needs to generate a screen map. And the low byte directs the VIC-II chip to the segment of memory that contains character data.

In the Commodore 64, setting the MVCSB register is a very straightforward operation. But in the C-128, VMCSB cannot be accessed directly from a user-written program. Instead, it must be addressed through two "shadow registers"—one used when the C-128 is in its 40-column text mode, and one used when the computer is generating high-resolution graphics. In the C-128's 40-column text mode, memory register \$A2C is the VMCSB shadow register. In high-resolution graphics mode, the VMCSB's shadow register is memory address \$A2D. These two registers are not the secret sprite registers that were mentioned at the beginning of this column. But they work in a similar way: they provide the programmer with access to other registers that are not directly addressable from user-written programs.

FIGURE 4
Text and Low-Resolution Screen-Map Addresses
(store starting address code in \$A2C as follows:)

|                |            |                 | Starting        | Addresses       |                 |
|----------------|------------|-----------------|-----------------|-----------------|-----------------|
| Bits<br>to Set | Hex<br>No. | Video<br>Bank 0 | Video<br>Bank 1 | Video<br>Bank 2 | Video<br>Bank 3 |
| 1111XXXX       | \$F0       | \$3C00          | \$7C00          | \$BC00          | \$FC00          |
| 1110XXXX       | \$E0       | \$3800          | \$7800          | \$B800          | \$F800          |
| 1101XXXX       | \$D0       | \$3400          | \$7400          | \$B400          | \$F400          |
| 1100XXXX       | \$C0       | \$3000          | \$7000          | \$B000          | \$F000          |
| 1011XXXX       | \$B0       | \$2C00          | \$6C00          | \$AC00          | \$EC00          |
| 1010XXXX       | \$A0       | \$2800          | \$6800          | \$A800          | \$E800          |
| 1001XXXX       | \$90       | \$2400          | \$6400          | \$A400          | \$E400          |
| 1000XXXX       | \$80       | \$2000          | \$6000          | \$A000          | \$E000          |
| 0111XXXX       | \$70       | \$1C00          | \$5C00          | \$9C00          | \$DC00          |
| 0110XXXX       | \$60       | \$1800          | \$5800          | \$9800          | \$D800          |
| 0101XXXX       | \$50       | \$1400          | \$5400          | \$9400          | \$D400          |
| 0100XXXX       | \$40       | \$1000          | \$5000          | \$9000          | \$D000          |
| 0011XXXX       | \$30       | \$0C00          | \$4C00          | \$8C00          | \$CC00          |
| 0010XXXX       | \$20       | \$0800          | \$4800          | \$8800          | \$C800          |
| 0001XXXX       | \$10       | \$0400          | \$4400          | \$8400          | \$C400          |
| 0000XXXX       | \$00       | \$0000          | \$4000          | \$8000          | \$C000          |

## **USING MEMORY REGISTER \$A2C**

With text and low-resolution programs written for the C-128, the default screen map—the block of memory that is used as a screen map when the computer is turned on—extends from \$0400 to \$07FF in memory bank 0. And the ROM block that holds character data at power-up time

## FIGURE 5 **RAM Character Set Starting Addresses** in Text Mode (store starting address code in \$A2C as follows:)

m.

list

ck

lay

he

in

TV

C-

lip

a.

1S

it-

0-

is 0-

B

|                |            |                 | Starting .      | Addresses       |                 |
|----------------|------------|-----------------|-----------------|-----------------|-----------------|
| Bits<br>to Set | Hex<br>No. | Video<br>Bank 0 | Video<br>Bank 1 | Video<br>Bank 2 | Video<br>Bank 3 |
| XXXXIIIX       | \$0E       | \$3800          | \$7800          | \$B800          | \$F800          |
| XXXX110X       | \$0C       | \$3000          | \$7000          | \$B000          | \$F000          |
| XXXXI0IX       | \$0A       | \$2800          | \$6800          | \$A800          | \$E800          |
| XXXX100X       | \$08       | \$2000          | \$6000          | \$A000          | \$E000          |
| XXXX011X       | \$06       | \$1800          | \$5800          | \$9800          | \$D800          |
| XXXX010X       | \$04       | \$1000          | \$5000          | \$9000          | \$D000          |
| XXXX001X       | \$02       | \$0800          | \$4800          | \$8800          | \$C800          |
| XXXXX000X      | \$00       | \$0000          | \$4000          | \$8000          | \$C000          |

extends from \$D000 to \$DFFF in bank 14. In addition, the C-128 has a color map that is always in the same place when the 128 is in 40-column text mode. This map extends from \$D800 to \$DBFF in bank 15.

When the C-128 is in its 40-column text mode, memory register \$A2C can be used to relocate screen data, character data, or both. The high nibble of \$A2C tells the VIC-II where it can find a screen map, and the low nibble points the VIC-II to the segment of memory in which character data is stored.

In order for memory register \$A2C to work properly,

LOW PRICE

CALL!

MicroComputer Services

INFO & CUSTOMER SERVICE - [313] 427-0267

HOURS: MON - SAT 10:00 A.M. - 6:00 P.M.

12864 Farmington, Livonia, MI 48150

ORDERS 800-433-7756 In Michigan (313) 427-0251 of course, the Cl2PRA register (\$DD00) must be set to access the video bank in which screen and character data are stored. Figures 4 and 5 show how the VIC-II, C12PRA, and \$A2C registers can be used together to generate a text or low-resolution screen display.

## **USING MEMORY REGISTER \$A2D**

When the Commodore 128 is placed in its high-resolution mode, the block of RAM used as screen memory starts by default at memory address \$1C00 in memory bank 0. The first 1024 bytes of this memory block—the portion that extends from \$1C00 to \$1FFF-are used as a color map. The data used to bit-map the screen extends from \$2000 to \$3FFF.

When a hi-res screen is to be displayed, memory register \$A2D can be used to relocate both the RAM block used as a color map and the RAM block that is used as a bit map. The high nibble of \$A2D tells the VIC-II chip where it can find the color map that it needs to generate a bit-mapped screen. And the low nibble directs the VIC-II to the starting address of the high-resolution screen map. Since it takes 8000 bytes of memory to produce bit-mapped display, however, only one bit in the \$A2D register—bit 3—is used to direct the VIC-II chip to the starting address of a high-resolution screen map.

Memory register \$A2D, like memory register \$A2C, works hand in hand with the Cl2PRA register (\$DD00).

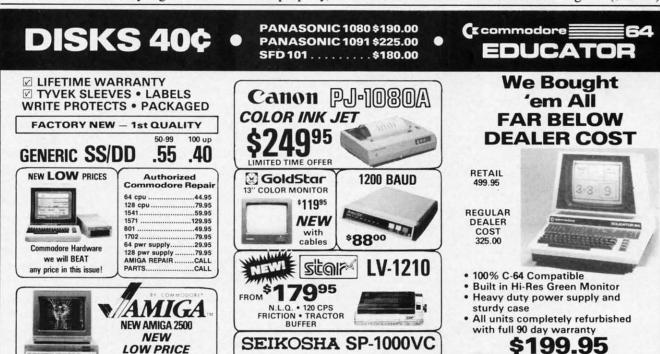

Reader Service No. 191

CR-220

COMMODORE READY

FROM EPSON

50 CPS • TRACTOR FEED

COMMODORE READY

\$164<sup>95</sup>

NEAR LETTER QUALITY

100 CPS . SHEET FEEDER

FRICTION & TRACTOR

AHOY!

29

DEALER PRICING AVAILABLE

ATTENTION SCHOOLS - BIG SPECIALS ON PET/CBM MC/VISA/C.O.D.

Please include phone number. Dealer Inquiries Invited. All prices discounted for cash or check,

add 3% for MC/VISA. Shipping: Printers \$10.00, Educator \$20.00, Disks \$6.00 per 100, (West Coast — add \$2.00 per order). Add \$3.00 for C.O.D.

Reduced shipping for large quantities.

Prices and availability subject to change without notice. ALL MERCHANDISE CARRIES

**MANUFACTURERS WARRANTY** 

For \$A2D to work properly, the C12PRA register must be set to access the video bank in which both a color map and a high-resolution screen data are stored. Figures 6 and 7 show how the VIC-II, C12PRA, and \$A2D registers can be used together to generate a bit-mapped high-resolution display.

## FIGURE 6 **High-Resolution Color-Map Addresses** (store starting address code in \$A2C as follows:)

|                |            |                 | Addresses       |                 |                 |
|----------------|------------|-----------------|-----------------|-----------------|-----------------|
| Bits<br>to Set | Hex<br>No. | Video<br>Bank 0 | Video<br>Bank 1 | Video<br>Bank 2 | Video<br>Bank 3 |
| 1111XXXX       | \$F0       | \$3C00          | \$7C00          | \$BC00          | \$FC00          |
| 1110XXXX       | \$E0       | \$3800          | \$7800          | \$B800          | \$F800          |
| 1101XXXX       | \$D0       | \$3400          | \$7400          | \$B400          | \$F400          |
| 1100XXXX       | \$C0       | \$3000          | \$7000          | \$B000          | \$F000          |
| 1011XXXX       | \$B0       | \$2C00          | \$6C00          | \$AC00          | \$EC00          |
| 1010XXXX       | \$A0       | \$2800          | \$6800          | \$A800          | \$E800          |
| 1001XXXX       | \$90       | \$2400          | \$6400          | \$A400          | \$E400          |
| 1000XXXX       | \$80       | \$2000          | \$6000          | \$A000          | \$E000          |
| 0111XXXX       | \$70       | \$1C00          | \$5C00          | \$9C00          | \$DC00          |
| 0110XXXX       | \$60       | \$1800          | \$5800          | \$9800          | \$D800          |
| 0101XXXX       | \$50       | \$1400          | \$5400          | \$9400          | \$D400          |
| 0100XXXX       | \$40       | \$1000          | \$5000          | \$9000          | \$DC00          |
| 0011XXXX       | \$30       | \$0C00          | \$4C00          | \$8C00          | \$CC00          |
| 0010XXXX       | \$20       | \$0800          | \$4800          | \$8800          | \$C800          |
| 0001XXXX       | \$10       | \$0400          | \$4400          | \$8400          | \$C400          |
| 0000XXXX       | \$00       | \$0000          | \$4000          | \$8000          | \$C000          |

## THE ULTIMATE CONTROL INTERFACE

Compatible with C64, C128 in 64 & 128 modes. and C128 in CP/M mode

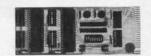

Universally applicable dual 6522 Versatile Interface Adapter (VIA) board. Intelligently control almost any device. Perform automated testing. Acquire data for laboratory and instrumentation applications. Provides four 8-bit fully bidirectional I/O ports & eight handshake lines. Four 16-bit timer/counters. Full IRQ interrupt capability. Expandable. Includes extensive documentation and programs on disk. \$169 postpaid USA. Each additional board \$149.

## SYMBOL MASTER MULTI-PASS SYMBOLIC DISASSEMBLER

The original and best is now even better with Version 2.0! Disassembles any 6502/6510/undoc/65C02/8502 machine code bisassembles any 650/265 foldindocrosCu25032 finactifier code program into beautiful source. Includes both C64 & C128 native mode versions. Learn to program like the experts! Adapt existing programs to your needs! Outputs source code files to disk fully compatible with your MAE, PAL, CBM, Develop-64, LADS, Merlin or Panther assembler, ready for re-assembly and editing, 100% machine code and extremely fast. 63-page manual. Advanced and sophisticated features far too numerous to detail here. \$49.95 postpaid USA

## PROFESSIONAL UTILITIES & RESOURCES

- C64 Source Code. Most complete available reconstructed. extensively commented and cross-referenced assembly language source code for Basic and Kernal ROMs, all 16K. In book form, 242 pages. \$29.95 postpaid USA.
- PTD-6510 Symbolic Debugger for C64. An extremely powerful tool with capabilities far beyond a machine-language monitor. 100-page manual. \$49.95 postpaid USA.
- MAE64 version 5.0. Fully professional 6502/65C02 macro editor/assembler. 80-page manual. \$29.95 postpaid USA.

### SCHNEDLER SYSTEMS

1501 N. Ivanhoe, Dept. A11, Arlington, VA 22205 Information/Telephone Orders (703) 237-4796. VISA/MasterCard

## FIGURE 7 **High-Resolution Screen-Map Addresses** (set bit 3 of \$A2D as follows:)

Starting Addresses

| Setting of Bit 3 | Hex<br>No. | Video<br>Bank 0 | Video<br>Bank 1 | Video<br>Bank 2 | Video<br>Bank 3 |  |  |
|------------------|------------|-----------------|-----------------|-----------------|-----------------|--|--|
| XXXXIXXX         | \$08       | \$2000          | \$6000          | \$A000          | \$E000          |  |  |
| XXXX0XXX         | \$00       | \$0000          | \$4000          | \$8000          | \$C000          |  |  |

In the SPRITE1 program, the block of memory used as a color map starts at \$5C00, and the block used as a screen map starts at \$6000. It takes only two lines of code-lines 423 and 424-to point the VIC-II chip to the two banks of memory that will be used to color-map and bit-map the program's high-resolution screen. Register \$A2D is labeled SVMCSB (for "shadow MVCSB") in SPRITE1, and the two lines that point the VIC-II chip to the program's color map and bit map are reproduced in Figure 8.

## FIGURE 8 Setting the SVMCSB Register

LDA #\$78 STA SVMCSB

## **CREATING GIANT CHARACTERS**

The SPRITE1 program paves the way for the SPRITE2 program by printing a giant-sized message on the C-128 screen. And it accomplishes this feat without requiring the programmer to create, purchase, or otherwise acquire a special character set; it simply copies the C-128's character set into RAM, and then blows each character up to four times its normal size. And, since each character is stored in RAM in its original size, the giant characters produced by SPRITE1 do not require a giant-sized chunk of memory.

Another noteworthy feature of SPRITEI's charactergenerating module is its simplicity. To copy the C-128's character set into RAM, the program uses an algorithm much like one presented in this column a few months ago. As each character is called up to be displayed on the screen, each dot is copied into screen memory twice, doubling the character's width. And each scan line in each character is also placed in screen memory twice, doubling the character's height. Result: quadruple-size screen characters, all produced in lines 267 through 317 of the SPRITE1 program.

SPRITE1 was written on a Commodore 64 using a Merlin 64 assembler. With minor modifications, though, it can be typed, assembled, and run using any C-64 or C-128 assembler. Type it, assemble it, and execute it, and you'll see it display part of a headline-size message on your C-128 screen. And be sure to save the program on a disk; next month, we'll add a sprite that will complete and animate the display.

SEE PROGRAM LISTING ON PAGE 122

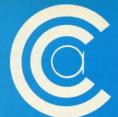

## IMPUTER CENTERS

1-800-631-1003

1-800-221-2760

NEVER BEFORE AT THESE PRICES

## RITEMAN C+

- COMMODORE READY
- FULL GRAPHICS
- NEAR LETTER QUALITY

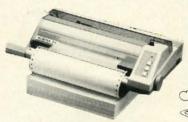

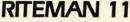

- 10 INCH CARRIAGE
- 160 C.P.S.
- 8K BUFFER
- NEAR LETTER QUALITY
- FULL GRAPHICS

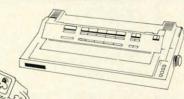

(commodore

1571 DISC DRIVE

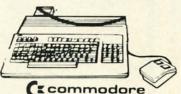

128 PERSONAL COMPUTER

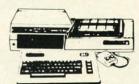

CE commodore 642 PACKAGE INCLUDES:

- Commodore 64 Computer
- Commodore 1541 Disc Drive
- A Color Monitor with Cables

CALL FOR PRICE

## ALSO AVAILABLE RITEMAN 15

- 15 INCH CARRIAGE
- 160 C.P.S.
- 8K BUFFER
- NEAR LETTER QUALITY
- FULL GRAPHICS

GRAPHIC ENVIRONMENT **OPERATING SYSTEM** 

**INCLUDES** 

- 5 Different Fonts
- deskTop geoPaint
- geoWrite Desk Accessories

FOR THE COMMODORE 64

## CALL FOR PRICE

Paperback Writer 128

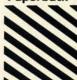

**Paperback** Filer 128 **Paperback** Planner 128 OUR CHOICE

for the Commodore 128

## **NEWEST!**

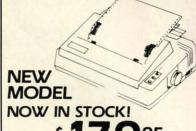

- 120 CPS
- DOT MATRIX
- FRICTION & TRACTOR FEED
- NEAR LETTER QUALITY
- CONTINUOUS UNDERLINE

WE ARE AN AUTHORIZED STAR REPAIR CENTER

## CALL FOR PRICES

( commodore 1902 A MONITOR CALL FOR PRICE

## **MEMOREX SPECIAL** WORK STATION

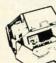

•20 Disks •Disk Case

YOUR \$1895

SPECIALI

KARATE - NEW \$ 1995

Kronis Rift - Lucas Games Eidolon - Lucas Games Ballblazer - Lucas Games Rescue Fractalus - Lucas Games

Fastload Wintergames Hot Wheels

Temple of Asphai Trilogy Jet Combat Simulator GI Joe Summer Games I or II Barbie

Baseball

IN N.Y. STATE CALL TOLL FREE 1-800-548-0009 1-800-631-1003 OUT OF STATE CALL 1-800-221-2760

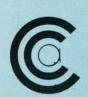

CENTERS OF AMERICA 81 TERMINAL DRIVE **PLAINVIEW, NY 11803** 

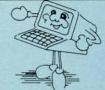

Check, Money Order, MC or VISA accepted. No additional charge for MasterCard and Visa. Call for shipping and handling information / NYS residents add applicable sales tax / Prices and availability are subject to change without notice / All factory fresh merchandise with manufacturer's warranty. Dealers Welcome. Call for recent price reductions and new rebate information. Plus shipping and handling. No returns without return authorization number.

## WHITE HOUSE

P.O. Box 4025 Williamsport, PA 17701

"Where Prices are Born, Not Raised,"

## COMPUTERS\_\_\_\_ MODEMS\_\_

| 64C   | 14 |  |  |  |  |  |  |  | CALL  |
|-------|----|--|--|--|--|--|--|--|-------|
| C-128 |    |  |  |  |  |  |  |  | \$275 |

## DISK DRIVES \_

| 1541CCALL         |
|-------------------|
| C1571 \$239       |
| Enhancer 2000 179 |
| Indus GT 189      |
| Blue Chip 155     |

## INTERFACES.

MALLA

| Sı | per | G     |    |  |  |   |  |  | × |   | S | 52 |
|----|-----|-------|----|--|--|---|--|--|---|---|---|----|
| P  | 기   |       |    |  |  | 4 |  |  |   | 4 | i | 39 |
| M  | W3  | 50 4  | K. |  |  |   |  |  |   |   |   | 48 |
| M  | N35 | 50 10 | K  |  |  |   |  |  |   |   |   | 64 |
|    |     | Sup   |    |  |  |   |  |  |   |   |   |    |
|    |     | Stu   |    |  |  |   |  |  |   |   |   |    |

|    |      |       |     |   |    |   |   | _  |    |      | - |
|----|------|-------|-----|---|----|---|---|----|----|------|---|
| Mi | tey  | Мо    |     |   |    |   |   |    |    | \$56 |   |
| C- | 1670 | )     |     |   |    |   |   |    |    | 159  |   |
|    |      | 1200  |     |   |    |   |   |    |    |      |   |
| Av | etex | 1200  | ) H | 1 | 00 | % | H | av | es | 143  |   |
|    |      | Mode  |     |   |    |   |   |    |    |      |   |
|    |      | nger  |     |   |    |   |   |    |    |      |   |
|    |      | ıserv |     |   |    |   |   |    |    |      |   |

## PAPER.

## WHITE 20 LB LAZOR EDGE

| 2500 Sheets |   |   |   |   |   |   |   | , |   |   |   |   |   | 5 | 26 |
|-------------|---|---|---|---|---|---|---|---|---|---|---|---|---|---|----|
| 1000 Sheets |   |   |   |   |   |   |   |   |   |   |   |   |   |   | 16 |
| 500 Sheets. |   |   |   |   |   |   |   |   | , |   |   |   |   |   | 11 |
| ASSOR       | T | E | = | D | I | 9 | A | S | 1 | ı | E | L | S |   |    |

|        | LAZ    | U | K | Ł | D | G |  |      |
|--------|--------|---|---|---|---|---|--|------|
| 2500 S | heets. |   |   |   |   |   |  | \$44 |
| 1000 S | heets. |   |   |   |   |   |  | . 26 |
| 500 Sh | eets   |   |   |   |   |   |  | . 16 |
| 1000 N |        |   |   |   |   |   |  |      |

## \$13.95

**Notchers** \$3.99

## DISKETTES.

| 31/2                     |
|--------------------------|
| FUJI                     |
| SS/DD\$17                |
| DS/DD24                  |
| NASHUA                   |
| SS/DD\$21                |
| DS/DD                    |
| 51/4                     |
| FUJI                     |
| SS/DD\$11                |
| DS/DD14                  |
| ELEPHANT                 |
| SS/DD\$12                |
| DS/DD14                  |
| Disk Banks               |
| Allsop CALL              |
| Innovative Concepts CALL |

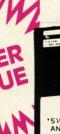

Hours: Monday-Friday 9 a.m.-8 p.m. Saturday 9-12 p.m

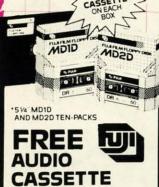

ON EACH BOX OF FUJI FILM FLOPPY DISKS

### MONITORS\_\_\_\_

| AMDEK                                   |
|-----------------------------------------|
| 300G \$117                              |
| 300A                                    |
| 310A                                    |
| Color 700 494                           |
| Color 710 568                           |
| ATARI                                   |
| SM124\$169                              |
| SC1224325                               |
| NEC                                     |
| 1201 \$139                              |
| 1205                                    |
| 1260 79                                 |
| TAXAN                                   |
| 220 Color/Green/14" \$179               |
| THOMSON                                 |
| CM365 RGB/Color/Green With Cables \$269 |
| With Cables \$269                       |
| TEKNIKA                                 |
| MJ-10 \$159                             |
| MJ-22                                   |
| SAKATA                                  |
| SC-100 \$140                            |
| ZENITH                                  |
| ZVM 1220 \$95                           |
| ZVM 1230 95                             |
| BLUE CHIP                               |
| Green \$89.00                           |
| Amber93.00<br>Color/RGB279.00           |
| COIOI/ NGB 279.00                       |
| MAGNAVOX                                |
| 8CM515                                  |
| 14" screen/green screen/                |
| RGB/640 dots\$365.95<br>8CM505          |
| 14" screen/green screen/                |
| RGB/390 dots195.95                      |

### PRINTERS.

### PRINTER RIBBONS AND DUST COVERS AVAILABLE

|         |   | `  | _  |  |  |  |  |  |  |   |     |
|---------|---|----|----|--|--|--|--|--|--|---|-----|
| Okimate | 9 | 11 | 0. |  |  |  |  |  |  | 5 | 171 |
| Okimate | 8 | 21 | 0. |  |  |  |  |  |  |   | 211 |
| 182     |   |    |    |  |  |  |  |  |  |   | 214 |
| 192     |   |    |    |  |  |  |  |  |  |   | 348 |
| U-93    |   |    |    |  |  |  |  |  |  |   | 389 |

### 354 MSP-10 \$267 MSP-25. 527 MSP-15 . 367 120D. 194

# LEGEND \$154

259

|               | 30-13         |
|---------------|---------------|
|               | SD-15 440     |
| SUM!!         | SR-10 469     |
| micronics.inc | SR-15 580     |
|               | SB-10 588     |
| NX-10 CALL    | SG-10C 230    |
|               | Powertype 295 |

# **Panasonic**

1080 . . . . . . . . . . . . . . . 205 

| 1080 |  |  |  |  |  |  |  |  | \$209 |
|------|--|--|--|--|--|--|--|--|-------|
| 1091 |  |  |  |  |  |  |  |  | . 231 |
| 1592 |  |  |  |  |  |  |  |  | . 459 |
| 1595 |  |  |  |  |  |  |  |  | CALL  |
| 3131 |  |  |  |  |  |  |  |  | . 259 |
|      |  |  |  |  |  |  |  |  | . 408 |

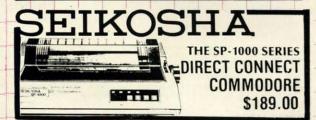

## SOFTWARE.

| BATTERIES INCLUDED       |
|--------------------------|
| Consultant \$37          |
| Homepark 29              |
| Paperclip                |
| Paperclip/Spell 49       |
| Spellpack                |
| ISGUR Portfolio 151      |
| MICROPROSE               |
| Conflict in Vietnam \$24 |
| F-15 Strike Eagle 21     |
| Kennedy Approach21       |
| Silent Service           |
| SPRINGBOARD              |
| Clip Art #1 \$19         |
| Clip Art #2 25           |
| Newsroom                 |
| SSI                      |
| Battle of Antietam \$31  |
| Computer Quaterback25    |
| Fortress                 |
| Nam                      |
| 84 Quarterback Data14    |
| SUBLOGIC                 |
| Flight Simulator \$32    |
| Jet                      |
| Night Mission Pinball 21 |
| Scenery Disks 14         |

| ELECTRONIC ARTS      |        |
|----------------------|--------|
| Financial Cookbook   | \$26   |
| Music Construct. Set | 16     |
| One-on-One           | 22     |
| 7 Cities of Golf     | . 22   |
| Ultima III           | 34     |
| Ultima IV            | 40     |
| EPYX                 |        |
| Eidolon              | . \$25 |
| Fast Load            |        |
| Rescue at Fractalus  | 26     |
| Scrabble             | 26     |
| Summer Games         | 26     |
| Temple of Apshai     |        |
| Winter Games         | 26     |
| FIREBIRD             |        |
| Elite                | . \$19 |
| Advanced Music Sys   | 47     |
| Consise Music Sys    |        |
| BRODERBUND           |        |
| Bank Street Writer   | . \$31 |
| Bank Street Speller  | 31     |
| Blue Max 2001        | 20     |
| Karateka             | 19     |
| Lode Runner          | 23     |
| Music Shop           | 29     |
| Print Shop           | 26     |
| Print Shop Companion | 22     |
| Libraries            |        |
|                      |        |

| TIMEWORKS                    |
|------------------------------|
| Data Manager 128 \$43        |
| Partner 128                  |
| Swiftcalc 128                |
| Sylvia Porter 128 43         |
| Word Writer 128              |
| Account Payable 64 37        |
| Accounts Receivable 64 37    |
| General Ledger 64 37         |
| Inventory Management 64 37   |
| Partner 64                   |
| Payroll Management 64 37     |
| Sideways 64 21               |
| Word Writer/Spell 64 31      |
| VALUEWARE (TIMEWORKS)        |
| HOME MANAGER (3 in 1)        |
| Word Processer • Data Magic  |
| Calculator \$7.00            |
| KITCHEN MANAGER (2 in 1)     |
| Electronic Cookbook    Diet  |
| Doctor\$7.00                 |
| HOME BANKER (5 in 1)         |
| Checkbook Organizer          |
| Loan Amortizer               |
| Depreciation Calculator      |
| Savings Organizer            |
| Mortgage Manager \$7.00      |
| THE ARTIST (3 in 1)          |
| Computer Artist • Frame It • |
| Sprite Builder \$7.00        |

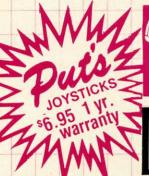

green screen/1000 lines/Built in tilt stand . . . . . . . . . 84.95

amber screen/1000 lines/ Built in tilt stand . . . . . 84.95

7BM623

**AND PA RESIDENTS** CALL

CUSTOMER SERVICE

1-717-322-7700

Ordering and Terris

Place orders Mon-Fri 9am-8pm, Sat. 9-12 pm. Customer service calls taken Mon.-Fri, 10am-4pm, No deposit on C.O.D. orders. Free freight on all prepaid cash orders over \$300 in the continental U.S.A. APO and FPO orders add \$5 per hundred. Priority mail add \$10 per hundred, All foreign orders add 8% for shipping. UPS shipping add \$4 per hundred Eas Coast, \$5 per hundred West Coast. PA residents add 6% sales tax. Free shipping FPA residents orders by company and personal checks held 3 weeks. Defective products require prior return authorization. Defective products will be replaced or repaired according to warranty. No used or reconditioned products sold. Prices and availability are subject to change without notice. No cash refunds.

# COMMODORE THE AUTHORITATIVE INSIDER'S GUIDE D= A DATA - BECKER BOOK PUBLISHED BY Abacus Software

### C-128 INTERNALS

Detailed guide presents the 128's operating system, explains graphic chips, Memory Management Unit, 80 column graphics and commented 500pp \$19.95 ROM listings.

# One good book... deserves another... and another...

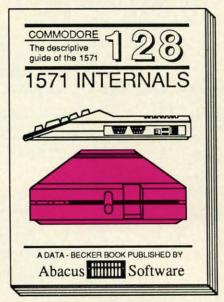

### 1571 INTERNALS

Insiders' guide for novice & advanced users. Covers sequential & relative files, & direct access commands. Describes DOS routines. Commented listings. 450pp \$19.95

and on...

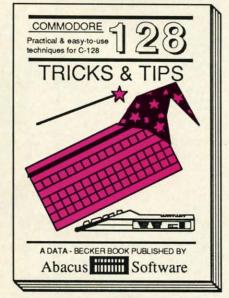

### C-128 TRICKS & TIPS

Filled with info for everyone. Covers 80 column hi-res graphics, windowing, memory layout, Kernal routines, sprites, software protection, autostarting. 300pp \$19.95

# And so on... and on...

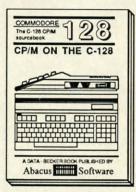

C-128 CP/M USER'S GUIDE Essential guide for everyone inter-ested in CP/M on the 128. Simple explanation of the operating system, memory usage, CP/M utility pro-grams, submit files & more. \$19.95

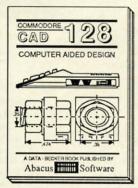

C-128 Computer Aided Design Learn fundamentals of CAD while developing your own system. Design objects on your screen to dump to a printer. Includes listings for '64 with Simon's Basic. 300pp \$19.95

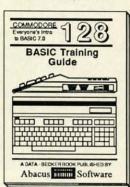

C-128 BASIC Training Guide Introduction to programing; problem analysis; thorough description of all BASIC commands with hundreds of examples; monitor commands; utilities; much more.

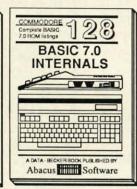

and on...

C-128 BASIC 7.0 INTERNALS Get all the inside information on BASIC 7.0. This exhaustive hand-book is complete with fully commented BASIC 7.0 ROM listings.

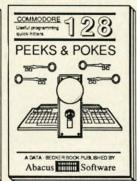

and on...

C-128 PEEKS & POKES Presents dozens of programming quick-hitters. Easy and useful techniques on the operating system, stacks, zero-page, pointers, the BASIC interpreter and more. \$16.95

Commodore 64<sup>®</sup> and Commodore 128<sup>™</sup> are trademarks of Commodore Electronics Ltd.

# Abacus

# P.O. Box 7219 Dept. HB Grand Rapids, MI 49510 - Telex 709-101 - Phone (616) 241-5510

If you want to start up (or add on to) the most comprehensive and coordinated series of Commodore 128 reference books available anywhere, check your local bookstore or software dealer. Or order directly using your MC, Visa or Amex credit card. Add \$4.00 per order for shipping and handling. Foreign orders add \$10.00 per book. Call now or write for your free catalog-also contains information on our C-64 books and software. Dealers inquires welcome—over 1400 dealers nationwide.

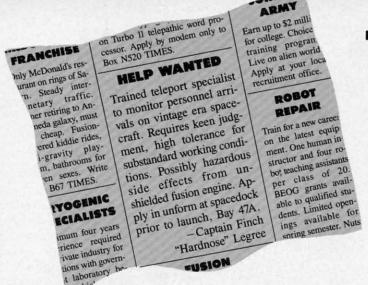

# **TELEPORTER**

For the C-64

By

Cleveland M. Blakemore

ou walked up the boarding ramp with the ad clutched in your hand, crisp in your new cadet pressure suit. As you passed through the ship entrance, a gibbering lunatic was escorted out of the ship by two spaceport MPs. He glanced at you wildly from his straitjacket, restrained by the two large officers on either side.

"Fry them all. It's the only way to be sure you'll keep the freeloaders off!" he said, giggling.

Once inside the ship, the wrinkled, prunefaced captain, Finch Legree, explained your responsibilities while he eyeballed your uniform for starch creases.

"Your job is simple, young man. Watch the instruments. Monitor the arrivals on the teleporter ramp. If you think we're being boarded by some hitchhiker, charge the teleporter grid and fry him into charcoal!"

You understood the captain's problem, of course. Aliens were notorious for sneaking on starships on the teleport beams just to avoid the price of a flight ticket. They even went to the trouble of sending a fake transmission announcing their arrival, complete with bioscan readings and images. But a good teleport specialist, one like you, could spot the inconsistencies between received and apparent readings and ferret out the imposters.

In the game of *Teleporter*, you stand before a 3-D picture of a control panel and a teleporter pedestal. Personnel from all walks of life materialize slowly in front of you. Before they arrive, you will get a prior transmission that will display a bioscan reading (B), a body temperature reading (T), and a waveform for that alien's correct brainwaves (R). You will also see a transmitted image of the alien that is supposed to arrive on your IM-AGE screen. If at any time during his materialization, his bioscan or temperature reading fluctuates more than (.5) from normal, or his received waveform (R) seems to fluctuate from his normal one (W), press the space bar or joystick button on Port 1. The grid will electrify and the alien will be disintegrated.

Legree is also watching on his monitor while the alien

beams onboard. If he seems to frown more than usual, it could indicate something is fishy. You have to get used to his personality to be able to judge.

You will monitor 20 arrivals, after which you will receive a rating from Captain Legree. If you have made more than six mistakes, Captain Legree will fire you from your post.

The first six or seven levels are pretty easy. Usually the alien will be the wrong type, or will have different colors on his uniform. After that it gets a bit more difficult. The game is a good test of intuition—the feeling of knowing something without understanding how you know it. Watch the readings and waveforms for too much variation. Keep an eye on Legree—if he frowns a lot, that's a good tip the alien is a fake.

Later on, the game gets very tricky. The ship's computer malfunctions. Screens flicker and shut off. Transmissions are garbled. Captain Legree goes to lunch. The image on your monitor may not be the right one for the alien that is boarding. The ship itself passes through meteor belts and radiation storms, causing the teleporter room to shake and buckle, making it harder to watch the screens. Captain Legree is a real miser, and he may even shut off some of your equipment himself to save energy.

At the end of 20 arrivals, you may be glad to resign your post. But I hope you will like the game—if you attain a perfect score, Legree will knight you a "Regular Ricky Rocket!"

The game is written entirely in BASIC, with a little ML to copy character data down. It uses several neat graphic tricks with sprites and sprite priorities to create the "Beam-on" effect, and has some gimmicks in it to make the ship shake. My favorite is switching to an undefined character set to create the effect of "electrifying" the teleporter grid. The undefined set consists of totally random bytes in character memory, making the screen "sizzle."

You should be able to type the game in one short sitting, and I hope you'll find it a very interesting piece both in programming technique and playability.

SEE PROGRAM LISTING ON PAGE 130

AHOY! 35

# DELUXE LIST

# **C-64 Program Prettification** By Mark Bersalona

ASIC programmers usually put several commands on each program line. This practice saves a few bytes of memory per program line and lets the program run slightly faster. However, it also makes the program listing difficult to read. How can we have the compactness of multiple statements on each line with the legibility of lines with single statements? Deluxe List solves this problem.

Deluxe List is a machine language routine stored as a BASIC loader. When the loader is run, the ML is wedged into the LIST routine. When a program is listed, Deluxe List looks for colons that are not within strings. All strings are assumed to begin and end with quotation marks, i.e., strings at the end of program lines must have close quotes. If it finds such colons, Deluxe List jumps to the next line, prints two spaces, and prints the next statement. If there are several statements in a line, Deluxe List prints each on a separate line.

As a bonus, the SHIFT key will freeze a listing. Unlike many other LIST-freezing utilities, the SHIFT key only pauses a LIST. It will not interfere with a running program.

### **HOW DELUXE LIST WORKS**

The BASIC in the 64 has six main vectors starting at \$300. The IQPLOP vector, (\$306), is used by LIST to untokenize keywords. By changing the vector (\$306) to point to Deluxe List or any other new routine, we can easily improve LIST. The end of *Deluxe List* jumps to \$A71A, the address to which (\$306) normally points.

### **HOW TO USE DELUXE LIST**

The first listing on page 142, DELUXE LIST49152, puts Deluxe List in memory starting at location 49152 and activates it. When Deluxe List is activated it is important not to edit program lines with the screen editor. To see why, type in a program line with at least two commands (10 PRINT: PRINT for example). LIST the line with Deluxe List activated, edit the line with the screen editor, and hit RETURN. LIST the line again. The new program line is probably not what you expected. You can edit lines with single statements, or you can retype entire lines, but it is easier and safer to disable Deluxe List. SYS49152 will toggle Deluxe List, activating or disabling it.

Many machine language utilities also load into memory starting at 49152. The second listing on page 142, DELUXE LIST828, puts Deluxe List in the cassette buffer starting at location 828. SYS828 will toggle Deluxe List at this location. Note that tape use will overwrite Deluxe List.

Deluxe List is ideal for printing listings on paper. Be sure Deluxe List is activated before listing to a printer.  $\square$ 

SEE PROGRAM LISTINGS ON PAGE 142

THE LOWEST **PRICES** 

HARDWARE

C128 COMPUTER C64 COMPUTER 64C COMPUTER 1541 DISK DRIVE 1571 DISK DRIVE 1702 MONITOR 1902A RGB MONITOR MPS 1000 PRINTER . 1670 1200 BAND MODEM PRINTERS

STAR NX10 **EPSON LX80** PANASONIC 1080 PANASONIC 1091 ... SEIKOSHA SP1000UC

**COMM 801** 

XETEC JR.

XETEC SR

MONITOR

TYMAC INTERFACE

TOTAL COMM. MODEM

14" COLOR THOMPSON

13" GOLD STAR COLOR

4" TEKNIKA COLOR

PPLINTERFACE

THE BEST SERVICE

### **ELECTRONIC ONE\***

PHONE LINES **OPEN** 

CLOSEOUT SOFTWARE

ALL QUALITIES ARE LIMITED

10-6 E.S.T. M-F

### CALL (614) 864-9994 • P.O. Box 13428 • COLUMBUS, OHIO 43213

# Commodore

| SOFTWARE          |
|-------------------|
| KARATEKA          |
| PRINT SHOP        |
| PRINT SHOP COM.   |
| PRINT SHOP LIB    |
| F-15              |
| SILENT SERVICE    |
| LEADER BOARD      |
| ARCHON            |
| ONE ON ONE        |
| FOOTBALL          |
| MAIL MONSTERS     |
| MULE              |
| MUSIC SET         |
| PINBALL CONS.     |
| SEVEN CITIES      |
| BARDS TALE        |
| SKY FOX           |
| SUBLOGIC FOOTBALL |
| SUBLOGIC BASEBALL |
| FAST LOAD         |
| MACH 5            |
|                   |

**MACH 128** 

WORD WRIT

SUPER PAS

CONSULTAN

JANE NEWSROOM

| SOF    |    |    |     |    |     |   |    |   |    |     |    |    |    |       |
|--------|----|----|-----|----|-----|---|----|---|----|-----|----|----|----|-------|
|        |    |    | į   |    |     |   |    |   |    |     |    |    |    | 19.99 |
| Ρ      | ×  | À  |     |    | į,  | 1 |    | Ų |    |     |    |    |    | 27.99 |
| P CO   | M. |    | i   |    | Ų   |   |    |   |    | J   |    |    |    | 24.99 |
| P LIB. |    |    |     |    |     |   |    | ì |    | ì   | Ĭ. |    |    | 14.99 |
|        |    |    |     |    | Ä   |   |    |   |    |     |    |    |    | 22.99 |
| VICE   |    |    | 3   |    | į,  | ķ |    | į | V  |     |    |    | ,  | 22.99 |
| ARD    | -  |    |     | ,  |     | × |    | , | 6  |     |    |    |    | 24.99 |
|        | ,  |    | ļ,  |    |     | , |    |   |    |     | ,  |    |    | 12.99 |
| E      |    |    | 4   |    |     | è |    | ý |    |     | ,  | á  |    | 12.99 |
|        |    |    |     |    |     |   |    |   |    |     |    |    |    | 12.99 |
| TERS   |    | V  | 'n. |    | ŀ   |   |    |   |    | 4   | 6  |    |    | 12.99 |
|        |    | ŭ, |     | v  | Ų.  | à |    | à | į. | 'n. | ı  |    | ú  | 12.99 |
|        |    |    | 4   |    |     |   | į. | , |    |     | u  | į. | ,  | 12.99 |
| NS.    |    |    |     |    |     |   |    |   |    |     |    |    |    |       |
| ES     | ٠  | ÷  | 4   |    | L   |   |    | , | ,  | ,   | ,  |    | ,  | 12.99 |
| Ε      |    | ×  |     |    |     | ÷ |    | ۰ | ×  |     | è  | ĸ. |    | 24.99 |
|        |    |    |     |    |     |   |    |   |    |     |    |    |    |       |
| FOOT   |    |    |     |    |     |   |    |   |    |     |    |    |    |       |
| BASE   |    |    |     |    |     |   |    |   |    |     |    |    |    |       |
|        |    |    |     |    |     |   |    |   |    |     |    |    |    |       |
|        |    |    |     |    |     |   |    |   |    |     |    |    |    |       |
|        |    |    | ٠,  | 7) |     |   |    | , |    | +   |    |    | 18 | 29.99 |
| ER 1   |    |    |     |    |     |   |    |   |    |     |    |    |    |       |
| CAL    |    |    |     |    |     |   |    |   |    |     |    |    |    |       |
| A      | ,  |    |     | 4  | 9-1 |   |    | ě | 4  | +   | į, |    |    | 34.99 |
|        |    |    |     |    |     |   |    |   |    |     |    |    |    |       |
| NT     |    | 1  |     |    |     |   |    | 7 | 3. |     |    |    |    | 39.99 |
|        |    |    |     |    |     |   |    |   |    |     |    |    |    |       |

|                    | ALL GOAL |
|--------------------|----------|
| N 5 001 00 0 N 150 |          |
| ALF COLOR CAVES    | 3.99     |
| DANCE FANTASY      | 3.99     |
| WEBSTER WORD GAME  | 3.99     |
| LOGIC LEVELS       |          |
| SEA HORSE          | 6.99     |
| HEY DIDDLE         |          |
| TRAINS             | 3.99     |
| UP FOR GRABS       | 3.99     |
| RHYMES/RIDDLES     | 3.99     |
| TURTLE TOYLAND     |          |
| AZTER              | 3.99     |
| DUCKS AHOY         | 3.99     |
| ESPIAL             | 2.99     |
| FRACTION FEVER     | 3.99     |
| JUKE BOX           | 3.99     |
| STORY MACHINE      | 3.99     |
| COSMIC LIFE        | 3.99     |
| DELTA DRAW         | 3.99     |
| FACE MAKER         |          |
| THE FACTORY        | 1.99     |
| SPARE CHANGE       | 3 99     |
| JUNO FIRST         |          |
| MR. ROBOT          | 4 99     |
| SNAKE MAN          | 3 00     |
| GENESIS            | 3.00     |
| CHOP LIFTER        | 4.00     |
| PILOT              | 4.00     |
| CORTEC             |          |
|                    |          |

| ON FIELD FOOTBALL9.9 | 9 |
|----------------------|---|
| GYRUSS               | 9 |
| GHOST BUSTERS        |   |
| DIG DUG 4.9          |   |
| JAW BREAKER 4.9      |   |
| DECATHLON            |   |
| WIZARD PRINCESS      |   |
| POOYAN 4.9           |   |
| SAMMY LIGHTFOOT      |   |
| CODE WRITER          |   |
| PIT STOP             |   |
| DAVIDS PINBALL       |   |
| GATEWAY APSHAI       |   |
| SPACE RESCUE         |   |
| CURSE OF RAI         |   |
|                      |   |
| ROBOTS DAWN          |   |
|                      |   |
| BEIGE ROOT9.9        |   |
| TREASURE ISLAND      |   |
| ALICE WONDERLAND     |   |
| DALLAS QUEST         | 9 |
| HURRY                |   |
| WHEN THESE           |   |
| CLOSEOUTS            |   |
| ARE GONE             |   |
| THERE IS             |   |
| NO MORE.             |   |
| MOST ARE             |   |
|                      |   |

EXCEPT GORTEC.

HOW TO ORDER: CASHIER CHECK, MONEY ORDER, MASTERCARD\* OR VISA\* (ADD 4% FOR CHARGE CARDS) . . . NO PERSONAL CHECKS . . . NO C.O.D.'S . . . SHIPPED U.P.S. . . . ALL PRICES SUBJECT TO CHANGE WITHOUT NOTICE.
SHIPPING: ADD \$3.00 ON ALL ORDERS UNDER \$100.00 . . . ADD \$5.00 ON ALL ORDERS OVER \$100.00. ACTUAL FREIGHT CHARGED ON MULTIPLE ORDERS.

GORTEC

INTERNATIONAL: ACTUAL FREIGHT CHARGED ON ALL ORDERS OUTSIDE THE CONTINENTAL UNITED STATES INCLUDING A.P.O. POLICIES: NO RETURNS WITHOUT A RETURN AUTHORIZATION . NO RETURNS UNLESS DEFECTIVE. ALL DEFECTIVES WILL BE EXCHANGED . . . NO EXCEPTIONS.

CALL OR WRITE FOR FREE CATALOG

**CALL ELECTRONIC ONE (614) 864-9994** 

39.99

29.99

129.99

149.99

P.O. BOX 13428 COLUMBUS, OHIO 43213

ake Hi Tech Home For The Holidays! Ningle Disk

All you need is JingleDisk, your PC and printer, a little Holiday PrinterPaper and you'll create unique holiday cards even Santa won't forget!

After the cards are out and the gifts are given, just boot up your computer, turn up the sound and let JingleDisk entertain with Yuletide carols and vivid animations.

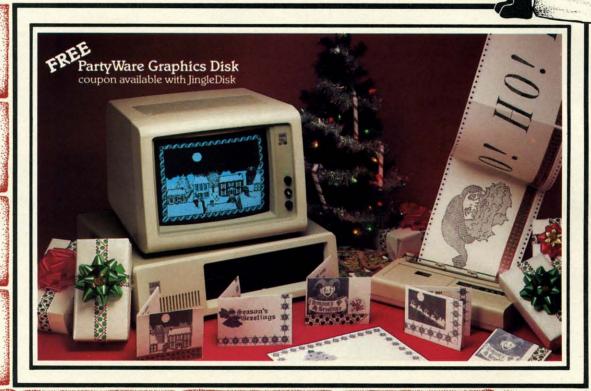

Available for Apple, Atari, Commodore and IBM formats.

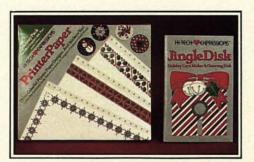

.99 .99 .99 .99 .99 .99 .99 .99 .99

# JingleDisk<sup>™</sup>

Holiday Card Maker & Greeting Disk

# Holiday PrinterPaper™ \$9.95

Three Colorful Printer Paper Designs & Four Sticker Designs!

Hi Tech Expressions, Inc., 2699 South Bayshore Drive, Suite 1000A, Coconut Grove, Florida 33133. 1-800-848-9273

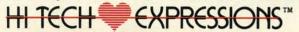

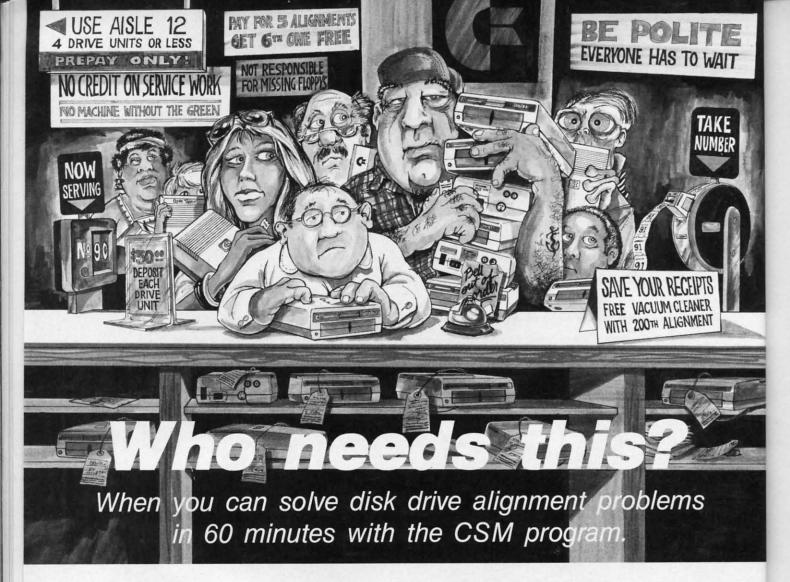

Disk drive alignment problems? Drive out of alignment again? Tired of waiting two weeks or more to get your drive fixed??

WE HAVE THE ANSWER!!

With the 1541 DISK DRIVE ALIGNMENT PROGRAM you can align the drive yourself in an hour or so. Not only that, you can do it at home AND no special equipment is required. Anyone with average mechanical skills can do it!!

INSTRUCTIONS INCLUDED FOR "THE FIX"—It may just keep your drive from ever going out of alignment again.

### WHY BE AT THE MERCY OF **REPAIR SHOPS?**

Align the drive yourself with CSM's 1541 DISK DRIVE ALIGNMENT PROGRAM.

What the review in Compute!s Gazette said about...

### THE 1541 DISK DRIVE **ALIGNMENT PROGRAM**

"... with 1541 Disk Drive Alignment from CSM Software, you can fix it [the disk drive] yourself in an hour or so and the program will pay for itself the first time you use it . . . No technical expertise is required to accomplish the alignment procedures, and the manual accompanying the program thoroughly describes the procedures."

"1541 Disk Drive Alignment. . .a wise addition to your home disk library." From COMPUTE!'s Gazette, Oct., 1984 1541 DISK DRIVE ALIGNMENT PROGRAM

> **VERSION 2.0** \$44.95 plus shipping

### OTHER QUALITY CSM PRODUCTS

PROGRAM PROTECTION MANUAL FOR THE C-64 VOLUME II \$34.95 plus shipping

**CSM PROGRAM PROTECTION MANUAL** FOR THE C-64 VOLUME I \$29.95 plus shipping

> **DELUXE NUMFRIC KEYPAD** \$64.95 plus shipping

CARTRIDGE BACKER \$54.95 plus shipping

PROGRAM PROTECTION NEWSLETTER \$35.00 post paid in U.S. & Canada \$45.00 First Class post paid Foreign

VISA AND MASTERCARD ACCEPTED DEALER INQUIRIES INVITED

Shipping \$3.50 per item in U.S.; foreign orders extra

Available through your local software dealer or call: CSM SOFTWARE, INC.

POST OFFICE BOX 563, CROWN POINT IN. 46307, PHONE (219) 663-4335

# 128 RAM CHECK

## By Buck Childress

'Il bet you're having a blast with your C-128. What an incredible amount of memory for those Paul Bunyan sized programs! Because it never seems to get full, chances are you'll never use all that RAM. If you're looking for something that will finally exercise those dormant bytes and at the same time make sure they're in working order, give 128 RAM Check a whirl.

128 RAM Check will test the BASIC RAM in banks zero and one, which stretch from 7168-65279 and 1024-65279 respectively. These two memory banks comprise the RAM that gives you 122365 BASIC bytes free.

It also tests four additional areas of RAM in bank zero. They include the buffer for the cassette and disk autoboot (2816-3071), the RS232 input and output buffers (3072-3583), the sprite definition area (3584-4095), and the free RAM area (4864-7167). In addition to being used for sprite data and input/output, many machine language programs and subroutines reside in these areas. In case you're wondering, 128 RAM Check initially loads into free RAM. After checking the sprite definition area, it relocates itself there in order to check the free area.

128 RAM Check works by attempting to store all values from 0 through 255 in each memory location. If successful, it moves to the next location. The area of RAM under scrutiny is displayed and a counter keeps you abreast of the current byte being tested. If all bytes in an area check out fine, you'll see "OK". Should a bad byte be encountered, "ERROR" is printed, along with the location of the byte. 128 RAM Check then moves to the next area of RAM. When the various RAM areas in both banks have been checked, the test is over.

After saving a copy of 128 RAM Check, run it. The loader will POKE the data into memory and check for errors. Now type SYS 4864 and press RETURN to check your RAM. Because the loader is erased during the test, be certain you have a good copy saved.

While 128 RAM Check is running, you'll see a moving object at the top of your screen. This is a video display of the values being stored in each memory location. It appears to be moving because of the great speed of machine language.

128 RAM Check takes approximately 25 minutes to check bank zero and 60 minutes to check bank 1. (The bank 1 check requires extra manipulation, making it slower than the bank 0 check.) Because there are more than 125,900 locations to test, 128 RAM Check must perform in excess of 32,200,000 PEEKs, POKEs, comparisons, and resulting subroutines in order to complete its task. If you don't want to watch it in action, you can let it zip along while you eat dinner or watch TV. Should you want to stop 128 RAM Check before it's finished, RUN STOP/RESTORE will do the job.

When the test is complete, press the reset button, or turn the computer off then back on to reset it.

The 128 is a fabulous machine with a tremendous amount of RAM. Won't it be nice to know it's all working? □

SEE PROGRAM LISTING ON PAGE 136

# GUARANTEED SOFTWARE

NOW

### VIZASTAR for the C128

Vizastar, the integrated spreadsheet, database and graphics program that has the Commodore 64 world raving, is now available for the C128. It boasts 80 columns, and has over 40K of free memory in the spreadsheet. Those who already own Vizastar 64 will be pleased to know that your existing files can be read by Vizastar 128. Also, you can upgrade to the 128 version. Call us for details and pricing.

"The only other comparable product would be Lotus 1-2-3 for the IBM PC; nothing in the C64 world comes even close to the features of Vizastar."

AHOY July 85

"I found Vizastar would do anything Lotus 1-2-3 could, and then some. Its my Commodore choice to become the standard against which the others will be judged." INFO 64 Magazine, Issue #7

"Vizastar is an exceptional package that rivals the features of programs such as Lotus 1-2-3 and offers C64 owners the kind of integrated software previously only available for higher-priced systems."

RUN Magazine, June 1985

"I scrutinized, tested and experimented with Vizastar extensively, but could find no weaknesses whatsoever. It is the most comprehensive, most flexible, most powerful and easiest to use integrated software package I've worked with."

Commodore Microcomputer, Sept Oct 1985

"I use an IBM PC at work with Lotus 123. I feel Vizastar is just as good and in someways better than 1-2-3."

Steven Roberson, NC. End User I have used Multiplan and Superbase; both are good pieces of software, but are

inadequate when compared to Vizastar.\*

Jim Mathews, WA, End User

"So good, I bought a second C64 and Vizastar for my office. A wild bargain! You've saved me from having to buy IBM and Lotus."

Philip Ressler, MA. End User

# NOWING

### **VIZAWRITE CLASSIC for C128**

This is the new word processor from Vizastar's author, Kelvin Lacy and is the successor to Omniwriter, which he also wrote. All the features of Omniwriter are there, plus many significant enhancements, like auto pagination, on-line help, pull-down menus, full-function calculator and more. Up to 8 'newspaper-style' variable-width columns can help with newsletters.

Three different proportionally-spaced "near letter quality" fonts are also built-in for use with Commodore or Epson compatible printers. You can merge almost any other word processor file directly into Vizawrite, including Paper Clip and Omniwriter. Naturally, it is also compatible with Vizastar. At all times, what you see on the screen is exactly the way it will be printed out. Vizawrite can do mail-merges and has an integrated 30.000 word spelling checker that you can expand yourself.

### PROGRAM SPECIFICATIONS

Both Vizawrite and Vizastar are written in 100% machine language and run in the 128's FAST mode, making it lightning fast. They require a C128 with 80 column color or monochrome monitor. Both come with a cartridge, a diskette, and a reference manual. Vizastar also includes a 50 page tutorial book. Both work with 1541 or 1571 disk drives.

### RISK-FREE OFFER

Vizastar 128 is priced at \$119.97.
Vizawrite's price is \$89.97. Vizastar 64
XL8 is now available for \$119.97. We
are so positive you will be satisfied with
our programs that we offer a 15-day
money-back guarantee. Try it RiiskFree. Call us today or send a check or
money order. VISA/MC accepted.

Offer valid only when bought through Solid State Software, or participating dealers.

Calif. residents add 6.5% Sales Tax. Add P&H: UPS-\$4; COD Canada-\$7

### SOLID STATE SOFTWARE

1125 E. Hillsdale Blvd., Suite 104 Foster City, CA 94404-1609 (415) 341-5606

Dealer Inquiries Welcome

Trademarks Lotus 1-2-3/Lotus Development
Commodore 64/Commodore Electronics Ltd. Multiplan/Microso

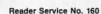

# 1541 M.A.S.H.

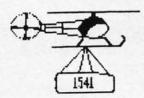

Now you can service your own disk drive with the popular program 1541 MASH. You can check and adjust the head alignment. Check and adjust the RPM's. You can also use MASH to clean your drive and check disks for errors. Complete instructions guide you step by step as you rate your drive's performance and make the necessary adjustments. All you need is a screwdriver and about an hour of your time. No knowledge of electronics is necessary. This is the easiest program of its type to use.

Only \$19.95

### Service Your Disk Drive!

### Disk Tracker

Use Disk Tracker to catalog all of your disks into a neat filing system. Read and Edit each disk directory. Sort each directory and print disk jacket labels or a long master list of your programs. Display any directory at will. Search function finds lost programs quickly. Get your wares organized.

Only \$19.95

### Check Tracker

Check Tracker is the fast acting versatile banking program that you have been waiting for to handle all your banking transactions. Handles checking and savings account at the same time with transfers and money machine functions. Each account can be divided into Business/Home/or Husband/Wife. Each item can be coded for automatic budgeting or automatic double entry bookkeeping with "T" accounts. Justifies the account; One or two drives; Automatic backup; Menu Driven... easy to use. Works great for simple home use or complicated business applications.

Only \$24.95

## Variety Pac #1

A variety of spelling and math games all on one disk - Only \$9.95

### Variety Pac #2

A variety of excellent BASIC games all on one disk -Only \$9.95

### **Adventure Pac**

Forest Adventure, Desert Adventure, Miser's House, Haunted House, and more... all on one disk.

Only \$9.95

### **Utility Pac**

Here is an assortment of the best disk utilities with complete instruction. Handy tools for the programmer or for the casual user. - Only \$14.95

### **Hot Tips**

A disk full of Hot Programming tips, secrets, and useful sub-routines with documentation.

Only \$14.95

### **Address Tracker**

Dedicated filing system designed specifically for names and addresses. Prints labels. Sorts on all fields. Works with Speedscript Utilizer to Merge labels and word processed text. Super-Easy to Use. A powerful addition to your software library.

Only \$19.95

## Songs for Kids

25 Delightful, traditional childrens songs with words and 3 voice music. Everything from Hickory Dickory Doc to Farmer in the Dell. Ages 3-7.

Only \$14.95

## **Great Hymns**

25 terrific hymns with words and music in 3 part harmony.

Only \$14.95

### **Bible Trivia**

Bible Trivia is one of the finest trivia games available. 1000 questions, 1-10 players, exciting board game, question editor for making your own question files. You can even use it to make quizzes for your kids.

Only \$24.95

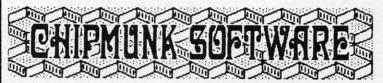

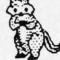

Box 463 631 N. Cherry Battle Ground, Wa. 98604

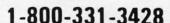

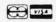

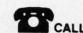

### **Custom Drives**

You can customize your 1541 drive giving you added convenience. This booklet will show you how to move the power switch to the front of the drive; install a write protect switch (allowing you to write on the back of a disk without punching holes or removing any tapes); Install a device number switch (a mustif you have two drives.) Easy step by step instructions include complete diagrams making the procedure a snap. Complete kit includes switches, wires, conceptors.

Booklet - Only \$4.95 Complete Kit - \$24.95

### **Reset Switch**

A Permanent, Case Mounted reset switch that you can easily install by following our step by step instructions. An attractive and handy addition to your Commodore 64.

Only \$9.95

# Speed-Script Utilizer

The Utilizer works along with your copy of the popular word processor, Speedscript. The Utilizer allows you to print multiple copies of your documents unattended. You can also merge a mailing list or other data file with your speedscript text so that multiple copies are printed changing names etc. on every copy. The powerful sort routine can be used to sort any Speedscript file into useful order. This program will work with any word processor that has sequential file options.

Only \$19.95

### PS Graphic Pac #1

Here is a disk full of Original Graphics complatible with the popular Print Shop program. A real plus for your graphics library.

Only \$14.95

### **Sound Tracks**

A disk full of interupt driven, continual playing, sound tracks. Music and effects that you can use in your own programs. - Only \$19.95

## **Computer Furniture**

Custom Computer Center designs that you can build from one or two sheets of plywood. Booklet includes scale patterns, material lists, procedures, and professional finishing tips. Attractive and easy to build - Only \$3.95

# DS/DD Disks 99¢

High Quality, Guaranteed, DS/DD, disks with tvyek sleaves, tapes, labels, and boxes - Only 99¢ each

**No Shipping Charges** 

Add \$2.00 for COD or Foreign Delivery.

To Order Call - 1-800-331-3428 In Washington 1-687-2343

# WELCOME

# TO HABITAT

# An Introduction to the Ground-Breaking Telecommunications Game By Arnie Katz

The man who invented *Pong*, Sanders Associates' Ralph Baer, once said that the only three things worth doing with a home computer are entertainment, word processing, and telecommunications. This is probably a bit of an exaggeration, but there's no denying that these activities fill the majority of hours Americans spend with microcomputers in the home.

Combining gaming and telecommunications in one powerhouse package is a cherished dream that has been a long time turning into a reality. Computer gaming via modem is not a new concept, but technology has only reached the level needed to support a broad spectrum of games within the last year.

Online entertainment programs have existed almost as long as micros. Unfortunately, the quality of the games, especially the visuals, has been clearly inferior to the average piece of home computer leisureware.

The Source and CompuServe both offer a selection of online games, but entertainment is little more than a side-issue to these business-oriented operations. Most of their subscribers view the Source and CompuServe as productivity boosters and an economically attractive alternative to other modes of communication.

Though QuantumLink, which serves owners of the C-64 and C-128, is not the only entertainment-oriented network—PlayNET also emphasizes games—it is a striking contrast to rival networks. Parent company Control Video Corporation has targetted it squarely at the home market with a consequent emphasis on gaming, online chat, and hobby groups.

# SOFTWARE SECTION

| Featured This Month:                  |
|---------------------------------------|
| Welcome to Habitat41                  |
| Super Cycle42                         |
| Spitfire 4043                         |
| JingleDisk/HeartWare/CardWare/Party-  |
| Ware/WareWithAll/Holiday Printpaper45 |
| Psi 5 Trading Co                      |
| Mind Mirror48                         |
| Frankie Goes to Hollywood48           |

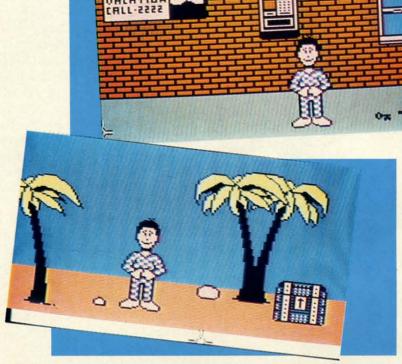

Each human participant in Lucasfilm/QuantumLink's Habitat role-plays via an onscreen "avatar." READER SERVICE NO. 133

The Virginia-based service is introducing a brand new online game which represents the next great leap forward in entertainment telecommunications programs. *Habitat*, created by the fertile minds at Lucasfilm, is an authentic breakthrough which heralds the arrival of online gaming as a major part of the computer entertainment scene.

Although *Habitat* is still in the beta test phase at this writing, Quantum-Link officials gave *Ahoy!'s* editors a hands-on demonstration of this remarkable game.

Habitat is a role-playing campaign in which each human participant controls an onscreen character known as an "avatar." As a device to heighten player-involvement, the gamer has some latitude in determining the appearance of his or her avatar. The user chooses a head and face from a databank which contains hundreds of possibilities and decides how the avatar should be dressed.

Each avatar owns a personal fiefdom called a "turf," which serves as a home base. The player can customize this turf in many different ways, including choosing the texture and color of every object within it. Stores in *Habitat* sell a selection of furniture to help do-it-yourself decorators. A well-heeled character can acquire such luxuries as a telephone which

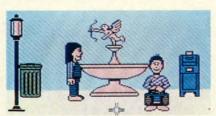

The Habitat player selects the head, face, and clothing of his/her avatar.

pinpoints the locations of other avatars in the program's vast domain.

QuantumLink plans to set up a trust fund for each avatar so that no one has to spend his time in *Habitat* trying to earn a living. The avatar can draw the interest, but not the principal, to buy things. Treasure-hunters may increase their net worth by finding hidden bags of gold, and wheeler-

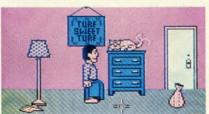

For customizing one's "turf," or home base, stores sell assorted furniture.

dealers may be able to work out financially advantageous trades with other avatars.

A citizen can stay home and putter, spend the day at the beach, go to city hall to collect information, visit other characters in their turfs, hunt for magic items and treasures, or just go exploring in search of experiences. Regions in *Habitat* include cities, suburbs, and even a fairyland with mushrooms as big as avatars. A projected add-on disk will make it possible to travel to alien planets and other dimensions.

There is no predetermined plot to restrict the scope of *Habitat*. Lucasfilm and QuantumLink have seeded

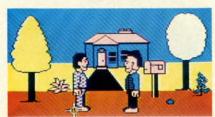

Most of the game's excitement results from interaction among the avatars.

this electronic universe with mini-adventures, but most of the excitement arises due to interaction among the avatars.

A major quest involves the search for a magic lamp. The genie inside will grant his liberator one wish. "Of course, it may not come true exactly as the player might wish," warns Janet Hunter, the Control Video executive in charge of the game.

The player moves an avatar with the joystick. Holding down the action button activates a four-choice menu that lets the avatar move around the screen, pick up or drop items, and perform specialized actions.

Several forms of communication are possible between avatars. Simply typing a comment puts it into an onscreen word-balloon which is visible by every other character in the region. By positioning the onscreen cursor directly over another character, a participant can send a private message to that particular avatar which others currently in the region cannot see.

The most controversial aspect of *Habitat* may be the inclusion of a deity known as the Oracle. The god of *Habitat* can wipe out an avatar's fortune, grant wishes, or curse the unworthy with the head of a donkey. Though QuantumLink's Hunter assures that such striking divine intervention will happen only rarely and after incredible provocation, the network expects some protests about the Oracle from the Petra Fellowship and other fundamentalist Christian groups. "We realize there is a potential for some problems," she admits.

The network will defend against criticism by pointing out that *Habitat*, for all its pseudo-realism, is just a game. Other role-playing systems, such as *Dungeons & Dragons*, have used deities, and CVC will assert *Habitat's* right to the same freedom of expression.

Habitat is the next generation of telecommunications gaming. Seldom has pioneering been so enjoyable.

Quantum Computer Services, Inc., 8620 Westwood Center Drive, Vienna, VA 22180 (phone: 703-448-8700 or 800-392-8200).

### SUPER CYCLE Epyx

Commodore 64 Disk; \$39.95

Super Cycle is not just a motorcycle racing contest, it's a time machine. Designer Stephen Landrum whisks computerists back to those thrilling days of yesteryear, when arcade-style games ruled the roost and the joystick jockey was king.

Those who lament the recent scarcity of action-oriented software can cure those entertainment software blahs by strapping on a helmet and gripping the handlebars of this 750-cc speed machine. Super Cycle provides relentless action with a dollop of strategy to keep players on their toes.

Although the nonstop pace of Super Cycle may remind veteran gamers of the classic videogames, the graphics of this solitaire contest are strictly contemporary. The player's bike, always in the foreground of the display, is marvelously detailed and, therefore, easily distinguished from competing cycles. The scenery is a little sparse, but the overall visual effect is pleasing to the eye without distracting the gamer's attention from the road during competition.

A much-appreciated frill is the ontrack official, who drops the flag to start a new race. The control panel at the bottom of the screen also signals the cyclist that it's time to ride, but the visual cue makes the situation seem much more dramatic. Prior to hitting the track, the user picks one of eight colors for the bike and chooses the style and hue of the cyclist's outfit. The same utility screen offers a choice of three different levels of difficulty. Starting with any but the easiest is a good way to see the excellent crash explosions.

The computerist employs a joystick to steer the cycle. By pushing the stick forward and simultaneously hitting the action button, the rider shifts to a higher gear. If the button is pressed while the stick is in the neutral position, the cycle downshifts one gear. Three lights arrayed vertically on the instrument panel represent the chopper's gears. A yellow light indicates the one which is currently in force.

Super Cycle: a race against time. READER SERVICE NO. 134

an

The most enjoyable aspect of Super Cycle is the way author Landrum has captured the feel of riding a competition bike. The tiniest movement of the control stick can send the powerful racer skidding from one edge of the track to the other, while the onscreen rider leans way over to the side in an effort to prevent a complete crackup.

The gearing isn't just for show, either. The computerist must carefully watch the speedometer and make the changes at just the right point. Otherwise, the cycle slows to a crawl. Proper shifting is especially important at the start of a race or just after the crash, since seconds lost then can make the difference between a successful race and a nice try.

The gamer races against time. The other cycles on the track are obstacles, not true rivals for the checkered flag. The program presents six courses to challenge the electronic athlete's prowess. The cyclist must complete a course before time (about 1.5 minutes) expires to advance to the nexthardest track. Every third course is a bonus run in which the rider can earn extra points and time by knocking down the flags on the road.

The first course has few twists and turns, but the routes of the subsequent tracks are much trickier. The harder ones add pylons, puddles, ice slicks, and even wooden barriers. These force the rider away from the safe center portion of the road and necessitate frequent, dangerous laneswitches.

Super Cycle provides more exercise for the fingers than the brain, so it may not be every computerist's de-

light. Those willing to give this engaging action program a chance, however, will discover an exciting change-of-pace from a steady diet of brain-teasing adventures and intricate simulations.

Epyx, 1043 Kiel Court, Sunnyvale, CA 90489 (phone: 408-745-0700).

-Arnie Katz

### SPITFIRE 40 Avalon Hill Commodore 64 Disk; \$35.00

Amateur pilots not wanted! Only World War II aces need apply. Spit-fire 40 not only tests flying and fighting skills, but the gamer's patience as well. Battling enemy aircraft is enough of a challenge without also

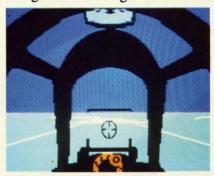

Spitfire 40: a wealth of detail. READER SERVICE NO. 135

having to fight the program itself, which seems bent upon keeping the computerist from doing whatever he or she is trying to do.

Few computer games have successfully combined the complexity of a flight simulator with the excitement of air combat. This disk doesn't really turn the trick, either, but it is an honorable try.

The Spitfire first rolled off the assembly line and took to the air on May 14, 1938. It was one of the mainstays during the Battle of Britain. If the controls for the real Spitfire were as difficult as presented here, Germany's planned air annihilation of Britain might have worked.

After the user decides whether to try the simulator or the dogfight scenario, the main display screen appears with a view from the cockpit. The player can look at the panel or out the windscreen, but not both at the

### ENTERTAINMENT

### SOFTWARE SECTION

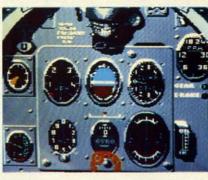

Spitfire 40's instrument panel is realistic but difficult to decipher.

same time. The space bar toggles between views. In most instances, it is better to fly "blind" so that all the instruments are visible. The view outside is neither very impressive nor functional.

The most enjoyable aspect of this program is the incredible wealth of detail. It's an absorbing play-experience just to take off, turn right around, and land.

To launch the metal bird into the unfriendly skies, the computerist first engages the engine and raises the RPM to 1800. When the pilot disengages the brakes, the plane begins to roll and pick up speed. Then, the sound of the propwash fills the room. It is crucial to take off quickly at this point to avoid overheating, and to keep the plane from being damaged by the debris that's kicked up from the propwash.

The computer flier raises the RPMs to about 3000, waits for the air speed to reach 90, and then eases the joystick back. When the sound of the propwash fades, the plane is airborne and the user can tuck away the landing gear. Once the aircraft achieves a climb rate of 1000 to 2000 feet per minute, the stick can be returned to a neutral position.

All these moves would be even easier if the onscreen instrument panel were easier to decipher. A brief, yet informative pilot's notes and player's aid card makes the process of hunting up a gauge a lot easier. In an attempt at realism, the dials contain very few numbers. Therefore, the pilot must do a lot of guessing when the arrow lies between two marked points.

Controlling the pitch of the aircraft

# The Flying Simulations Chosen by Real Pilots

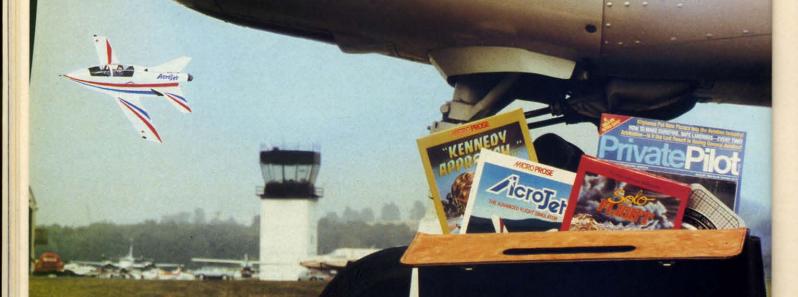

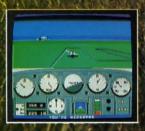

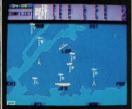

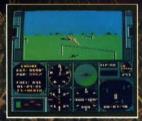

The toughest evaluators of flying simulations aren't computer buffs. They're actual pilots and flight professionals. And when these flyers talk authenticity and realism, one name comes up again and again; MicroProse Simulation Software. We're used to this kind of stringent comparison; our company president is a former fighter jock with 3,000 flying hours in his logbook.

Take the evaluation of Senior Editor David Martin, in *Private Pilot* magazine's August 1986 issue. Martin, a former Navy aviator who has flown almost everything with wings, reviewed five MicroProse programs, including the bestselling Solo Flight primary flight simulator. "I'd not have believed it possible..." he wrote, "Pilots of all sorts will be fascinated

by these aviation games."

Mr. Martin isn't the only pilot who's spent many of his recent leisure hours with MicroProse simulations. Compering his experience in training real flyers with the instrument layout found in Solo Flight, Cessna Flight Instructor Mark Rice told us "the instrument flying segments are very similar to the real thing — you're up in the clouds and using your readings to guide the aircraft."

Concorde pilot and former RAF jet flyer John Hutchinson reviewed Micro Prose' sport flight AcroJET for the British press. His conclusion: "this simulation is one that really does live up to its real-life counterpart... I find AcroJET completely absorbing and very exciting." High praise, from the man who flies the world's fastest airliner...

We regularly hear from military and commercial Air Traffic Controllers who rave about our Kennepy Approach simulation, and though we can't mention names (they're Federal employees), we can say that many of these professionals tell us Kennepy Approach is the most accurate depiction of airport conditions you can find short of a real control tower.

The MicroProse Civilian Aviation Series includes SOLO FLIGHT, which teaches the basic flying skills associated with a single-engine propeller aircraft. ACROJET recreates the sensitive control characteristics of the world's hottest sport jet—the Bede BD-5J—and includes a wide range of multiplayer competition events. KENNEDY APPROACH allows you to guide dozens of commercial aircraft into and out of the nation's busiest airports.

From MicroProse: the flying simulators chosen not only by computer enthusiasts, but also by real pilots...

Solo Fught is available for Commodore 64" / 128". Apple II family, Atari XL/XE, ISM PC/PC Jr., and Iandy 1000. Kinnitry Appeach is available for Commodore 64/128 and Atari XL/XE. AcroJit is available for Commodore 64/128. All products have a suggested total price of 524.95.

Available from your local retailer. It out of stock, contact MicroProse directly for further information on our full range of simulation software, and to place MasterCard/Visa orders.

Commodore, Apple, Atari, IBM, and Tandy are registered trademarks of Commodore Electronics, Ltd. Apple Computer, Inc., Afari, Inc., International Business Machines Corp., and Tandy Corp., respectively.

##CRO PROSE

120 Lakefront Drive . Hunt Valley, MD 21030 . (301) 771-1151

Reader Service No. 152

is particularly challenging. No matter what the plane's altitude and speed, it is very tough to keep the nose level. This reviewer tried several joysticks to make sure it was not a mechanical problem, but the plane responded cantankerously to all control devices. Failure to watch the vertical speed indicator closely could have

"grave" consequences. The second problem involves navigation. The entire patrol area map appears at the touch of a key. Unfortunately, the map doesn't provide much information. The chart offers three scale-settings, but none is very illuminating.

In actual play, most pilots will want to watch the instruments while they adjust the flight path, and then return to the map to see the effect of such changes. It's not a good idea to make changes while the map is displayed, because the program doesn't continuously update the view. The chart doesn't scroll and lacks a compass rosette, so it's nearly impossible to get back to a specific area if the plane flies off the beaten path.

Another drawback becomes obvious when playing the battle portion. The indicators don't show information about the altitude of enemies relative to the computerist's ship.

One nice feature is the flight log. Difficulty is calculated for each individual user. Prior to play, the computerist formats a blank disk on which the program records that player's flight hours and success. The more flight time and the more kills in battle, the more difficult the game and the more skilled the enemy pilots become. Avalon Hill provides a certificate of merit for anyone who logs 60 hours in the air.

Spitfire 40 offers C-64 owners two games in a single package. Although neither the simulator nor the battle scenario is the best available, the program as a whole provides a pleasing variety of action for those who want their flying and their fighting on the same disk.

4517 Harford Road, Baltimore, MD 21214 (phone: 301-254-5300).

-Rick Teverbaugh

### JINGLEDISK \$6.95 **HEARTWARE \$9.95** CARDWARE \$9.95 PARTYWARE \$14.95 WAREWITHALL \$14.95 **HOLIDAY PRINTERPAPER \$9.95**

**Hi Tech Expressions** Commodore 64; Disk

The holiday season is almost here, bringing with it a universal need for attractive greeting cards. There is something special about a homemade card, and these programs can help even those who can't draw a Christmas tree design customized greetings packed with the holiday spirit.

ThoughtWare started this branch of computer design almost by accident. The company created JingleDisk as an electronic card to send to clients. Recipients praised it so enthusiastically that ThoughtWare launched a new division, Hi Tech Expressions, to create similar products for home use. The original program, now updated with new graphics, has become the flagship of an entire line of programs for making cards and associated party supplies.

It's not surprising that JingleDisk sparked so much excitement. It's stuffed full of seasonal paintings that make the Commodore burst with Christmas cheer. A six-minute illustrated story unfolds onscreen, detailing the adventures of a mouse, a cat, and a tin soldier. The trio's hijinks in front of the fireplace and decorated tree, accompanied by seasonal carols, would bring yuletide smiles to Scrooge.

JingleDisk contains a simple cardmaking option along with the animated holiday tale. It prepares an illustrated, folded card, with a clever graphic of the mouse hiding in a stocking hanging on the tree. The computerist can type in the names of sender and recipient.

HeartWare provides a three-minute animated friendship demo-message, music, and a card-printing function to prepare folded or full-page greetings. Users can also make a self-boot-Avalon Hill Microcomputer Games, ing disk with a personalized greeting to send to friends and lovers.

The graphics available are sentimental in tone. Folded cards can be

### ENTERTAINMENT

# OFTWARE SECTION

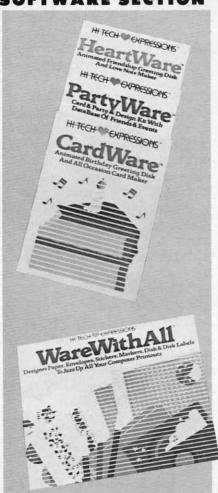

Do-it-yourself cards, party goods, etc. READER SERVICE NO. 149

illustrated with nesting lovebirds, snails, fish, or a sun-drenched tree. Full-pagers include a picture of a forest pond with rainbow, a heart pierced by Cupid's arrow, and an underwater scene.

CardWare makes everyone's birthday a more special occasion. A threeminute animated story details a shopping spree. The disk maker function creates animated self-booting greetings to send to computing friends. The cardmaking options have five child-pleasing graphics for folded cards, including teddy bear, rag doll, roses, birthday cake, and toy train. Full-page scenes include a pretty village, birthday candles with the recipient's name, and a baker holding a birthday cake.

PartyWare, a two-disk set, is a complete party design and greeting card kit. The built-in disk maker function creates personalized messages framed by animated graphics. Printing functions create cards, note paper, place mats, banners, invitations, place cards, party hats, prize ribbons, and a party check list. The package even includes ideas for games and a database to store a guest list of up to 60 names. There's room to save nicknames, addresses, phone numbers, and the dates of two special events, such as anniversaries and birthdays.

To accompany these special programs, Hi Tech created WareWithAll and Holiday Printerpaper. These two packages have everything the computerist needs to make the greeting cards look more professional.

WareWithAll contains four kinds of designer printing paper: 20 sheets each of polka-dotted, star-spangled confetti-bordered, and heart-trimmed paper. Also included are greeting card envelopes, magic markers for addressing letters, a special gift disk, and some decorative stickers.

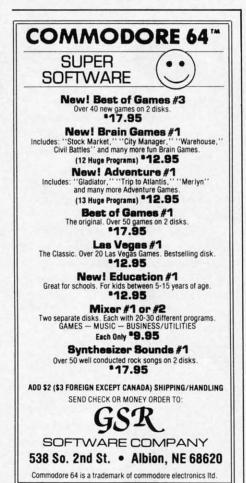

Reader Service No. 162

Holiday Printerpaper has three styles of paper that work with any print utility product. There are 50 sheets each of Christmas trees, snow-flakes, and holly. Holiday Printerpaper also comes with a special graphics disk that contains more art for use with PartyWare.

The programs all operate smoothly, and their low price is no reflection on their solid quality. The resulting greetings, whether on disk or paper, are bound to make the holidays more cheerful.

Hi Tech Expressions, Thought-Ware, 2699 S. Bayshore Dr., Suite 1000A, Coconut Grove, FL 33133 (phone: 305-854-2318).

-Joyce Worley

# PSI 5 TRADING CO. Accolade Entertainment Software Commodore 64 Disk; \$29.95

Travel lanes crisscross space in the 35th century. Ships transporting cargo and passengers fill the skyways of the galaxy. Brisk commerce between the intelligent races of the known planets keeps freighters zipping through the shipping lanes. A captain with a good crew has a chance to amass a fortune shepherding goods from one port of call to another.

Alas, there's more in space than friendly transports and passenger ferries. Along the Parvin Frontier, a mining quadrant populated by settlers, entrepreneurs, and social misfits, cargo pirates prey on legitimate travelers. These space thieves will clear a hold of its wares before the captain can say, "Who goes there?"

Wise leadership might crew the ship, choose a mission, and win through to the destination with cargo and freighter intact. Odds are that something will go amiss. Equipment failure, delays, and personnel problems are bad enough, but just when the captain's hands are full coping with these workaday emergencies, the pirates add the final straw to his backbreaking load. It's not easy to get rich, even in the future!

Psi 5 Trading Co. casts the computerist as commander of a cargo freighter, trying to earn an honest

buck by delivering goods to Parvin planets. Designer Mike Lorenzo, best known for his videogame hits (Oink, Circus, Golf), has created a complex spaceship and an exciting roster of characters to act as crew. The resulting simulation calls for good judgment and steady nerves, but even these attributes may not be enough to overcome the problems that confront the Psi 5 player.

The captain first chooses the course from a menu of several possible assignments. The roster lists the distance, cargo, and projected payment for completing the mission. Since the rewards are proportionate to the risks, it's best for novice pilots to start with a simple destination until management of the ship and its personnel becomes automatic. The experienced space skipper can then tackle one of the higher-paying long hauls.

The specialists of the crew run five key positions which go far to determine the success or failure of the enterprise. Choosing the right human, alien, or vaccdroid worker for each spot is an important part of the game.

There are six candidates for each department position, shown on the screen as a rogue's gallery of photographs. The candidates' resumes list name, nickname, age, marital status, qualifications, educational background, experience, strengths, and weaknesses.

The player must evaluate these spacedogs' histories and hire officers for the Weapons, Scanning, Navigation, Engineering, and Repair Departments. It isn't always easy to assemble a crew that works well together. As in the real world, expert skills in one area often go with deficiencies in others. Sometimes a strong candidate has grave personality flaws which make it difficult for him or her to fit into shipboard life.

The captain's communications console, which fills the display screen, provides all the data needed to run the mission and maintain contact with the ship's personnel. Graphic artist Mimi Doggett did an exemplary job producing this attractive and easy-touse screen.

# ENTERTAINMENT

### SOFTWARE SECTION

The upper left half of the screen looks out on space, and the scene changes from forward to aft to monitor traffic coming and going. The communications screen is on the right half of the display. This displays a picture of the department head to whom the captain is talking.

A band of indicators across the middle of the screen monitors the ship's functions, including shield and battery indicators, temperature, weapons and supply information, and speed and compass readouts. Unfortunately this band of dials and gauges is so densely packed that they are difficult to interpret. The savvy computerist will memorize what each symbol means.

Below this tightly packed data strip, a second band lists the departments. Selecting one initiates communication with that section's manager.

The information window in the lower half of the screen reveals data and a steady battery of incoming messages from the onboard specialists. Shifting among the sectors, the captain examines the status of activities in each department via his telecommunications screen, and assigns work.

It takes constant monitoring of all the ship's departments to properly prioritize work assignments and insure top efficiency. The Scanning Department keeps track of other space vehicles and identifies their positions, class of people, and whether they are friends or foes. The Weapons Department displays the type of munitions available and executes attack commands. The Navigation Department shows the possible courses, estimated time of arrival at the destination, risk factors, and speed. Engineering allocates power to the parts of the ship where it's most urgently needed. Finally, the Repair Department, with its crew of robodroid assistants, fixes all damage sustained.

The graphics are the best part of the program. The viewport creates a satisfactory illusion of interplanetary travel, and the communications console is sparked by clever bits of animation. The crew members are depicted as a satisfying mixture of hu-

man, alien, and robotic lifeforms. The keyboard or joystick controls all gaming options, and it is easy to move between departments with the communications device.

It is not easy to master the ship's controls, nor to determine the perfect allocation of power to keep the freighter alive, defended from enemies, and on time. Unfortunately, most gamers will fail again and again before they are able to complete even one expedition. The training mission guide included with the documentation lacks the detail necessary to adequately teach new pilots. Many players will give up before they get the hang of it.

Once the gamer does gain control of the ship, *Psi 5 Trading Co.* is not quite as exciting to play as its appearance might suggest. Beneath the fancy visuals, *Psi 5* is a complex simulation which requires the user to juggle a lot of factors during the course of a mission. Gamers who don't favor this sort of mental acrobatics might prefer a more action-oriented program. Those who do like complex strategy contests, however, will enjoy many problem-filled missions as

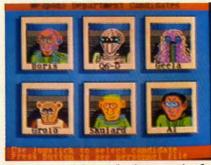

Psi 5: mental acrobatics required. READER SERVICE NO. 136

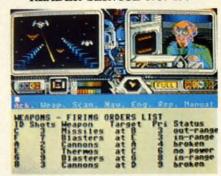

Information window displays data, incoming messages from specialists.

they explore the frontiers of space. Accolade, 20863 Stevens Creek Blvd., B-5/E, Cupertino, CA 95014 (phone: 408-446-5757).

-Joyce Worley

# COPY II

# BACKUP PROTECTED SOFTWARE FAST.

From the team who brought you COPY II PLUS (Apple), Copy II PC (IBM) and COPY II MAC (Macintosh) comes a revolutionary new copy program for the Commodore 64 and 128 computers.

- Copies many protected programs—automatically. (We update Copy II 64/128 regularly to handle new protections; you as a registered owner may update at any time for \$15 plus \$3 s/h.)
- Copies even protected disks in under 2 minutes (single drive).
- Copies even protected disks in under 1 minute (dual drive).
- Maximum of four disk swaps on a single drive.

Includes fast loader, 12-second format.

Requires a Commodore 64 or 128 computer with one or two 1541 or 1571 drives.

Call 503/244-5782, M-F, 8-5 (West Coast time) with your in hand. Or send a check for \$39.95 U.S. plus \$3 s/h, \$8 overseas.

\$39.95

Central Point Software, Inc. 9700 S.W. Capitol Hwy. #100 Portland, OR 97219

Central Point Software

Backup utilities also available for the IBM, Apple II, Macintosh and Atari ST.

This product is provided for the purpose of enabling you to make archival copies only.

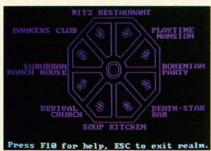

Mind Mirror: substance beneath hype. READER SERVICE NO. 138

### MIND MIRROR Electronic Arts Commodore 64 Two disks: \$32.95

Timothy Leary's *Mind Mirror* represents the ultimate computer expression of pop psychology. The man who led a generation of pharmaceutical experimenters in the 1960s has turned to software for mental expression in the 1980s.

The front cover shows a hand bearing a crystal ball against a post-rainstorm sky. Within the crystal stands Dr. Tim. His face is distorted slightly by the globe's fish-eye effect, but remains instantly recognizable. He is depicted in Yuppie Heaven: a modernistic habitat of white walls, clean lines, and "raw-look" wood. A caveat tacked to the shrinkwrap promises that this software "can be hazardous to your stereotypes." The copy on the back cover actually invites consumers to "Tune in, turn on, boot up."

If all this strikes software cynics as a terminal case of computer hubris, the impression is erroneous. As is so often the case with Dr. Leary, there is a surprising amount of substance beneath the outrageous hype.

Mind Mirror is a fine example of a genre now attaining popularity among computerists: the life simulation. Like Dr. Peter Favaro's Alter Ego (Activision), this program explores the entertainment possibilities of vicariously experiencing life through another's eyes.

Mind Mirror offers three types of activities. First, the user learns to create the "mind maps" which serve as the basis for the program. The second segment of Mind Mirror applies the concept to "real" life. The computerist creates mind maps of movie stars,

athletes, politicians, and the like and then runs these simulacra through a series of exercises on subjects like "Religious Tolerance." Finally, the user actually steps inside the construct for a walk through an actual life experience. To sample the full ramifications, create a mind map of Ronald Reagan, and then check out a punk rock club. Or how about going on a job interview as Boy George?

Events are described in prose. There's some visual stimulation, however, in the form of beautiful neo-psychedelic transition sequences. They're guaranteed to remind older Commodore owners of a 1960s rock concert light show.

The package includes a booklet that is almost worth the price of admission. Dr. Tim convincingly demonstrates that there's still lots of spring in his synapses with a brief history of human thought that says more in a couple of pages than many philosophers speak in volumes. *Mind Mirror* reflects Dr. Leary's view that mankind has passed beyond the "mechanical thought" patterns of the post-Gutenberg era, into the age of "electronic thought." "Just as the industrial age replaced the one-tool-at-a-time hand craftsmanship with toolmaking

machines, now the mechanical thinker—the PhD "man of letters" (who laboriously wrestles heavy Macro thoughts in and out of wood-pulp paper)—is being replaced by the electronically literate person who has access to a thoughtmaking program," explains the Doctor, who elsewhere refers to his program as a "thought processor, headware for the computer generation."

Mind Mirror is a piece of software that does something genuinely rare: It enlightens while it entertains.

Electronic Arts, 1820 Gateway Drive, San Mateo, CA 94404 (Phone: 415-571-7171). — Bill Kunkel

### FRANKIE GOES TO HOLLYWOOD Firebird Commodore 64 Disk; \$34.95

"Relax," urged the British pop group, Frankie Goes To Hollywood, in their biggest hit song. Unfortunately, no one told the design team that too much relaxation might be injurious to the finished program. After bopping to a peppy computerized version of the title song, the computerist can play this contest for hours without experiencing even the slightest resistance from the characters or

Frankie Goes to
Hollywood requires
the player to
advance from Mundanesville to the
Pleasure Dome by
collecting four
pills which, when
consumed, either
double pleasure or
halve pain.
READER
SERVICE NO. 139

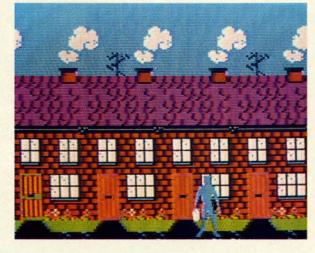

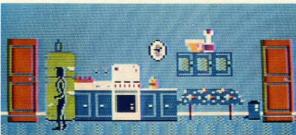

The rooms the player passes through contain clues which must be interfaced with devices found elsewhere.

situations.

Frankie Goes To Hollywood is yet another in an endless string of British-produced action games which shamelessly ape Epyx's classic Impossible Mission. Once again, Anglo designers have concocted a scenario in which a player-surrogate moves through a seemingly infinite series of corridors and rooms.

As usual, the rooms contain clues — sometimes out in the open, sometimes hidden—which the player must collect. Some of these objects must be interfaced with other devices located elsewhere within the game. For instance, a videocassette can only be played on a VCR, and a computer disk must be booted on a compatible micro system.

Frankie Goes To Hollywood pulls out all the stops in terms of game gimmicks. It adheres faithfully to the philosophy that "more is better." Many British computerists believe that the more rooms, puzzles, and required tasks a game contains, the better value it is.

In a sense, this is true. Unfortunately, it doesn't say much about the quality of the games which this quantity-oriented approach generally produces. Those who want a really sprawling action-adventure, even at the cost of inventiveness and originality, should enjoy this.

A fair example of the "kitchen sink" approach used to design *Frankie Goes To Hollywood* is the murder. Near the start of the game, the player stumbles upon a dead body. Thereafter, clues appear as the character continues to move through the corridors. These clues contain information about the suspects and the murderer.

Clues concerning possible suspects might inform the player that "Miss Blofu is a vegetarian," or that "Capt. Klack is illiterate." Elsewhere, the game provides information about the killer like "The murderer left behind a cookbook: '50 Ways To Prepare Penguin.' The player must correlate the various pieces of information to pinpoint the criminal.

Despite the nagging sensation that most of this program's "original" elements are cleverly disguised borrowing from Impossible Mission, Frankie does demonstrate some inventiveness. The player must try to make the leap from "Mundanesville," an appropriately ordinary suburb, to the arcadelike Pleasure Dome. The computerist can't go to the Dome without first becoming a complete person by collecting four types of pills which, when consumed, either double pleasure to halve pain. These pharmaceuticals, combined with actual experiences, increase the player's status as a "real person." Frankie Goes To Hollywood (the group), which acts collectively as the game's deity, periodically grants "pleasure units" and announces the player's new status (i.e.: "The player is now 20% a real person.")

The idea that pills, represented by icons which resemble a ribbon, a hypodermic needle, a heart, and a cross, make people more "real" is fairly remarkable. Frankie Goes To Hollywood is supposed to be controversial, but its seeming advocacy of widespectrum drug-taking may be going a little far. Parents may well want to use discretion or, at the least, discuss the theme of the program with young computerists.

Another problem is that it takes an eternity to reach the Pleasure Dome. Adding salt to the wound is the fact that *Frankie* can't be saved, which means the player must retrace the same tortuous route each session.

A much worse drawback is that the gamer doesn't face a single serious challenge during the entire tour of Mundanesville. The player simply moves from room to room, searches for objects, and takes them. The only decision for the computerist is which item to discard when the character can't carry any more. There's no time limit or hostile force which impels the player to keep moving and work fast, yet this scavenger hunt is too simple to require the gamer to ponder each move for more than a few seconds. Where are those killer robots from Impossible Mission now that we need them so badly?

The graphics delineate every onscreen object in marvelous detail. The icons, which are virtually ig-

### ENTERTAINMENT

### **SOFTWARE SECTION**

nored in the documentation, are well-drawn, but the symbolism is a little murky. The cross obviously represents religion, but what does the hypo symbolize? If the needle is supposed to stand for health or medicine, some less flagrant image might have been a better choice.

Frankie Goes To Hollywood is a game with a lot of promise, all of it sabotaged by the lack of any genuine conflict in the long introductory sequence. There's plenty to do and see, but after a few hours of seeing and doing it, the thrill is gone.

Firebird Licensees, P.O. Box 49, Ramsey, NJ 07446 (phone: 201-934-7373). — Bill Kunkel

### **Reviewed Next Month:**

- Ultimate Wizard
- Financial Time Machine
- Macbeth
- The Arc of Yesod/The Nodes of Yesod
- Battlefront

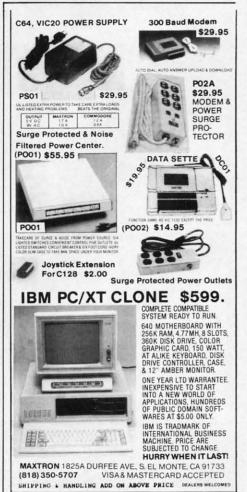

Reader Service No. 165

# PRO-TECH TRONIC

**MONITORS** 

RETAIL \$120

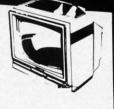

**GREEN SCREEN** 

RETAIL \$299

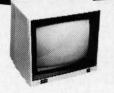

FULL COLOR

RETAIL \$400

**\$238** 

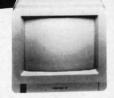

RGB

# **DISK DRIVE**

1541 COMMODORE

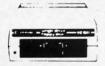

**\$139** 

# **MODEMS**

300 BAUD

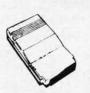

1200 BAUD HAYES COMPATIBLE

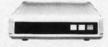

888

# RADAR DETECTORS

HIGH PERFORMANCE

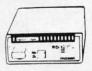

SUPERHET

RETAIL \$249

HOW

FREE HOME TRIAL

# **VIDEO**

VHS-HQ

CAMERA & VCR ALL IN ONE!

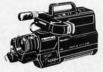

 LOW LIGHT LIGHT WEIGHT

\$1600 RETAIL

# **CABLE TV?**

NO PAY TV?

CONVERTERS/ **DECODERS** 

- JERROLD
- · OAK
- HAMLIN

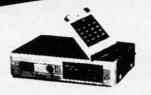

CALL TODAY FOR PRICE

# **COMPACT DISC PLAYER**

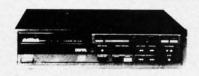

"TOP OF THE LINE"

RETAIL \$289

FREE HOME TRIAL

1-800-345-5080

# COMMODORE C-64 COMPUTER

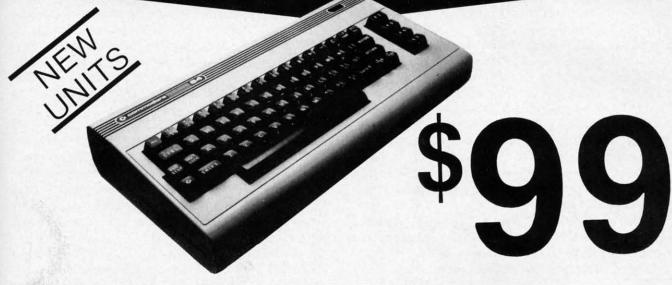

\*WITH PURCHASE OF OUR SPECIALLY PRICED SOFTWARE

# COMPUTER

128k

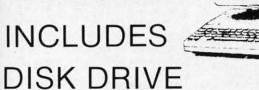

\$3**9**5

Laser 128

FREE HOME TRIAL

# **PRINTERS**

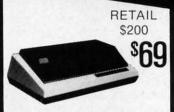

EPSON **NEAR LETTER QUALITY** \$149

COMMODORE FREE HOME TRIAL

## **POWER SUPPLY**

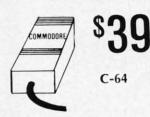

**CAR STEREO** 

FM/AM CASSETTE

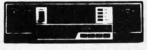

FREE CAR TRIAI

= QUICK=DELIVERY=.

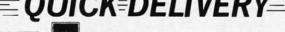

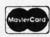

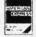

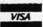

SCHOOL P.O.'s ACCEPTED

### PRO-TECH-TRONICS

6870 Shingle Crk. Pkwy. #103 Minneapolis, MN 55430 (612) 560-6603

Reader Service No. 153

# SYNTAX PATROL

# Instant Error Detection for the C-64 By Buck Childress

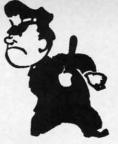

nap! Crackle! Pop! No, that's not your cereal bowl talking to you. It's *Syntax Patrol* zapping the bugs out of your programs. *Syntax Patrol* knocks those bugs out before they get in. It keeps an eye on the syntax of each line as you enter it and stops those errors cold. No more marathon debugging sessions. No more unusual verbiage emanating from the mouth. Will computing ever be the same?

Use Flankspeed (page 121) to enter Syntax Patrol. After saving the program to disk, reset the computer and LOAD"SYNTAX PATROL",8,1. When it's through loading, type NEW and press RETURN. Then type SYS 51000 and press RETURN. That's all there is to it. Syntax Patrol is on patrol. Now whenever you enter a program line and press RETURN, Syntax Patrol checks for errors and lets you know immediately if any exist. The line won't be added to your program until it's error free. It's as simple as that.

Syntax Patrol is really handy for digging out those nonos in an existing program, too. If one of your programs has the Syntax Blues, just load it up and list it, place the cursor on the first line, and start pressing RETURN. Zip, bam, pow...you'll find those typos, bleeps, and blunders in no time flat.

As an added feature, *Syntax Patrol* is fully compatible with the *Failsafe* automatic program saver (May '86 *Ahoy!*). You can keep the bugs out as you go and have those spiffy program lines saved automatically. To use them together, just load and run *Failsafe*. Now load and activate *Syntax Patrol*. By the way, whenever you activate *Syntax Patrol*, you're asked if you want to use *Failsafe*, too. Press the N (no) key if you don't or the Y (yes) key if you do.

If you choose yes, *Syntax Patrol* first checks to see if *Failsafe* has been loaded, and lets you know. Then it makes the necessary adjustments in *Failsafe* so they'll work together automatically. Now you can just program to your heart's content. After 15 minutes, *Failsafe* waits for you to press RETURN on an error-free line. Because a save won't take place on a messy line, your gem stays nice, neat, and pest free.

To deactivate the utilities, type SYS 51000 and press RETURN. SYS 51000 turns *Syntax Patrol* on and off. And, because *Syntax Patrol* controls *Failsafe*, it also deactivates *Failsafe*. *Syntax Patrol* returns *Failsafe* to its original state so, if you want, you can use it alone.

Here are a few things to remember. Syntax Patrol checks the syntax of your program. It'll find the typos (e.g., PKOE instead of POKE), improper punctuation, missing parentheses...just about everything you're likely to come across as a BASIC programmer. It's up to you, though, to make sure that your program is sound. For example, if you have a NEXT command in your program, you must have a FOR command somewhere in there, too. Syntax Patrol accepts NEXT as a proper command, but a missing FOR won't show until the program is run, and vice versa. The same holds true for other types of commands such as FNA(X), PRINTB\$(20), READA, etc. They're all syntactically correct. But, if somewhere in your program you haven't defined the function or dimensioned the array, or you don't have enough data, you'll get an error when your program is run. Unfortunately, there's no way that Syntax Patrol can anticipate what you will have in your program. If you watch this part, Syntax Patrol will do the rest.

Syntax Patrol is a machine language program that uses an area of RAM totally separate from BASIC. Although, in most cases, you can load, save, and run programs on a non-interference basis, it's a good idea to deactivate Syntax Patrol first, just to be on the safe side. Remember, SYS 51000 alternately switches it on and off.

Put *Syntax Patrol* on the job. Your programs will be so clean they'll squeak.

SEE PROGRAM LISTING ON PAGE 128

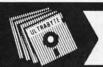

V3.0

ULTRABYTE DISK NIBBLER

# NEW SIXTH GENERATION ULTRABYTE COPIER FOR COMMODORE 64 and 128 (in 64 mode)

- Copies 99+% of protected software in 2 min. or less includes parameters for 160 recent, hard-to-copy disks. ( Send stamped envelope for list ). Includes fast file copy program
- Uses 1 or 2 1541 /1571 drives, or MSD dual drive
- More powerful than KeyMaster, Diskbuster, Copy II, Superkit, 21 Second, Clone or Cracker
- · Copies itself (for this reason, no refunds given)

# SPECIAL — BUY A NIBBLER V3.0 AND GET YOUR CHOICE OF A FREE \$14.95 PROGRAM \$39.95 plus \$4.00 shipping

( Above may be ordered separately for \$14.95 plus \$4.00 shipping. Foreign orders add \$2.00 )

Mastercard, Visa, Check or M.O., Calif. add 6.5% (\$2.60) sales tax. Foreign orders / COD add \$2.00. Payment must be in U.S. funds UPDATES - Return your original Ultrabyte disk with \$10.00 plus \$4.00 shipping. Foreign add \$2.00

To order, write or call 24 hr. order line. For info. write.

ULTRABYTE (818) 796 - 0576 P.O. Box 789 LaCanada, CA 91011 USA

**DEALERS & DISTRIBUTORS WANTED** 

Reader Service No. 174

### Origin Systems, creators of the award-winning Ultima® series, presents:

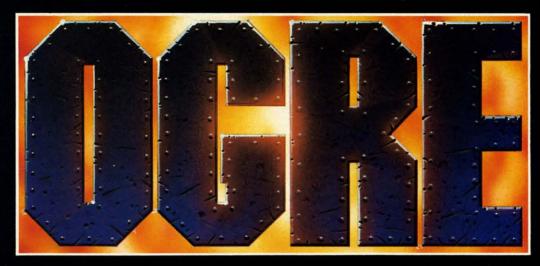

Available on Apple®

ole 86 ve se nd tiiles)

> if it

m

se

### Total war against a juggernaut fighting machine by Steve Meuse

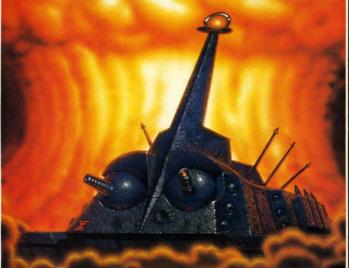

A strategy game for one or two players, OGRE pits an array of infantry and armored forces against a single cybernetic supertank, bristling with weapons—the OGRE.

Adapted from the classic Steve Jackson

board game, Computer **OGRE** epitomizes simplicity and play balance. Players can use standard game maps or design their own. OGRE-

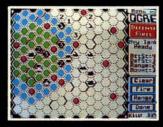

Using the RANGE option, a heavy tank considers its move and fire range.

the challenge of a lifetime is waiting.

# **DRIGIN**SYSTEMS INC. 340 HARVEY ROAD, MANCHESTER, NH 03103 (603) 644-3360

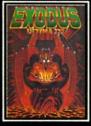

ULTIMA™ III sends you on an incredible fantasy roleplaying journey through monster-plagued Sosaria in search of the elusive

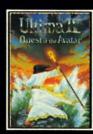

ULTIMA™ IV is the longawaited sequel to Ultima III. The Quest of the Avatar is a quest to the final frontier-the self.

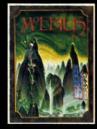

MOEBIUS™ takes you through the elemental planes of a colorful Oriental world of fantasy and adventure in search of the Orb of Celestial Harmony.

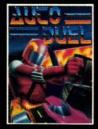

AUTODUELTM is a futuristic fast-paced strategy role-playing game where the right of way goes to the biggest guns.

OGRE and Autoduel are registered trademarks of Steve Jackson Games, Incorporated. Ultima is a registered trademark of Richard Garriott. Moebius is a trademark of Greg Malone.

Authors wanted. Call us today.

# Great Software for Under \$700

Now is your chance to build your software library at a very reasonable cost! For ONLY \$6.99 you can get software for your Commodore or Apple computer. Choose from entertainment, home management or education titles.

Save \$1.00 on a 10-pack of DS/DD Blank Diskettes with any merchandise order over \$10.00.

### For the Commodore 64/128

### **Entertainment Series**

- C-1 Memory Quest
- Sky Fighters
- Atomic Challenger **Professional Gambler**
- The Survival Instinct
- Arcade Action
- Adventure Master
- A PACaLIPS NOW
- Bits, Pieces and Clues
- C-10 Board Games 1 C-11 Board Game Challengers
- C-12 Chess Champion
- C-13 Crazy Corners
- C-14 Galactic Empire Builder
- C-15 Just Games (With a Twist!)
- C-16 Land, Sea & Air Adventures
- C-17 Maze Madness!
- C-18 Peg Out (The Cribbage Game)
- C-19 Star Trek Evolution
- C-20 Trivia Quest
- C-21 Open-
- Golfing Royal St. George's C-22 Alien
- C-23 Bulge-Battle for Antwerp
- C-24 Wizard & the Princess
- C-25 Ulysses & the Golden Fleece
- C-26 Mission Asteroid
- 27 Passport to London C-28 Passport to Paris

### **Home Management**

- C-30 Vital Data Keeper
- C-31 Wordmaster Senior
- C-32 Master Word
- C-33 Personal Spreadsheet
- C-34 g'BASE, database manager
- C-35 My 64-A Computer Tutor
- C-36 Commodore 64 Utilities
- C-37 Financial Analyzers

### C-38 Home and Business Card File

- C-39 Home Expense Manager
- C-40 Home Finance Organizer 1
- C-41 Home Finance Organizer 2
- C-42 Home Income Manager C-43 Home Money Manager
- C-44 Home Property Manager
- C-46 Personal File Keeper
- C-47 Personal Investment Manager
- C-48 Family Tree C-49 Electronic Scheduler
- C-50 Pro Financial Organizer
- C-51 Recipe Box
- C-52 Tax Record Organizer

### **Education Series**

- C-53 Number Builder
- 54 Number Chaser
- 55 Hide & Seek
- -56 Picture This
- -57 Let's Count
- C-58 Time Trucker
- C-59 Fancy Face C-60 Math Manor
- C-61 Typing Tutor
- C-62 Speed Reader

### Electric Book Co. **Education Series**

- C-63 Why?
- -64 When?
- C-65 The Three Bears
- C-66 Gingerbread Man
- C-67 Baby Animals
- C-68 Hoppy the Curious Kangaroo
- C-69 Wild Animals
- C-70 Tom Thumb
- C-71 I Was a Second Grade Werewolf
- C-72 Tough Eddie

### For the Apple II+, IIc, IIe

### **Entertainment Series**

- A-1 Beginner's Cave, an Adventure
- Cave of the Mind, an Adventure A-3
- River Adventure, an Adventure
- Fore!, Golfing Simulator Lady Luck
- Space Adventure
- Classic Games
- Android Invasion Championship Gambler
- A-10 Chess Champion A-11 Memory Quest
- A-13 Ulysses & the Golden Fleece
- A-15 Passport to London
- A-16 Passport to Paris

### Home Management

- A-17 The Addresser-Mailing List
- A-18 Financial Planner
- A-19 General Ledger
- A-20 Monthly Budgeter
- A-21 Nutrition Monitor A-22 Securities Portfolio
- A-23 Recipe Box
- A-24 Database Manager
- A-25 Disk Library A-26 Electronic Calendar
- A-27 Electronic Phone Book
- A-28 Family Tree
- A-29 Personal Spreadsheet
- A-30 JWriter, Word Processor A-31 Utility Master
- A-32 Vital Data Keeper
- A-33 Typing Tutor A-34 Tax Record Organizer
- A-35 Checkbook Balancer
- A-36 JBase

- A-37 Mr. Math
- A-38 Speed Reading A-39 Beginning Counting
- A-40 Counting Skills
- A-41 Addition I
- A-42 Addition II
- A-43 Addition III
- A-44 Addition IV A-45 Subtraction I
- A-46 Subtraction II
- A-47 Subtraction III
- A-48 Multiplication I
- A-49 Multiplication II A-50 Multiplication III
- A-51 Division I
- A-52 Division II
- A-53 Division III

### A-54 Division IV Electric Book Co.

- **Education Series**
- A-55 Why? A-56 When?
- A-57 The Three Bears
- A-58 Gingerbread Man
- A-59 Baby Animals A-60 Hoppy the Curious Kangaroo A-61 Wild Animals
- A-62 Tom Thumb
- A-63 I Was a Second Grade Werewolf A-64 Tough Eddie

Plus these Super Accessories Universal Blank Diskettes (for Apple or Commodore) compatible with any 51/4" disk drive. Double-notched, DS/DD disks give single-sided users twice the storage at the same great price! Box of 5:

City \_

**ENHANCER 2000™** 

floppy disk drive \$6.99. Blank Diskettes: 100% certified, DS/DD, Box of 10: \$8.50.

- for Commodore 64/128 i ShareData 300C™ 300 Baud Modem: Autodial, autoanswer, includes ter-
- minal software: \$32.95. Utility Cartridge: 30 func-
- tions: \$19.95 Warp Drive Cartridge: Fast er loading plus more functions for more efficient use

### of your computer: \$19.95 CALL TOLL-FREE CREDIT CARD ORDERS ONLY 1-800-257-9411

In Minnesota CALL:

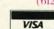

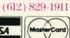

Firstline Software, Inc. P.O. Box 5297 Hopkins, MN 55343-2297

**Disk Drive \$149.95** plus \$8.00 postage/handling

Total number of software pkgs. \_\_\_\_\_ x \$6.99 each . . . . . \$

Boxes of 5 Universal blank disks \_\_\_\_\_ x \$6.99 per box . . . \$\_\_

Boxes of 10 blank disks \_\_\_\_\_ x \$8.50 per box . . . . . . . . . . . . \$

300C 300 Baud Modem \_\_\_\_\_ x \$32.95 per modem . . . . . \$\_ 

Warp Drive Cartridge \_\_\_\_\_ x \$19.95 each ............\$

Enhancer 2000 Disk Drive\_\_\_\_\_ x \$149.95 each ......\$\_

Total amount of order .....\$.

Postage/handling (8.00 For Disk Drive; \$2.00 For Software) . . . . . . \$.

MN Residents add 6% state sales tax .....\$

Total (enclose check, money order or fill in VISA/MC information at left) \$\_

\_State\_\_\_\_

ORDER FORM

Commodore compatible

Please list the ordering number(s) (C-1, A-3, etc.) of the program(s) you wish to order and return this order form along with your check, money order or VISA/MasterCard information to: Firstline Software, P.O. Box 5297, Dept. All, Hopkins, MN 55343-2297.

|   | _ | - |   |
|---|---|---|---|
| - | _ | _ | _ |

I'm ordering the following programs:

Check or money order enclosed

U.S. FUNDS ONLY ☐ VISA ☐ MasterCard

Card # Expiration Date \_\_\_\_\_ Phone ( )

 Money orders/Credit card orders shipped immediately. Allow 4-6 weeks for delivery for check orders. Address\_

Reader Service No. 155

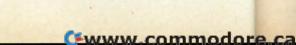

# DISCS OF DAEDALUS

# For the C-64

## By George Decker

ears of experimentation paid off for the research team made up of earth's greatest biophysicists. After repeated failures, they perfected a bio-interfaceable anti-gravity compound—a synthetic metal which, when brought into contact with living cells such as in a human hand, would float like a helium balloon.

But the team's triumph was short-lived. For warmongering Jershans, who monitored the broadcast of the scientists' press conference, kidnapped the entire team and enslaved them to work in laboratories on various planets throughout the Jershan space system, planning to exploit their genius for the purpose of weapon design. An early warning system protecting all the planets prevents any spacecraft from landing and staging a rescue attempt.

The Jershans did not count on earth's elite rescue corps using the scientists' own invention to save them. For by dropping pieces of the anti-gravity substance to the planet's surface from a safe distance above, the scientists could be enabled to float to the rescue ships—and freedom. The fragments to be used, cast by the scientists in the shape of weightlifting plates, have been codenamed the Discs of Daedalus, after the character in Greek myth who escaped imprisonment on wings of his own invention.

### **HOW TO PLAY**

There are five different screens to go through. Upon completing the last screen, you start over at the first.

Screens one, three, and five get larger each time you go through them. That is, starting with the second time through these screens, you will repeat them. The third time you will go through them three times, the fourth time four, etc.

Screen four is timed for how long you stay there. Each time through this screen will increase the amount of time you will stay the following time.

All screens get a little faster each time through, and completing the last screen will award you an extra ship, up to a maximum of three.

The number of ships in reserve is displayed in the upper left of the screen. The number of scientists rescued is displayed in the upper right.

Screen One, landing sequence: Your ship will appear at the top of the screen and can be moved right or left for positioning. Below your ship are mines you want to avoid. When you push your joystick button your ship will descend. You have no control over the descent, but can move right or left to avoid the mines.

Hitting a mine results in the loss of one ship.

Screen Two, rescue sequence: An enemy ship will be on the right side of the screen and move up and down firing missiles at you. At the bottom of the screen is the scientist who will be moving back and forth. Your ship will stay in the upper half of the screen and can be moved up, down, right, or left. To rescue the scientist, push your joystick button. This will release a disc that he will need to catch to fly up to your ship. You have an unlimited amount of discs, so if you miss you can try again.

To complete this sequence, catch the scientist by touching him with your ship when he is flying up in the air.

You are responsible for all your equipment and the scientist's life. This means that if your ship, disc, or the scientist is hit by a missile, you lose a ship. You will also lose a ship if the scientist reaches the top of the screen before you catch him.

Screen Three, takeoff sequence: Remember when you descended through the mines? Now you have to go back up through them. This is just like screen one, except you are going up instead of down.

Screen Four, missiles in the space storm sequence: Missiles will fill the air and move right, toward your ship. Your ship will be on the right hand side of the screen and can move up or down to avoid the missiles. Because of the space storm, you will not always be able to see the missiles. Watch for the brief periods of light that will let you see them so you can avoid being hit. Also listen for the sounds they make, so you can judge how far they have advanced when they can't be seen.

Being hit by a missile results in the loss of one ship. Screen Five, force field sequence: Your ship will be positioned on the right of the screen. The force field will be on the left, running top to bottom. In the force field is an opening that will constantly move up.

When you are ready to start, push the joystick button. Your ship will move to the left and won't stop until you reach the other end of the screen or hit the force field. You can control your ship by moving it up or down.

To complete this sequence, guide your ship through the force field opening. Hitting the force field results in the loss of one ship.

### LOADING AND RUNNING

Type in LOAD "RESCUE",8,1 and hit RETURN. When the program is loaded type in SYS 49152 and hit RETURN to start.  $\Box$ 

SEE PROGRAM LISTING ON PAGE 133

# DETONATION

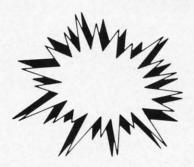

# For the C-64

# By Bob Blackmer

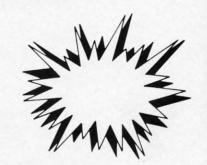

vil Koloccan terrorists have planted numerous bombs throughout the sacred temple of Remkcalb. They have also impregnated the temple walls with a substance connected to the detonating device, and placed vaporous swirls of energy protecting each room in the temple in which a bomb is placed. You have been selected to try to save the temple from destruction because of your knowledge of explosive devices and your athletic prowess. Time is of the essence, as the temple will be destroyed in less than eight minutes after the fuse is lit.

Your mission is to enter each room of the temple, re-

trieve the bombs, and take them to your containment room, where you will defuse them. This will clear one level of the temple. Do this 11 times and you will have saved the temple.

Detonation is an explosive, colorful arcade game for the C-64. When the title screen appears you will see the temple rooms at the top, left, and right portions of the screen, and the three vaporous swirls which will be your nemeses. The bottom of the screen is your base, the containment room where you will defuse the bombs and go to enter the next level. The fuse that will serve to make you nervous runs around the screen border. In the background you will hear the haunting rhythm which will accompany you throughout the game.

You begin the game by pressing the fire button of a joystick plugged in Port 2. You will see the fuse light and begin to burn. You are at your base at the bottom of the screen. Any contact with the walls of the rooms, the walls of your base, or the vaporous swirls will result in the burning of the fuse at a frenetic pace. You must enter each room as you avoid the swirls and retrieve the bomb. After obtaining all three bombs you must go to your containment room, where they will be defused. This will complete one level, signified by a bomb appearing at the bottom of the screen and the increased speed of the swirls. The pulsating rhythm will also speed up, providing a musical pace for your mission. Upon completion of the tenth level, the pace of the swirls and music will be sheer madness, and I wish you luck. If you are successful at this level, your score will be determined by the amount of fuse left. Needless to say, if the fuse burns out during your mission there will be a monumental explosion signifying your failure.

Your character on the screen possesses great speed and mobility, enabling you to complete your task if you are diligent in avoiding contact with the swirls. If you like to shoot for a high score, my best is 87,000. If anyone (I mean you) can top this, write me care of *Ahoy!* 

Detonation is written in machine language and must be entered using Flankspeed (see page 121). After typing Detonation in and saving it, reset the computer and LOAD "DETONATION",8,1. Type SYS 49152 to start. □

SEE PROGRAM LISTING ON PAGE 143

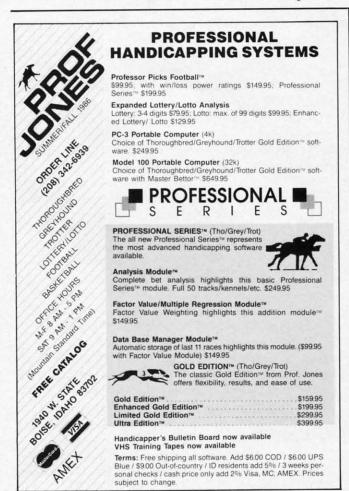

Reader Service No. 187

Wit

tha

You

Sup

user

Tim

.. C

# IF YOU CAN FIND A BETTER C64 PROGRAM WE'LL BUY IT FOR YOU!

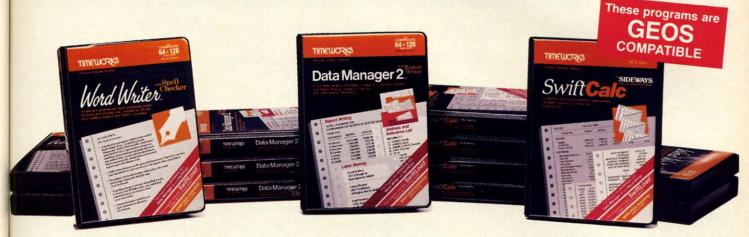

# WORD WRITER With Spell Checker

- An efficient professional word processing system for home and business use.
- All the features you'll need for every day word processing, plus most of the sophisticated features found in more expensive programs: document chaining, form letter printout, page separations, horizontal and vertical scrolling, and much, much more. Plus, you get:
- An 85,000 word Spelling Checker
- A built-in, 5-function calculator.

### **GEOS COMPATIBLE**

Documents from these programs can be incorporated into the GEOS environment.

# With Timeworks you get more than software. . .

You Get Our Customer Technical Support Team – free to all registered users.

# DATA MANAGER 2 Writer

- A general information storage and retrieval system with report writing, graphics, statistics, and label making capabilities. Plus, you get:
- Quick access to important information. Items can be easily retrieved and printed by name, index code, date range, amount range, or any category of information stored in the system.
- Exclusive X-SEARCH, X-SORT, and X-CHART features that allow you to cross-search any category of information; sort items alphabetically, numerically, or by date; break down statistical information into categories; and graphically view your results.

# With Timeworks you get our Money Back Guarantee\*

If you can find anything that works better for you – and it's available – we'll buy it for you. Details inside every Timeworks package.\*\*

### SWIFTCALC with Sideways

- A powerful, easy-to-use electronic spreadsheet designed for home and business use. Plus, you get:
- Sideways Prints all your columns on one, continuous sheet . . . sideways.
- 250 rows and 104 columns provide more than 25,000 cells (locations) in which to place information.
- Performs mathematical functions, up to 12 digits. Allows the use of minimum and maximum values, averages, sums, integers, absolute values, and exponential notation.
- Performs financial analysis functions calculates the present and future value of a dollar and the present and future value of a constant amount (annuity).

You Get Our Liberal Upgrade and Exchange Policy – Details are inside every Timeworks package.

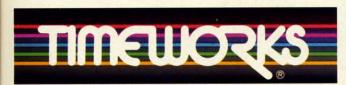

### More power for your dollar

Timeworks, Inc., 444 Lake Cook Road, Deerfield, Illinois 60015 312-948-9200

- " Offer expires 90 days after date of original purchase.
- \*\*\* COMMODORE 64 is a registered trademark of Commodore Electronics, Ltd. †GEOS is a trademark of Berkeley Software, Inc.

© 1983 Timeworks, Inc. All Rights Reserved.

Suggested Retail List Price
Swift Calc—\$39.95
Data Manager—\$39.95
Word Writer—\$49.95
Available now at your favorite
dealer, or call Timeworks.

TO ORDER CALL: 1-800-535-9497

Reader Service No. 172

These sulf to stine of the state of the stat

# SEALEMS

# **BUFFER-IN, BUFFER-OUT:**

# Speeding Up Your Computer Throughput

Text and Photos by Morton Kevelson

Speed! That's what computers are all about! The entire life of a computer centers around its ability to perform hundreds of thousands of rudimentary mathematical calculations per second. Even the most modest of these machines have hearts which beat a million times per second. Each beat represents another computerish thought brought to fruition.

The full speed of the computer is unleashed only when it is communing with itself. When interaction with the outside world is required, it more often than not winds up twiddling its thumbs. We humans are probably the worst offenders in this regard. We require our machines to patiently await each and every one of our keystrokes.

The failure to heed just one results in the immediate censure of the hapless machine.

When it comes to sending information to the outside world, the tables are turned. In most cases we want all the speed the computer can give us. For some things, the display screen for example, the computer is more than adequate for the task. Very few humans can read text as fast as the machine can put it on the screen. However, we are dissatisfied with the time the majority of output operations take. The 1541 disk drive has received much criticism in this regard. But even more aggravating, perhaps, are printers. Even the fastest dot matrix printers barely put text on paper at a rate which makes for comfortable reading. Most of us have experienced the everlasting tedium of printing a large document or a lengthy program listing.

Fortunately, there is a purely electronic solution. Low cost computer memory chips have made it possible to assemble large blocks of computer memory at very little expense. When properly combined with a microprocessor, a suitable control program in ROM, and several support chips, a block of RAM can be set to behave like a very fast printer connected to the computer's output port. We now present two such devices which perform the desired task in fundamentally different fashions.

### SERIAL BOX R.J. Brachman Associates, Inc. Commodore 64 Price: \$79.95

To our knowledge Serial Box is unique in the Commodore world. It is the only 64 kilobyte buffer which interfaces directly with the proprietary Commodore serial port. As such it may be used with any of the Commodore printers (1515, 1525, 1526, MPS series) which were designed for the VIC 20, C-64, and C-128.

However, slapping a big buffer on the Commodore serial port is not as simple as it sounds. Some thought has to be given to just how this device will be controlled. After all, Commodore serial port peripherals are expected to be "intelligent." That is, they all have microprocessing power of their own, with the ability to process instructions and take appropriate action.

R. J. Brachman has given the proper thought to the design of their product. *Serial Box* appears to the serial

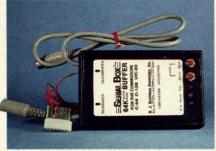

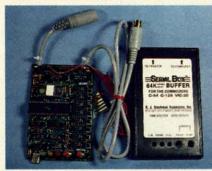

Serial Box sports 6502 microprocessor, 4K of operating system in ROM, and 64K of dynamic RAM. Note that an unusual software refresh of the dynamic RAM is made use of. READER SERVICE NO. 140 port as a hardware device number 6 acting as a buffer for hardware device number 4. This means that commands to Serial Box are issued to device number 6. In turn, Serial Box will automatically pass on all data and commands intended for device number 4. This arrangement will work fine with the majority of installations. However, for those rare cases, both the Serial Box device number and its associated buffered device number may be changed under software control to any value from 4 to 7. Of course you must make sure that Serial Box and its buffered device do not have the same number, or terminal confusion will result. The accompanying user manual makes these facts, among many others, perfectly clear.

Note that *Serial Box* does not take the place of a printer interface. If you are using a non-Commodore printer you will still require the services of a serial port printer interface in conjunction with *Serial Box*. Of course,

### VALUE-SOFT

9513 S.W. Barbur Blvd. B-56 Portland, Oregon 97219

95

DEALERS WELCOME

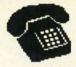

### For ORDERS only 1-800-544-SOFT

OREGON CALL, 1-503-246-0924 ADD \$2.00 S & H. Visa and MC gladly.

CARTRIDGE PORT CONVERTER

COMMODORE 64 & 128 COMPUTERS

BUILT-IN "WARM RESET" BUTTON WILL ELIMI ATE TURNING POWER OFFION TO RESET THE C-64 MICROPROCESSOR, THUS ADDING TO RELIABILITY.

. PARALLEL EXPANSION PORT ON L'BOW'S BACKSIDE ALLOWS SIMULTANEOUS HARD-WARE & SOFTWARE ACCESS.

> . VERTICAL CARTRIDGE PORT MAKES CARTRIDGE USE MUCH EASIER

> > NO MORE STRESS ON THE COMPUT-ER'S PRINTED CIRCUIT BOARD FROM THE PRESSURE OF PLUGGING IN CARTRIDGES SINCE LBOW PUTS IT ALL ON THE TABLE TOP

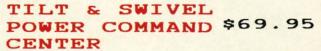

EMI FILTERING SURGE PROTECTION TILTS 12.5 DEGREES SWIVELS 360 DEGREES 15 AMP CIRCUIT BREAKER

6 FOOT POWER CORD LIGHTED PUSH BUTTON SWITCHES MASTER POWER ON/OFF SWITCH

ସସସସ ସ SUPER VALUE

PRECISION SOLIARE NOTCH IN THE DISKETTE
AT EXACTLY THE RIGHT SPOT
SO THE "FLIPSIDE" CAN BE USED.

SMOOTH, DEEP-BLUE ENAMELED FINISH IS BEAUTIFUL AND EASY TO TOUCH.

\$19.

DOUBLES STORAGE SPACE OF MOST 514 SINGLE-SIDED DISKETTES. COMPATIBLE WITH DISK DRIVES FOR COMMODORE, ATARI, APPLE, FRANKLIN

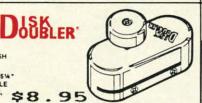

### PROTECTION REVEALED

BOLVE THE PUZZLES OF BOFTWARE PROTECTION. FOR AUTHOR OR NEW USER. BECOME A MASTER OF ILLUSION. LEARN HOW TO PROTECT OR UN-PROTECT YOUR SOFTMARE. INCLUDES BASIC PROBRAM SECURITY. LEARN HOW COMPILERS, HALF TRACKS ETC, EFFECT A DISK.REVEALS MYSTICAL SECRETS OF THE C-64-BOOK IS 141 PAGES. A FREE DISK OF 21 UTILITY PROGRAMS ARE INCLUDED. THE BOOK IS WRITTEN AT

THE BLACK BOOK OF C-128

### REFERENCE BOOK

OVER 75 EASY TO READ CHARTS AND TABLES 261 PAGES OF SOLID INFORMATION NOT ONE WASTED PAGE LAYS FLAT FOR EASY READING COLOR CODED, ALWAYS FIND WHAT YOU NEED

WE ARE SO CERTAIN YOU WILL LIKE THE BLACK BOOK OF C-128, THAT WE MAKE THIS UNUSUAL OFFER, IF YOU DON'T FEEL THAT IT CONTAINS MORE INFORMATION THAN ANY OTHER REFERENCE BOOK FOR THE C-128, SEND IT BACK IN GOOD CONDITION WITHIN 10 DAYS. WE WILL REFUND WE WILL REFUND THE PURCHASE PRICE WITH A SHILE

\$15.95

CABLE

\$12.95

\$19.95

80 COLUMN ON THE C128 WITH THE 1701/1702 MONITOR MONOCHROME WITH SOUND. SAVE BIG DOLLARS.

BRAND X

A LEVEL A BEGINNER CAN UNDERSTAND.

\$19.95

BRAND X IS A DISK CATALOGER. 4,000 ENTRIES OR 100 PRINTS LISTS IN ONE, TWO, OR THREE COLUMNS, PLUS LABELS. END DISK CONFUSION WITH BRAND X 64.

LOG \$19.95 IDEO

VIDEO LOG C64 CATALOGS THE MOVIES YOU HAVE SAVED ON VIDEO TAPE. ENTER 1,000 FILMS, OR 250 TAPES!! PRINTS A CATALOS OF TITLES, OR LABELS FOR TAPES. LIST BY TAPE NUMBERS, OR FILM NAME. INFORMATION SAVED: TITLE, START/END, LENGTH, PLUS CATEGORY.

### ETC. CABLES 8

| 9 FT 6 PINDIN MALE BOTH ENDS        | # B69  | \$8.95  |
|-------------------------------------|--------|---------|
| 18 FT 6 PINDIN MALE BOTH ENDS       | # C618 | \$16.95 |
| 6 FT 6 PINDIN MALE/FEMALE           | # A66  | \$6.95  |
| MONITOR, 5 PINDIN TO 4 RCA PLUGS    | # D56  | \$9.95  |
| 6 FT. MONITOR EXTENSION, 5 PINDIN   | # E56  | \$6.95  |
| 6 FT MONITOR EXTENSION, 8 PINDIN    | # *618 | \$6.95  |
| 6 FT CENTRONICS, MALE/MALE          | # FC36 | \$14.95 |
| 6 FT RS-232, 25 PIN MALE/MALE       | # 6625 | \$14.95 |
| 9 FT 6 PINDIN MALE RIGHT ANGLE/MALE | # R69  | \$9.95  |
|                                     |        |         |

6 PIECE JEWELERS SCREW DRIVER SET AND CASE \$6.95

WRITE PROTECT TABS, QUANITY 100 # TAB \$1.49 DISK SLEEVES, WHITE, QUANITY 100 # DS100 \$7.95

### PARALLEL A/B SWITCH

36 PINS SWITCHED, FEMALE CONNECTORS, GOLD CONTACTS, HIGH QUALITY PUSH BUTTON SWITCH \$44.95

### RS 232 A/B SWITCH

25 PINS SWITCHED, DB 25 CONNECTORS, HIGH QUALITY PUSH BUTTON SWITCH \$44.95

SWITCH FOR SCHOOL OR BUSINESS SUPER 4 COMPUTERS TO 1 DEVICE 6 COMPUTERS TO 1 DEVICE

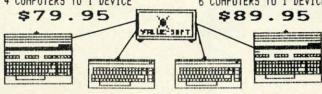

### SAVER SWITCH

THE . SAVER SWITCH CONNECTS TWO COMPUTERS TO ONE PRINTER OR DISK DRIVE. BETTER YET, SHARE YOUR DRIVE AND PRINTER BETWEEN TWO COMPUTERS, LINK 2 PRINTERS TO ONE COMPUTER. FLIP A SHITCH FROM ONE DEVICE TO ANOTHER. NO ALTERATIONS OR EXTRAS NEEDED, PLUGS IN IN BECONDS.

\$29.95

MODEL 1...COMES WITH TWO 6 PINDIN FEMALE SOCKETS AND ONE 4 FT. 6 PINDIN MALE CABLE

MODEL 2....COMES WITH THREE & PINDIN FEMALE BOCKETS. CAN BE USED WITH MOST PRINTER INTERFACES

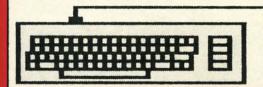

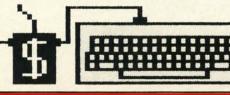

NEW METAL BOX

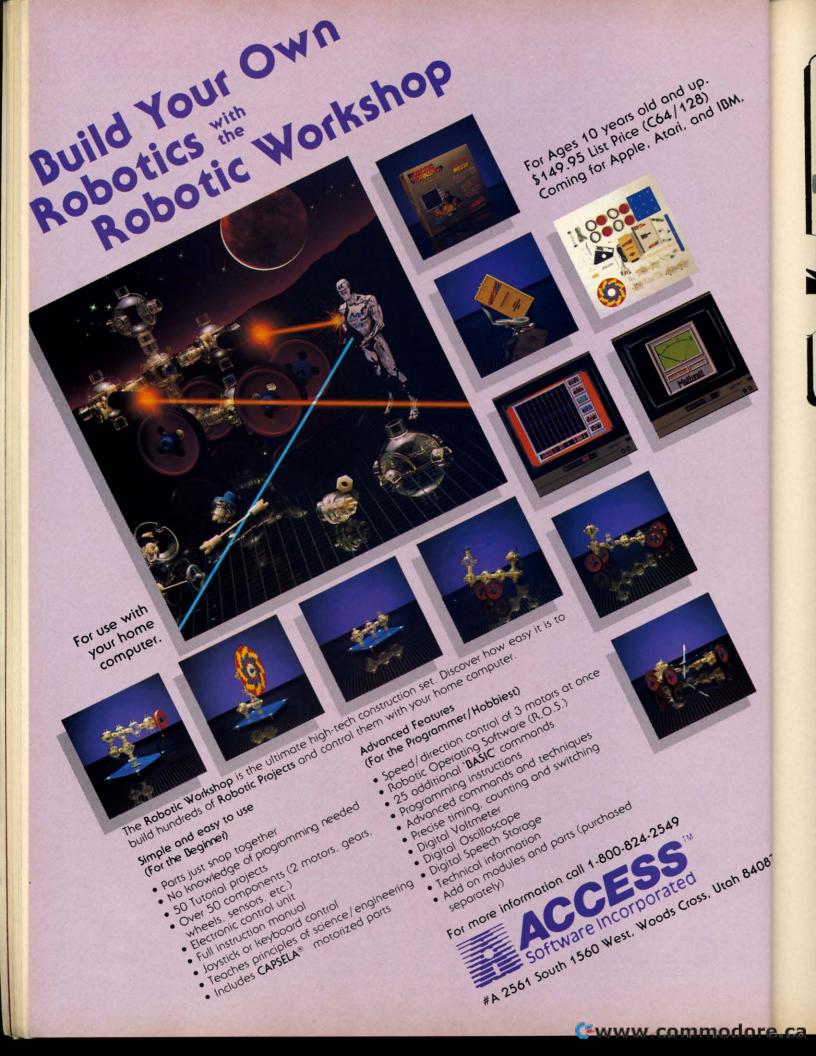

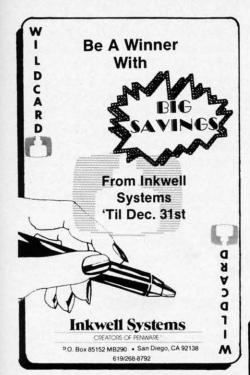

the connection order requires that *Serial Box* goes between the computer and the printer interface.

The Serial Box hardware is contained in an unimposing 3-1/2 by 5-3/5" black box not much different in external appearance from most printer interfaces. Communication with Serial Box is via a pair of unshielded cables which are terminated in male and female six-pin DIN connectors compatible with the Commodore serial bus. Thus Serial Box becomes another link in the serial port daisy chain. Of course it should be the last link right ahead of the printer or its associated interface.

Power for *Serial Box* is supplied over a single red wire terminated in a cassette port connector. This may be fine for use with the VIC 20 or the C-64, but it will cause problems for SX-64 and Plus/4 users. (See next month's *Ahoy!* for information on building a 5v power supply.)

The front panel of the serial box also sports a trio of colored light emitting diodes (LEDs) in red, yellow, and green, along with a pair of red push-buttons. The green light signifies that all is well with *Serial Box*. The yellow light indicates that pause mode is in effect. The red light signals that the buffer is full, sort of a case of *Serial Box* indigestion. One

84087

of the push-buttons serves to place *Serial Box* into pause mode while the other serves to reset the built-in line counter. Simultaneously pressing both buttons will clear all data stored in the buffer.

The LEDs will also light in various combinations to indicate the possible operating conditions. For example, all three lights lit at once indicates that the buffer has filled while the printer is off-line. This may be considered as a case of terminal indigestion with no place to go.

Operating Serial Box is simplicity itself. Just plug it in, turn everything on, and away you go. There are several other features of which you will

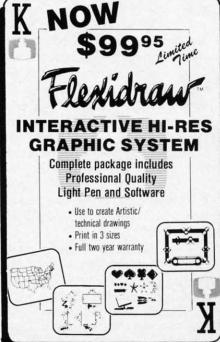

most likely wish to avail yourself. The pause button takes primary consideration. This stops output to the printer while still accepting data from the computer. The primary advantage of this mode is a slight increase in speed. During normal operation the buffer sends one character to the printer for every eight received from the computer. When in pause mode Serial Box turns its full attention to the computer, resulting in a slight increase in speed. Note that pausing Serial Box does not suspend the printing of any data which may already be in the printer or interface buffers.

The actual operating speed of Se-

# REVIEWS

rial Box is dependent to a great extent on the capabilities of the software running on the computer. In general, word processors will be able to make the most of Serial Box, as these programs can generally transmit text as fast as the printer can take. Graphic dumps will give variable results, as they are usually calculation-intensive. The actual benefit you will perceive will of course depend on the speed of your printer. The slower your printer, the more you will gain.

R. J. Brachman claims a top speed for Serial Box of 677 characters per second (cps). We clocked the device at about 450 cps while dumping an 18K text file from Easy Script with Serial Box in pause mode. The speed of normal operation will also depend to some extent on the printer or printer interface used in conjunction with Serial Box. Throughput while driving a Cardco Super-G and a Gemini 10X was about 250 cps. A large buffer in the associated interface does not guarantee additional speed. Running with a Xetec Super Graphix, with an 8K built-in buffer, resulted in only a 6% speed increase. However, an MW-350 with a 10K buffer generated nearly a 40% speed improvement over the Cardco combination. Note that the printer interface will have no effect on speed when Serial Box is

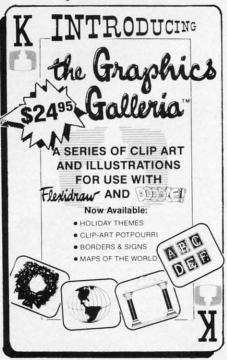

Reader Service No. 168

### KINDER KONCEPTS

30 ACTION-PACKED PROGRAMS FOR PRE-SCHOOL TO REMEDIAL SECOND GRADE

GLOWING REVIEWS FROM SPECIAL EDUCATION SOFTWARE REVIEW, SOFTWARE REPORTS, AND ELECTRONIC LEARNING.

FOR APPLE II FAMILY, PET, AND COMMODORE 64/128

COMPLETE SET (30 PROGRAMS)

-- \$99.00 PLUS \$2.00 SHIPPING
READING DISK ONLY (15 PROGRAMS)

-- \$55.00 PLUS \$2.00 SHIPPING
MATH DISK ONLY (15 PROGRAMS)

-- \$55.00 PLUS \$2.00 SHIPPING

FREE TRIAL IN YOUR SCHOOL FOR 30 DAYS

CALL TODAY!
TOLL FREE 1-800-422-0095
MICHIGAN AND AFTER 5:00PM
(313) 477-0897
VISA /MASTERCARD
MIDWEST SOFTWARE
BOX 214, FARMINGTON, MI 48024

# NEW TESTAMENT CONCORDANCE

(KINGS JAMES VERSION)

- LOCATE VERSE REFERENCES FOR ANY NEW TESTAMENT WORD
- ALL MACHINE LANGUAGE FOR SPEED
- STORE VERSE LIST ON DISK FOR LATER USE OR SEND TO YOUR PRINTER
- MULTIPLE WORD SEARCHES
- UP TO 99 CONTEXT VERSES MAY BE SPECIFIED
- IDEAL FOR SERIOUS BIBLE STUDENTS EVERYWHERE

FOR COMMODORE 64/128 OR APPLE II E, II C

> ONLY \$49.50 PLUS \$2.00 SHIPPING

ORDER LINE 9AM TO 5PM
1-800-422-0095
MICHIGAN AND AFTER 5 PM
(313) 477-0897
MIDWEST SOFTWARE
BOX 214, FARMINGTON, MI 48024

Reader Service No. 161

in pause mode. In this case *Serial Box* always runs at its maximum possible speed.

Do not confuse the Serial Box throughput speed we have just discussed with the operating speed of the printer interface while emulating a Commodore 1525 printer. These speeds are entirely independent of each other. The former refers to the rate at which data is taken from the computer. The latter indicates the rate at which the interface drives the printer graphics mode. Refer to the various printer interface reports which have appeared in Ahoy! for additional details.

Most Commodore printers and printer interfaces will work just fine with Serial Box. However, the manual does list several products which use "non-standard" serial port timing. Interestingly enough, one of these products is the Commodore DPS-1101 printer. The problem lies in the incomplete specification of the serial bus timing which has been published by Commodore. To avoid these problems, Serial Box has a built-in mode that slows it down slightly for use with particular peripherals. However, this operating mode has no effect on Serial Box's speed when it is in pause mode.

Serial Box will not solve all printer speed problems. In some cases the printing speed is totally dependent on the driving software. The best example that comes to mind is the highly popular Print Shop from Broderbund. This program spends an inordinate amount of time "thinking" about what it's going to print. As a result there is virtually no benefit to be obtained from Serial Box for this application.

To make life easier for the Commodore user, *Serial Box* recognizes several software operating commands. Among these is the ability to keep count of the number of lines printed and to skip the paper perforations at appropriate intervals. The remainder of the commands allow you to duplicate the *Serial Box* hardware functions under software control, change its associated device numbers, and adjust the line coun-

ter and perforation skip parameters.

Serial Box is an ideal supplement to the standard Commodore printers (1515, 1525, 1526, and MPS series). These printers are relatively slow with little or no built-in buffering. Actually, to our knowledge, Serial Box is the only product which will offer some relief with these Commodore printers. Of course, Serial Box will benefit all letter quality or NLQ dot matrix printer operations. Pricewise, at \$1.25 per kilobyte, Serial Box is certainly hard to beat.

R.J. Brachman Associates, Inc., P.O. Box 1077, Havertown, PA 19083 (phone: 215-622-5495).

### PRINTER ENHANCER

Xetec, Inc. Commodore 64 Price: \$249.95

Strictly speaking, the *Printer Enhancer* is not a Commodore-specific peripheral. However, Xetec has been a supplier of Commodore printer interfaces for some time now. In fact, if you have been using their *Super Graphix* printer interface, you will recognize the fonts which the *Printer Enhancer* generates.

The *Printer Enhancer* is designed to work directly with the Centronics type of parallel printer hookup. It is equipped with a single Centronics input port and a pair of shielded output cables, terminated with Centronics connectors which are suitable for most popular printers.

In addition to 64K of built-in buffering, the *Printer Enhancer* also has eight near-letter quality (NLQ) built-in fonts when used with a compatible dot matrix printer. The font samples presented here were produced with the *Printer Enhancer* and a Star Micronics Gemini 10X printer.

Typewriter Font
Italic Font
Script Pant
News Font
Manhattan Font
Shadou Font
Block Font
Tech Font

Setup of the *Printer Enhancer* is simple. Just plug the "A" cable from

# REVIEWS

the Enhancer into your Centronics printer. The Centronics cable from your existing interface connects directly to the Enhancer. If you are using a second Centronics printer, just hook it up to the Enhancer's "B" cable. Power for the Enhancer is obtained from a self-contained "battery eliminator" style plug-in wall transformer. Thus it will place no additional burden on your Commodore's power supply.

Note that a second Commodore style printer interface, or any type of printer switch, is not required for the second printer. All printer switching is handled electronically by the *Printer Enhancer*. If both printers are of the same or compatible types, the emulation features of your Commodore interface will be available with each one.

The *Printer Enhancer* setup is completed by setting the eight DIP switches located on its back panel (four for each printer). A built-in power up self-test feature lets you verify the settings of the DIP switches, as well as checking the *Printer Enhancer's* operation and RAM. Operation of the five front panel push-buttons may also be verified at this time. Pushing each one should generate a confirming message on your printer. Finally, all 10 of the front panel's LEDs light in a sequential "sweep" pattern to verify their operation.

The five front panel push-buttons give direct access to all of the Printer Enhancer's features. Two of these are the mandatory buttons for pausing operation and clearing the buffer. A third button lets you set the number of copies of the buffer contents to be printed. Up to 255 copies are possible. Note that the entire document will have to fit in the 64K buffer for this feature to work. A fourth button lets you select either or both printers. Judicious use of these buttons allows for several documents to be sent to the buffer and selectively routed to either printer. Of course, the total length of all documents must not exceed 64K.

The fifth button cycles the Enhancer through its eight built-in NLQ fonts. These fonts are generated us-

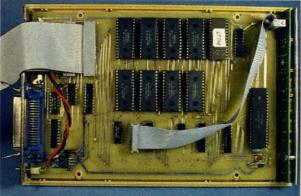

Inside the Printer Enhancer we find a 6805 8-bit microprocessor, 64K of static RAM, and 32K of ROM. This prototype lacks twin shielded cables.

READER
SERVICE NO. 141

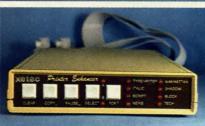

Printer Enhancer's front panel displays no lack of buttons and lights.

ing your dot matrix printer's high density dot graphics capabilities. They will not be available on printers which lack the requisite dot density. Supported printers are Epson, Star Micronics, Prowriter, C Itoh, and Blue Chip. All printers have settings for both narrow and wide carriage versions. Other ASCII printers may also be used without the benefit of the built-in fonts.

Since the fonts are generated internal to the *Enhancer*, the printer's built-in text features are not directly available. Several of these features have been incorporated into the *Printer Enhancer's* fonts. These include

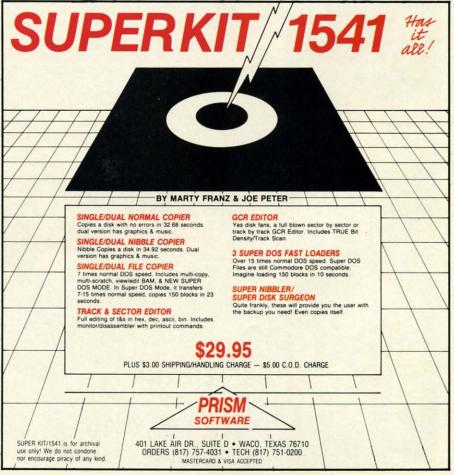

Reader Service No. 142

AHOY! 63

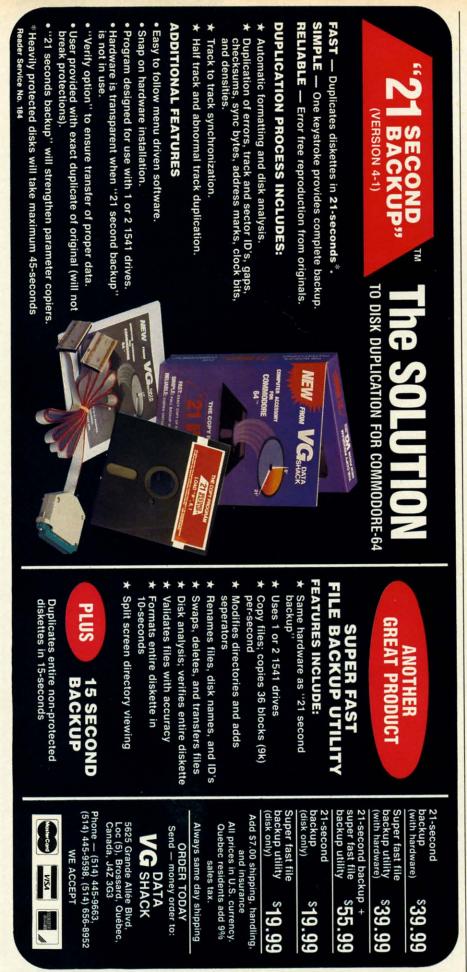

expanded and compressed print, boldface, and underlining. The exact features will vary with the specific printer. To maintain compatibility with your existing driver software, the *Printer Enhancer's* control codes which select these features are identical to the codes on your printer.

Some of the printer features are also available from the Printer Enhancer's front panel by pressing the push-buttons in predefined combinations. The array of 10 LEDs function as indicators of the selected features by blinking in a prearranged pattern. In this case, it is the timing of the various flashes which conveys the information. Overall the scheme worked, although it was difficult to follow the blinking patterns. On the other hand, an easier to use arrangement would have more than doubled the total number of indicating lights and front panel switches.

The front panel feature selection was not designed to implement changes within the body of the text. These switches should be used for global settings for an entire document. Fine control of the text should be done using the traditional ESCape code sequences.

Operating speed of the *Printer Enhancer* is dependent on your installation. If the *Printer Enhancer* is installed after a Commodore-type printer interface, speed will be determined entirely by the characteristics of the interface. This will be on the order of 300 to 600 cps. Additional speed limitations may be imposed by your driving software, as was pointed out in the review of *Serial Box* above.

The greatest data transfer speed to the *Printer Enhancer* will be obtained with a direct parallel connection between the computer's user port and the *Printer Enhancer*. We achieved a data transmission rate greater than 1400 cps when using *Superscript 128* with the *Printer Enhancer* connected to the user port. The disadvantage of the user port connection is that the computer's operating system does not recognize this as a valid eight bit parallel port. This means that BASIC program listings or output cannot readily be sent to your printer. Soft-

### USER PORT-TO-CENTRONICS CABLE PARTS LIST

Item Stock # Price 36 Pin Centronics con-

nector (solder type) 276-1534 \$4.99 5' ribbon cable 278-772 \$3.59

A 24-pin edge card connector (.156" x .200" spacing) is available for \$2.90 (Part No. C1-12) from Digi-Key, 701 Brooks Ave. South, Thief River Falls, MN 56701 (phone: 1-800-344-4539).

# CONNECTION TABLE User Port Centronics

| Pin | Type   |                   | Pin | Туре        |
|-----|--------|-------------------|-----|-------------|
| Α   | Ground | $\Leftrightarrow$ | 33  | Ground      |
| В   | Flag2  | $\Leftrightarrow$ | 10  | Acknowledge |
| С   | PB0    | $\Leftrightarrow$ | 2   | Data 1      |
| D   | PB1    | $\Leftrightarrow$ | 3   | Data 2      |
| E   | PB2    | $\Leftrightarrow$ | 4   | Data 3      |
| F   | PB3    | $\Leftrightarrow$ | 5   | Data 4      |
| Н   | PB4    | $\Leftrightarrow$ | 6   | Data 5      |
| J   | PB5    | $\Leftrightarrow$ | 7   | Data 6      |
| K   | PB6    | $\Leftrightarrow$ | 8   | Data 7      |
| L   | PB7    | $\Leftrightarrow$ | 9   | Data 8      |
| M   | PA2    | $\Leftrightarrow$ | 1   | Data Strobe |
| N   | Ground | $\Leftrightarrow$ | 16  | Ground      |

ware drivers are available which will do the job. Of course these must be LOADed up and initialized before running your application. This is generally not possible with most commercial software.

Fortunately, many commercial programs contain the necessary routines to redirect output to a Centronics printer on the user port. Word processors in particular support this operating mode. *Vizawrite Classic* for the C-128 (Solid State Software) even offers an optional cable for this very

PARTNER 128 8, 7, 6, 5...

Timeworks, Inc. Commodore 128 Cartridge; \$69.95

The Commodore equivalent of IBM PC RAM-resident programs like Borland's *Sidekick, Partner 128* enhances the 128's overall capabilities, making it an even better small business machine. Like its forebears, this application provides a number of useful (though unrelated) tools designed to increase personal productivity.

With the appointment calendar you can keep reminders, lists of things to do, people to see, and places to be. There's only one drawback: space for these categories is limited to five entries per day. Even bag ladies have more than five things to do in a day!

The memo pad is a mini-word processor with decent edit capabilities, flexible cursor control, and word wrap. Two nice touches are a BASIC search function (case insensitive) and typewriter emulation. The latter al-

# REVIEWS

purpose. Suitable cables may also be available from your Commodore dealer.

If you have the technical ability, a cable may be easily constructed from readily available parts. The table gives the Radio Shack parts list and the necessary connections for building your own user port-to-Centronics cable for the C-64 and C-128.

User port connections are as per the Commodore 64 User's Guide (page 143), or the C-128 System Guide (page 352). Note that the view shown in these books is looking at the computer from the back. If you do opt for the user port connection you should arrange for an easy means of reconnecting your printer to the serial port. This will allow the printer to be used with those program that do not support the user port. It will also permit printer operation along with the modem.

At first glance the Printer Enhancer may seem like an expensive proposition for just a 64K buffer. However, if you are running two printers with your computer, the cost does not seem that extreme. In this case the overall price must include the cost of two printer interfaces and a serial port switch, or one printer interface and a Centronics A-B switch. The latter are typically \$70. When you're done vou will still lack the custom fonts and the built-in software selection of the printer as provided by the Printer Enhancer. Also keep in mind that nothing is as fast as a Centronics buffer connected directly to the user port.

Xetec, Inc., 3010 Arnold Road, Salina, KS 67401 (phone: 913-827-0685).

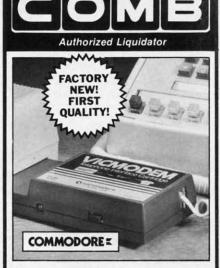

# COMMODORE® VICMODEM™

- Use with the Commodore® C64™, the SX-64 or the VIC-20 Computer.
- Bell 103 Compatible.
- Full Duplex; 300 Baud.
- Manual Dial Direct Connecting.
- FCC Registered.

This Modem is **LOW liquidation priced** because it was closed out by Commodore. Add it to your computer for access to timely financial information, news and reference libraries...as near as your phone! An affordable introduction to phone/computer services; and you can communicate with computer users who also own modems!

Use with data cassette (included), or with terminal program software, available at computer stores.

90-Day Limited Factory Warranty.

Mfr. List Price ..... \$59.00

Liquidation Priced At Only . . . . .

Item H-1698-7041-072 Shipping, handling: \$4.00 each

Commodore is a registered trademark of Commodore Electronics, Ltd.

| Credit card custo                 | Credit card customers can order by phone, |            |                    |  |
|-----------------------------------|-------------------------------------------|------------|--------------------|--|
| 24 hours a day,<br>7 days a week. | VISA                                      | MasterCard | AMERICAN<br>EXPRES |  |

# Toll-Free: 1-800-328-0609 Sales outside the 48 contiguous states are subject to special conditions. Please call or write to inquire.

| SEND TO:                                                                                             | Item H-1698              |
|----------------------------------------------------------------------------------------------------|--------------------------|
| C.O.M.B. Direct Marketing C<br>1405 Xenium Lane No./Minner                                           |                          |
| SendModem(s) Item H-1698<br>plus \$4 each for shipping, handli<br>add 6% sales tax. Sorry, no C.O.D. | ng. (Minnesota residents |
| ☐ My check or money order is processing orders paid by Ch-Charge:☐ VISA®☐ MasterCard                 | eck.)                    |
| Acct. No. ——————————————————————————————————                                                         | Exp/                     |
| Name                                                                                                 |                          |
| Address                                                                                              |                          |
| City                                                                                                 |                          |
| State                                                                                                | ZIP                      |
| Phone ( )                                                                                            |                          |
| Sign Here                                                                                            |                          |

COMBCOMBCOME

| Page        | Company Svc                                                      | . No |
|-------------|------------------------------------------------------------------|------|
| 22          | Abacus Software                                                  | 19   |
| 34<br>81    | Abacus Software<br>Abby's Discount Software                      | 18   |
| 60          | Access Software Inc.                                             | 16   |
| C-4         | Access Software Inc.                                             | 16   |
| 11 47       | Accolade Entertainment Software Accolade Entertainment Software  | 19:  |
| 79          | Alsoft                                                           | 150  |
| 71          | American International Computer                                  | 18.  |
| 42          | Avalon Hill                                                      | 13:  |
| 67<br>16,17 | Batteries Included<br>Berkeley Softworks                         | 14   |
| 18,19       | Berkeley Softworks                                               | 14   |
| 23          | Briwall                                                          | 17:  |
| 47          | Central Point Software<br>Cheatsheet Products Inc.               | 13'  |
| 12          | Cheatsheet Products Inc.                                         | -    |
| 40          | Chipmunk Software                                                | 15   |
| 11,13       | COM P. Direct Mate                                               |      |
| 73          | C.O.M.B. Direct Mktg. Corp.<br>C.O.M.B. Direct Mktg. Corp.       |      |
| C-2         | CompuServe                                                       | 14   |
| 31          | Computer Centers of America                                      | 18   |
| 38          | CSM Software, Inc.<br>CVC Online                                 | 150  |
| 15          | Data East USA, Inc.                                              | 17   |
| 48          | Electronic Arts                                                  | 138  |
| 36          | Electronic One                                                   | 188  |
| 97<br>42    | Emerald Components Int'l<br>Epyx, Inc.                           | 164  |
| 48          | Firebird                                                         | 139  |
| 54          | Firstline Software, Inc.                                         | 15:  |
| 85          | Floppy House Software                                            | 15   |
| 14<br>46    | Free Spirit Software<br>GSR Software Company                     | 200  |
| 116         | HesWare                                                          | 202  |
| 37          | Hi Tech Expressions                                              | 183  |
| 45          | Hi Tech Expressions                                              | 149  |
| 13<br>77    | Howard W. Sams & Co.<br>Illustrated Images                       | 197  |
| 61          | Inkwell Systems                                                  | 168  |
| 70          | Jason-Ranheim                                                    | 205  |
| 6           | Ketek                                                            | 140  |
| 92<br>82,83 | KFS Software, Inc.<br>Lyco Computer                              | 17   |
| 49          | Maxtron                                                          | 16   |
| 29          | MicroComputer Services                                           | 191  |
| 4,5         | MicroProse Simulation Software<br>MicroProse Simulation Software | 145  |
| 44          | MicroProse Simulation Software                                   | 152  |
| 72          | Micro-Tek                                                        | -    |
| 91<br>62    | Micro-W Distributing, Inc.<br>Midwest Software                   | 16.  |
| 94          | Ohio Computer Services, Inc.                                     | 161  |
| 53          | Origin Systems                                                   | 154  |
| 63          | Prism Software                                                   | 142  |
| 56<br>50,51 | Professional Handicapping<br>Pro-Tech-Tronics                    | 187  |
| 98-115      | Protecto Enterprizes                                             | 110  |
| 41          | Quantum Computer Services                                        | 133  |
| 26          | R.J. Brachman Associates, Inc.                                   | 177  |
| 58<br>30    | R.J. Brachman Associates, Inc.<br>Schnedler Systems              | 140  |
| 9           | Skyles Electric Works                                            | 17   |
| 25          | Software Discounters of America                                  | 180  |
| 39<br>117   | Solid State Software<br>Solutions Unlimited                      | 160  |
| 10          | Superior Micro Systems, Inc.                                     | 192  |
| 69          | T.C. Electronics                                                 | 204  |
| 18          | TPUG Inc.                                                        | -    |
| 57<br>66    | Timeworks Timeworks                                              | 17.  |
| C-3         | Timeworks                                                        | 16   |
| 52          | Ultrabyte                                                        | 17   |
| 14          | Unlimited Software                                               | 203  |
| 59<br>64    | Value-Soft<br>VG Data Shack                                      | 17.  |
| 32,33       | White House Computer                                             | 180  |
| 69          | Wilanta Arts                                                     | 201  |
| 62<br>68    | Xetec, Inc.<br>Xetec, Inc.                                       | 14   |
| 10          | Ahoy! Binders                                                    |      |
| 68          | Ahoy! Disk Magazine                                              |      |
| 75          | Ahoy! Back Issues                                                | 187  |
| 76          | Ahoy! Subscription                                               | 1    |
| 87<br>88    | Ahoy! Access Club Ahoy!/PlayNET Offer                            |      |
| -           |                                                                  | 100  |
| 93          | Ahoy! Disk                                                       | -    |

# REVIEWS

lows direct line-by-line output to a printer for labels, envelopes, forms, and other items which are traditionally difficult to do by computer. (Timeworks suggests the memo pad be used to write online help text. A great idea, if you're in the market.)

Unlike the free form nature of the 60-column memo pad, the address list locks users into a format of name, address, city, state, zip, and phone number. You must live not only with these field sizes, but also with the inadequacy of one address line.

Somewhat offsetting this rigid approach is the routine's sort feature, an intuitive, alphanumeric function which takes its cue from the field where the cursor is positioned. Now that's convenience. An auto dialer, supported by the database, is included for modem madness. Other peripheral, but more generally useful resources include the five function calculator with hardcopy capability and an

### BUT HOW GOOD A PARTNER IS IT?

By now you are wondering if Partner 128 works with your favorite (or eagerly anticipated) software. Since we don't want you to risk hard earned cash finding out, here's the compatibility lowdown.

Programs in which P 128 ran with no problems whatsoever:

Fasthackem (Basement Boys)

Jane (Commodore)

Brainstorm (Country Road Software) dfile & wordfile 128 (michaelsoft)

Superbase (Precision)

Personal Accountant (Softsync)

Data Manager 128 (Timeworks)

Sylvia Porter's Personal Finance

(Timeworks)

Word Writer 128 (Timeworks)

Programs which did not allow disk access until after < Commodore O>. the override command, was issued (beware-this command may damage data files):

Superscript (Precision)

Pocket Writer (< Commodore G> to make menus legible). (Digital)

Pocket Planner (< Commodore G> to make menus legible. Also, P 128 does not work when displaying

graphs). (Digital)

Programs which refused to access

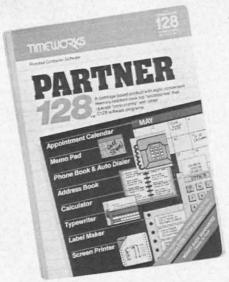

128 answer to Sidekick for IBM PC. READER SERVICE NO. 193

interface to DOS. Though restricted to commands such as new, verify, initialize, rename, and scratch, such easy access is a boon under certain circumstances.

The ability to dump screen imag-

the disk drive, even after < Commodore O> was issued:

Fleet System 3 (Professional) Swiftsheet (Cosmi) Swiftcalc with Sideways (N.G. in graphics mode too). (Timeworks)

Not easily classified:

Multiplan (Epyx): SwiftLoad function of P 128 interfered with loading. After < Commodore D > disabled SwiftLoad, Multiplan worked fine.

PaperClip (Batteries Included): Partner 128 goes in Port 1, security key in 2, <Commodore O> corrects "No Disk Access" problem.

New Consultant (Batteries Included): P 128 in Port 1, security key in 2, no

problems after that.

Bobs Term 128 (Precision): P 128 in joyport 1, security key in 2, <Commodore G> to make menus legible. All P 128 functions worked fine.

Note: <CTRL (P128 BUTTON) > is correct procedure to call P-128 in Port 1.

While this is not a complete list of 128 applications, it is representative of titles from some of the best-known software houses. (Vizawrite is not a P 128 partner, since they both occupy the cartridge port. Slot extenders may help here, though there are no guarantees.)

# THE Premier Word Processing Package - CREATIVE COMPUTING

"PaperClip is easy to use, yet offers the advanced features of programs designed for the IBM PC. These include: block move, copy, delete, macros, automatic page numbering, headers, footers, underlining, boldface, super and subscripts, variable character pitch, and custom character sets. The editing screen can be set up to 130 columns wide, & text can be scrolled in any direction. A preview mode displays formatted text exactly as it will appear on the printed page. You may further define your own formatting parameters, including margins, line lengths, page length and spacing.

PaperClip contains over 30 printer files for all the current major models. The documentation is excellent and the disk itself unprotected, though keyed through a joystick port. This means you can make as many back-up copies as you like, but can use the program only when the key is inserted."-CREATIVE COMPUTING

"PaperClip is one of the easiest of the professional word processors to use, with a sensible manual and plenty of aids for the accident-prone." COMPUTING NOW

"a "must have" in an ideal software-library". ELECTRONIC LEARNING

"PaperClip is the Cadillac of word processors"-OMNI

"an excellent full-featured word processor"-THE BOOK OF CO

"So clearly superior, ... State-of-the-art word processing"-ANTIC

"the ultimate word processor..."-ANALOG

"...best professional word processor available" RUN

"exceptional word processing"-INPUT "hard to beat" ACE

"You'll find yourself growing spoiled."-FAMILY COMPUTING

"A superb word processor,...the most sophisticated to date!"

"...does exactly what it was intended to do...and more"

"...most powerful of packages" - COMMODORE MAGAZINE

"...facts attest to its excellence!"-FAMILY COMPUTING

"You will not find a word processing package superior to this one!

# CREATIVE COMPUTING **Paper Clij**

"The #I Best Selling Word Processing Package"

-BILLBOARD'S COMPUTER SOFTWARE CHARTS!

Available for Commodore 64, Pet, all Atari home computers, and new enhanced 128K versions for Apple II/e/c. Atari 130XE and Commodore 128. COMING SOON: Paperclip Elite for IBM MS DOS, Amiga and Atari ST.

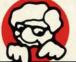

INCLUDE

"The Energized Software Company!"

WRITE TO US FOR FULL COLOR CATALOG of our products for Commodore, Atari, MacIntosh, Apple and IBM systems.

Telex: 509-139

FOR TECHNICAL SUPPORT OR PRODUCT INFORMATION PLEASE PHONE (416) 881-9816. © 1986 BATTERIES INCLUDED, MACINTOSH APPLE, ATARI, COMMODORE AND IBM ARE REGISTERED TRADEMARKS RESPECTIVELY OF APPLE COMPUTERS INC., ATARI INC., COMMODORE BUSINESS MACHINES INC. AND IBM BUSINESS MACHINES ING. "AS COMPILED FROM NATIONAL RETAIL STORE SALES REPORTS FOR WEEK ENDING JANUARY S, 1985. IF YOU CAN'T FIND PAPERCLIP AT YOUR FAVOURITE SOFTWARE OUTLET YOU CAN ORDER DIRECT FROM US AT THE FULL SUGGESTED LIST PRICE (PLUS S5.00 FOR POSTAGE AND SHIPPING) BY CALLING 1-800-387-5707. ATARI & APPLE PAPERCLIP S59.95. PAPERCLIP II FOR THE C128 S79.95. ALL PRICES SHOWN ARE IN U.S. DOLLARS.

TO UPGRADE YOUR "PAPERCLIP FOR THE C128" TO PAPERCLIP II SEND US YOUR ORIGINAL DISK. KEY AND \$35.00. AND WE'LL SEND YOU A COMPLETE NEW PACKAGE!

www.commodore.ca

17875 Sky Park North,

USA 92714

(416) 881-9816

Suite P, Irvine, California

30 Mural Street Richmond Hill, Ontario L4B 1B5 Canada (416) 881-9941 Telex: 06-986-266

# **Super Graphix**

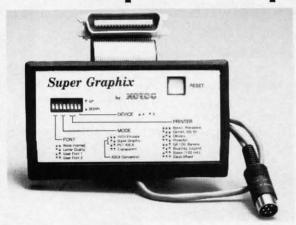

Includes:
Utility Disk
With
27 Fonts
And
Font
Creator

GRAPHICS and FONTS plus an 8K BUFFER for the ultimate in performance and speed. The XETEC Super Graphix interface for Commodore Computers now offers a new high in technology with these features:

- · 8K Buffer Standard
- 10 Printing Modes
- 3 Internal Screen Dumps
- Extensive Command Channel
- Reset Button to Halt Printing from Buffer
- Switch Settings on Label for Quick Reference
- · Correspondence Quality Font Built-In
- · Capable of Storing 2 Additional Fonts
- Correct Graphics/Text Aspect Ratio for all Major Printers
- 8 Active Switches with Changes Constantly Monitored
- Internal Fonts Support Super-script, Sub-script, Underlining, Bold-face and Choice of 9 Pitches

Suggested list \$99.95

Includes Lifetime Warranty

XCICC, Inc. / 2804 Arnold Rd. / Salina, KS 67401 / 913-827-0685

Reader Service No. 199

# SAVE WITH THE AHOY! DISK MAGAZINE

The money-saving subscription rates for Ahoy! magazine and the Ahoy! program disk are now even lower!

If you subscribe to the *Ahoy! Disk Magazine* – magazine and disk packaged together – you'll receive the two at substantial savings over the individual subscription prices!

YEARLY SINGLE
ISSUE PRICE
(12 ISSUES)
Magazine: \$ 3300

SEPARATE SUBSCRIPTION PRICE (12 ISSUES) fagazine: \$ 21.95

Magazine: \$ 33.00 Disk: \$107.40 TOTAL: \$140.40

Magazine: \$ 21.95 Disk: \$ 79.95 TOTAL: \$101.90

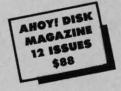

Use the postpaid card bound between pages 66 and 67 of this magazine to subscribe. (Canadian and foreign prices are higher.)

The Ahoy! Disk Magazine is also available at Walden and B. Dalton's bookstores, as well as other fine software outlets.

# REVIEWS

es to a printer is good for programming and manual preparation. Unfortunately, it can only handle text; graphics are out of the question.

A security option entitled Swift-Lock makes it easy to leave an unattended 128 while preventing unauthorized tampering with files. As this can be circumvented by a warm reboot, it doesn't provide much protection against determined snoopers. Of course, it will deter the uninitiated or those without sufficient time to reboot and reload the coveted files.

### The Fine Print

The manual goes to great lengths stating the need to use a data disk formatted just for *Partner 128*. The guide makes it seem as if regularly formatted floppies won't work. This is not the case. One word of warning is accurate, however; 128 virtuosos should not activate the cartridge during disk reads or writes. After all, "diskus interruptus" rarely does anyone any good.

Several 128 programs use a security key or dongle in Port 2, one of the places where *Partner* connects. For the most part these applications can still be used; merely plug *Partner* into Port 1 and the key into Port 2. Then call *P 128* with the following action: <CTRL (PARTNER 128 button) > . (Timeworks sells a Y cable adapter for these situations, though it is not necessary.)

Advanced (machine language) programmers can load other utilities into *Partner*, though this severely restricts file capacities. OUT OF MEMORY messages could become a painful way of life.

### Do You Need a Partner?

Of course, you are the only one who can really tell. *Partner 128*, as noted in the sidebar, is highly compatible with most applications. Furthermore, it provides features not found anywhere else at any price.

However, a monopoly is no reason to buy a product. The real reasons for purchasing *Partner 128* include enhanced productivity, and unbeatable convenience.

Timeworks, Inc., 444 Lake Cook Road, Deerfield, IL 60015 (phone: 312-948-9200). —*Ted Salamone* 

No problem is too tough for Ahoy!'s crack technical crew. Just send your programming or hardware questions to: S.O.S., clo Ahoy! Magazine, 45 West 34th Street—Suite 407, New York, NY 10001.

## By Tim Little

I am using a Commodore 64 computer, two 1541 disk drives, and a 1660 modem with the Higgyterm terminal software (the program supplied by Commodore with the 1660). When I logged on to Ahoy!'s bulletin board, I was advised not to attempt to download programs unless I was using an 8-bit Punter terminal program.

What is the Punter protocol? What terminal software uses it? Robert H. Croswell Trappe, MD

The Punter Protocol is a method of sending a data file from one computer to another computer. It sends the data in groups of bytes with a checksum byte transmitted after the receiving system declares that it is ready for another "packet" of data. After the checksum byte is verified with the computed checksum, it will either agree, in which case the next packet is transmitted; or a discrepency will have occurred, and the receiving system will ask the other system to transmit the data again until the checksums match. This insures an error-free file transfer, or at least reduces the probability of erroneous data being transmitted.

There are many terminal programs on the market as well as in the public domain. A few are Bob's Term Pro. Blitz Term, Eagle Term, First Term, Hal Term, Super Punter and Versa Term. Check the package before you buy.

Some of the programs I use will not allow me to print out parts of a report that can be displayed on the screen. Furthermore, these programs are protected so I can't modify them. The Screen Dump program (Aug. '85) could be of some use to me if I could use a function key that I could push any time I wanted to print out a screen display. Can you help? -John Mackey Creswell, OR

Unfortunately, unless you become quite proficient at machine language program deprotection and modification, the program Screen Dump will be of no use in this respect. Most commercial programs incorporate protection schemes that will disable any utilities that are in the machine in order to boot, thus few commercial programs will allow any software screen dump programs to function.

My suggestion is dependent upon your need to print

### NOW GET TRUE DECENDERS FOR 801, 1525, GP-100 HUSH 80 & SIMILAR PRINTERS

From the Decender ROM People

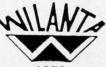

SAMPLE ACTUAL SIZE

gyps

pager

 Uniform character formation peop1 No change in graphic capability

- No change in software compatibility
- · No change in printer operation
- North American standard font
- · Complete instructions

A pleasing alternative

- Easy installation
- · No soldering

FEATURING:

True decenders

\$39.95 Cdn

\$29.95 U.S.

Please Specify Printer Ont. Residents add 7% Prov. Sales Tax Cheque, Money Order, Visa or MasterCard

WILANTA ARTS

6943 Barrisdale Dr., Mississauga, Ont., L5N 2H5

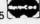

1-416-858-9298

Get a Wilanta Decender ROM Today and make your old nightmare just a font memory of yesterday!

Reader Service No. 201

| Commodore<br>Disk Drive<br>1541<br>1571                     | \$60.00 | Commodore<br>Monitor<br>1701<br>1702  | §60.00  |
|-------------------------------------------------------------|---------|---------------------------------------|---------|
| Commodore<br>SX-64<br>Portable<br>Computer                  | \$85.00 | 64                                    | \$45.00 |
| Commodore Printer MPS 801 MPS 803                           | \$50.00 | Commodore Printer 1526 MPS 802        | \$60.00 |
| MSD Commodore<br>Compatible<br>Dual Disk Drive<br>C128 C BM | \$85.00 | Commodore<br>Computer<br>8032<br>8050 | \$65.00 |

C commodore SERVICE CENTER

We Buy Computer Equipment ALIVE

75.00 64 1541 85.00 8050 150.00 DEAD 50.00 1541 60.00 8050 100.00 PARTS FOR SALE

Please add 5.00 for shipping

Commodore Parts For Sale 82S100 6502 6504 6520 5.95 6522 5.95 14.95 6526 6567 19.95 6581 19.95

6510

4164

T.C ELECTRONICS CALL FOR OTHERS **HWY 36 PO 1129** HARTSELLE, AL. 35640 800-221-7770

Reader Service No. 204

69 AHOY!

10.95

.99 ea.

out the information as well as the program you are using. Almost any cartridge-based screen dump will perform the task, and many are available at local software distributors. This is just a sampling:

Freeze Frame (Cardco)

Screen Dump Etc. (IRQ, Inc.)

HardCopy (FS! Software)

Be sure that the above programs will work with your specific printer as well as your specific program.

Many readers have complained that while writing their own programs, they have found serious bugs in the C-64's BASIC interpreter. One such bug is called the input-prompt bug and the only solution appears to be to avoid it altogether. The following reader offers a solution as well as the cause:

If an INPUT line contains a prompt (such as INPUT "Would you like a few more problems (Y/N)"; A\$) which contains 39 characters or more, or if the INPUT statement is preceded by a PRINT statement which contains a string of 39 or more characters and is followed by a semicolon, then the prompt in the INPUT or the string which follows the PRINT may become concatenated with the actual input variable. If the variable was a numeric variable, then the attempted combination with a string produces a REDO FROM START message on the screen. If the variable was a string (INPUT A\$) then the com-

bined input will be stored in the variable. This is obvious when you print out the new variable, but can wreak havoc when used in IF...THEN statements.—Jack Ryan El Dorado, AR

His solution is to keep prompts to a 38 or less character minimum, and I do agree since this is not a real inconvenience.

After reading several books on bit mapped graphics on the C-64's high resolution screen, I noticed that all of them failed to mention how to turn off a pixel after turning it on. I would appreciate the formula in BASIC.

Robert Cario
 Merrick, NY

I will assume that you are familiar with the first five of the following six formulas. These formulas will let you turn off any pixel at location (X,Y) where X can range from 0 to 319 and Y can range from 0 to 199. BASE is the address of the hi-res screen.

ROW = INT(Y/8)

COL = INT(X/8)

LINE= Y AND 7

BYTE= ROW\*320 + COL\*8 + LINE + BASE

BIT = 7 - (X AND 7)

CAPTURE™ is a bargain at 39.95

POKE BYTE, PEEK (BYTE) AND (255 - 2°BIT)

### **GREAT PRODUCTS FOR YOUR COMMODORE**

promenade C1™

The Eprom Programmer. Thoughtfully designed, carefully constructed, the *promenade* C1™ is respected around the world for quality and value. The original software controlled programmer does away with personality modules and switches. Intelligent programming capability can cut programming time by 95%! With Disk Software..... still just \$99.50

### **CAPTURE™**

Take control of your '64 or '128\* with this easy to use cartridge. Lets you make a back-up disk of your memory-resident software. Your program is then fully accessible to you and your program can be re-booted from your disk 3-5 times faster. Or make an autostarting cartridge using the *promenade* C1 and a CPR cartridge kit. Its magic!

### CARTRIDGE MATERIALS:

| R-3 - Three socket board, case and 3 eproms, for use with CAPTURE™      |                    | 29.95  |
|-------------------------------------------------------------------------|--------------------|--------|
| 22 - Two 2732 (4K) or 2764 (8K) eproms. For '64 or '128 in 64 mode      |                    | 4.95   |
| 24 - Four sockets for 2764, 27128 or 27256 (32K) eproms. Bank switching |                    | 17.95  |
| 8 - Like the PCC4 but twice the capacity. For multiple programs         |                    | 29.95  |
| 4 - Four sockets, eprom & battery backed RAM combination                |                    | 24.95  |
| 12 - Basic 128 mode cartridge board. Two 2764 or 27128 eproms           |                    | 5.95†  |
| 14 - Four sockets, 27128 & 27256 eproms. 128 mode bank switcher         |                    | 19.95† |
| CH2 - Plastic case for above cartridges (except PCC8)                   |                    | 2.25   |
| oms - Always in stock at competitive prices.                            | tavailable lune '8 |        |

### EPROM ERASERS:

| El Hom Elhoeno.                                                |        |
|----------------------------------------------------------------|--------|
| Datarase - Hobbyist eprom eraser, 2 at a time, 3 to 10 minutes | 34.95  |
| PE14 - Industrial quality eraser, 7 to 9 at a time             | 79.95  |
| Starter Set - CAPTURE™, promenade C1 and one CPR3 kit          | 149.95 |
| Deluxe Set - CAPTURE™, promenade C1 Datarase and two CPR3 kits | 199 95 |

SHIPPING & HANDLING: USA - UPS SURFACE \$3.00

FOREIGN (AIR MAIL ONLY) \$13.00

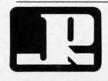

JASON-RANHEIM

1805 INDUSTRIAL DRIVE AUBURN, CA USA 95603 TO ORDER TOLL FREE 800-421-7731 FROM CALIFORNIA 800-421-7748 TECHNICAL SUPPORT 916-823-3284 FROM OUTSIDE USA 916-823-3285 MC, VISA, AMEX WELCOME

†available June '86.
\*when in 64 mode.

# "TAKE A BYTE OUT OF THIS"

|               | ABACUS                                                                                           |
|---------------|--------------------------------------------------------------------------------------------------|
| Ada Training  | Course\$29.95                                                                                    |
| Basic 128     | 42.95                                                                                            |
| Pacie 64      | 20 05                                                                                            |
| Cadpak 128.   | 45.95<br>29.95<br>w/Light Pen 69.95<br>28 29.95<br>4 29.95                                       |
| Cadpak 64     |                                                                                                  |
| Cadpak 64 v   | w/Light Pen 69.95                                                                                |
| Chartpak 12   | 28 29.95                                                                                         |
| Chartpak 64   |                                                                                                  |
| Cobol         | 29.95                                                                                            |
| Personal Por  | tfolio Manager 29.95                                                                             |
| Powerplan     | 29.95                                                                                            |
| Super C Com   | piler 64/128 42.95                                                                               |
| Super Pasca   | 45.95                                                                                            |
| Techinical Ar | 29.95<br>tfolio Manager 29.95<br>29.95<br>npiler 64/128 42.95<br>I 45.95<br>nalysis System 45.95 |
|               | anyono oyonomi i i i i i i i i i i i i i i i i i i                                               |
|               | BRODERBUND                                                                                       |
| where in the  | World                                                                                            |
| is Carmen     | Sandiago 29.95                                                                                   |
| P/S Library   | 1-2-3 15.95                                                                                      |
| Print Shop    | 26.95                                                                                            |
| Print Shop C  | 3 World<br>Sandiago 29.95<br>1-2-3 15.95<br>26.95<br>ompanion 21.95                              |
| N             | NICRO LEAGUE                                                                                     |
| General Man   | agers Disk \$24.95                                                                               |
| Micro Leagu   | ie Baseball 24.95                                                                                |
| Team Disks    | ie Baseball 24.95                                                                                |
|               |                                                                                                  |
| Aviom Elita   | RIBBON<br>5 LCD\$ 5.95                                                                           |
| Prother 15    | 25, 35 5.95                                                                                      |
| Commodes      | 4505 0.00                                                                                        |
|               |                                                                                                  |
| Commodore     | 1020 0.73                                                                                        |
| Epson 185.    | 6.95<br>k, rx 100 6.95<br>k, rx, 1x 80 4.77<br>na 6.95                                           |
| Epson 85.     | 4.9                                                                                              |
| Epson mx, to  | k, rx 100 6.9                                                                                    |
| Epson mx, to  | k, rx, 1x 80 4./                                                                                 |
| Gorilla Bana  | na 6.9                                                                                           |
| Juki 6000.    | 4.9                                                                                              |
| Juki 6100.    | 3.95                                                                                             |
| Legend 880    | , 1080, 808 6.75                                                                                 |
| MPS 801       | 5.75                                                                                             |
| MPS 803       | 6.9                                                                                              |
| OKI 182, 193  | 2 9.75                                                                                           |
| OKI 82, 92,   | 83, 93 2.25                                                                                      |
| SG 10-15      |                                                                                                  |
| (M            | fin. 6 per order)                                                                                |
|               | INFOCOM                                                                                          |
| Ballyhoo      | \$24.9<br>21.9<br>'s Guide 21.9<br>(all) 6.0<br>26.9<br>25.9                                     |
| Enchanter.    | 21.9                                                                                             |
| Hitchhicker'  | s Guide 21.9                                                                                     |
| Invisiclues   | (all) 6.0                                                                                        |
| Spellbreaker  | 1 26.9                                                                                           |
| Zork 1-2-3.   | 25.9                                                                                             |
| Trinity 128   |                                                                                                  |
|               | PRECISION                                                                                        |
| Superbase     | 128. \$56.9<br>64. 46.9<br>128. 47.9<br>64. 46.9                                                 |
| Superbase     | 64                                                                                               |
| Superscript   | 128 47.9                                                                                         |
| Superscript   | 64 46.9                                                                                          |
|               |                                                                                                  |
| Disk Drive    | AICP (Cleaner                                                                                    |
|               |                                                                                                  |
| Disks (10     | 1.95                                                                                             |

| NEW RELEA                            | ISES    |
|--------------------------------------|---------|
| Pure Stat Baseball.                  | 34.95   |
| Partner 1 2 8                        | 42.95   |
| Ace                                  | 14.95   |
| Graphic Expander                     | 21.95   |
| Murder on the Missis                 |         |
| Where in the World is Carmen Sandiag | 0 21.95 |
| Chessmaster 2000.                    |         |
| Commando                             |         |
| Geos                                 |         |
| Trinity 128                          |         |
| Timely ILO                           | 24.95   |

| DICITAL COLUTIONS                                                                                                    |
|----------------------------------------------------------------------------------------------------|
| DIGITAL SOLUTIONS           Pocket Filer 128         \$31.95           Pocket Filer 64         24.95                                                                                                    |
| Pocket Filer 64 24 95                                                                                                    |
| Pocket Planner 128 31.95                                                                                                    |
| Pocket Planner 64 24 Q5                                                                                                    |
| Pocket Planner 64                                                                                                    |
| Pocket Writer 64                                                                                                    |
| TOURGE WINES OF E4.30                                                                                                    |
| MICROPROSE                                                                                                    |
| Conflict in Vietnam \$24.95                                                                                                    |
| Crusade in Europe 24.95                                                                                                    |
| F-15 Strike Eagle 21.95                                                                                                    |
| Silent Service                                                                                                    |
|                                                                                                    |
| SPRINGBOARD                                                                                                    |
| Clip Art 1\$20.95                                                                                                    |
| Clip Art II         24.95           Newsroom         30.95           Graphic Expander         21.95                                                                                                    |
| Craphic Eventure 21 05                                                                                                    |
| Graphic Expander 21.93                                                                                                    |
| ACCESS                                                                                                    |
| ACCESS  Leader Board                                                                                                    |
| Leader Board Tournament Disk 14.95                                                                                                    |
| Mach 128                                                                                                    |
| Mach 5 21.95                                                                                                    |
|                                                                                                    |
| Pard's Tale                                                                                                    |
| Bard's Tale \$24.95<br>Lords of Conquest 24.95                                                                                                    |
| Movie Maker 24 95                                                                                                    |
| Movie Maker                                                                                                    |
| Mind Mirror 21.95                                                                                                    |
| Ultimate Wizard 19.95                                                                                                    |
| Olimato Illiano Il Illiano Illiano Il Illiano Il Illiano Illiano Il Illiano Il Illiano Il Illiano Il Illiano Il Illiano Il Illiano Il Illiano Il Illiano Il Illiano Il Illiano Il Illiano Illiano Il |
| TIMEWORKS Data Manager 128 \$42.95                                                                                                    |
| Data Manager 128\$42.95                                                                                                    |
| Data Manager II 29.95                                                                                                    |
| Partner 128 42.95                                                                                                    |
| Swift Calc 128 w/Sideways . 42.95                                                                                                    |
| Swift Calc 64 w/Sideways 29.95                                                                                                    |
| Word Writer 128 w/Speller 42.95                                                                                                    |
| Word Writer 64 w/Speller 29.95                                                                                                    |
| ACTIVISION                                                                                                    |
| Activision  Alter Ego. \$29.95  Cross Country Road Race 19.95  Mindshadow 19.95                                                                                                    |
| Cross Country Road Race 19.95                                                                                                    |
| Mindshadow 19.95                                                                                                    |
| Mindshadow                                                                                                    |

| <b>OUT OF</b>                                                                                                    |                                      |
|----------------------------------------------------------------------------------------------------|--------------------------------------|
| ACCESSORIES WICO Boss Joystick. \$1 WICO Bat Handle Joystick. 1 WICO Three Way Joystick. 1 Disk Notcher Kraft Joystick. Data Case (50) Flexidraw. Xetek Graphic Interface. 5 Xetek Jr. | 5.50<br>8.95<br>5.95<br>6.95<br>7.95 |
| SPECIAL SAVING FREE PRINTER HEAD CLEANER KIT with every RIBBON ORDER                                                                                                    | GS                                   |
| BATTERIES INCLUDED Consultant 64/128                                                                                                    | \$39.95<br>39.95<br>49.95            |
| ACCOLADE  Dambusters Fight Night Hard Ball Law of The West PSI 5 Trading Comp                                                                                                    | 18.95                                |
| SUBLOGIC Flight Simulator II. Football Jet. Scenery Disks 1-6. Pure Stat Baseball.                                                                                                    | 27.95<br>27.95<br>.95 ea             |
| KOALA Koala Pads 64 Koala Printer Utility Programers Tool Kit                                                                                                    | \$42.95<br>16.95                     |
| riogramors roof Kit                                                                                                    | 24.95                                |

| SUBLOGIC           Flight Simulator II.         \$34.95           Football         27.95           Jet         27.95           Scenery Disks 1-6         14.95 ea           Pure Stat Baseball         34.95               |
|----------------------------------------------------------------------------------------------------|
| KOALA                                                                                                    |
| Koala Pads 64         \$42.95           Koala Printer Utility         16.95           Programers Tool Kit         24.95                                                                                                    |
| MINDSCAPE                                                                                                    |
| Bop and Wrestle \$18.95<br>Infiltrator 18.95<br>Halley Project 24.95                                                                                                    |
| EPYX                                                                                                    |
| Fast Load       23.95         Multiplan 64/128       40.95         Programmers Tool Kit.       27.95         Vorpal       21.95         World Karate Championship       18.95         Worlds Greatest Baseball       23.95 |
| COMMODORE HARDWARE                                                                                                    |
| C-128 CALL C-1571 CALL C-1902 CALL C-1350 Modem 1200 CALL C-1350 Mouse CALL                                                                                                    |

| HOT SELLERS                                                                                                    |
|----------------------------------------------------------------------------------------------------|
| HOT SELLERS Seos \$37.95 Soala Pad 42.95 Sards Tale 24.95 Sadpak 64 29.95 Sadpak 128 45.95 Leader Board 24.95 Soala Printer Utility 16.95 Elite 18.95 Print Shop Companion 21.95                                                                                                    |
| FIREBIRD                                                                                                    |
| Elite. \$18.95 Colossus Chess IV 21.95 Frankie Goes To Hollywood 21.95 Music Systems 24.95 Advance Music Systems 49.95                                                                                                    |
| 2 Games In One All Titles Available \$13.95                                                                                                    |
| Gerry The Germ/<br>Microcosm                                                                                                    |
| Chimera 13.95                                                                                                    |
| UnderWurlde       3abre Wulf       13.95         Bootly/Cylu       13.95         Runestone/The Helm       13.95         Chicken Chase/Rasputin       13.95         Battle of Britian       13.95                                                                                    |
| Battle of Britian Battle for Midway                                                                                                    |
| Nodes of Yesod 13.95                                                                                                    |
| AMIGA SOFTWARE Borrowed Time \$27.95 Hacker 27.95 Mindshadow 27.95 Music Studio 37.95 Aegis Animator w/Images 89.95 Aegis Draw 124.95 Archon 29.95 Deluxe Paint 72.95 Skyfox 29.95 Rogue 24.95 Temple of Apshai Trilogy 24.95 Master Type 24.95 Halley Project 29.95 Racter 32.95   |
| Int'l Hockey \$16.95                                                                                                    |
| HITS   16.95                                                                                                    |
| SSI                                                                                                    |
| SSI           Battle Of Antietam         \$29.95           Carrier Force         36.95           Kampfgruppe         36.95           Phantasie II         24.95           Rings of Zelphin         24.95           Wings of War         24.95           Wisards Crown         24.95 |

# CALL US TOLL FREE Orders 1-800-634-AICP Only

Customer Service 718-351-1864 10AM to 6PM E.S.T.

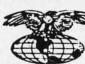

AMERICAN INTERNATIONAL

COMPUTER PRODUCTS

P.O. Box 1758 Staten Island, N.Y. 10314 RDER

In stock items shipped within 24 hours for prepaid orders (cert. check, visa, m/c.) C.0.D. orders accepted, please add \$4.00, must be cash or cert. check ONLY. NY State Residents add 8½ % sales tax. Advertised prices reflect a 4% discount for cash, credit card add 4%. All orders add \$3.50 shipping and handling within the Continental U.S. International orders add \$15.00 + shipping & handling. Personal checks allow 2 Wks. for clearance. Availability and Pricing subject to change without notice. Orders over \$150.00 receive free shipping in Continental U.S. School inquires invited. Make all checks payable to American International Computer Products. DEFECTIVE EXCHANGES ONLY. REQUIRE RETURN AUTHORIZATION NUMBER.

# INTRODUCING...MAXI-DISK

"Programs by Users, for Users"

### THE NEW MONTHLY PUBLICATION ON DISK FOR YOUR C-64 AND C-128

10 powerful and exciting programs for your Commodore computers not seen in any other publication at a price hardly worth mentioning. Disk comes with a booklet with complete instructions for all programs.

### WINDOW 64

Professionalize your basic programs with this simple but powerful ML routine.

### 1541 DISK MONITOR

The MOST powerful and complete disk utility we've ever seen published anywhere.

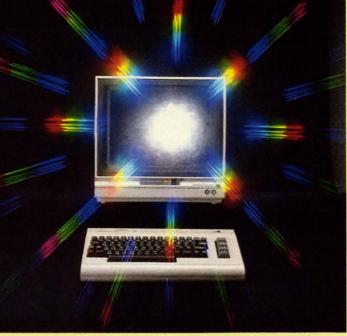

ALSO ON THIS DISK: File Copy, Converter, Stalkers, Obsession, Leprechan's Gold, Disk Lock. **REVERSE SIDE: Postmaster 128** 

### **VIDEO SIDEKICK**

The program all VCR owners need. Auto-sorting, Fancy labels and much, much more.

### THE LOST SWORD

Make your way through this graphic adventure to find the lost sword but be care-

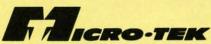

P.O. BOX 1861 STATEN ISLAND, NY 10314

Please RUSH me the following order (postage and handling included):

**FOREIGN** 

□ Volume 1 (Nov. '86) issue of the "MAXI-DISK" ☐ 1 Year Subscription of the "MAXI-DISK"

\$ 12.95

\$ 15.95 \$139.95

Make checks payable to Micro-Tek Software. New York residents add 8.25% sales tax.

# ARE YOUR PROGRAMS GOOD ENOUGH?

MICRO-TEK Software is looking for quality games, utilities or business programs written by you, the computer enthusiast, to share with your fellow

hackers. At the same time, you can make extra cash and get the satisfaction and recognition you deserve.

MICRO-TEK publishes the "MAXI-DISK" "MAXI-DISK" is a C-64 program disk with 10 quality programs, not published by any other publication. A new and exciting program disk is produced each and every month. Our premier disk will be available November 1986. If you are interested in submitting your programs, please observe the following rules:

- 1. All programs must be written and owned by you and submitted on C-64 formatted disk.
- 2. Typed, double-spaced documentation must accompany the program.
- 3. Rejected submissions will only be returned with S.A.S.E.
- 4. Prices subject to quality and length of program.
- 5. Upon acceptance, you will be sent a contract to which you must sign and return.

MICRO-TEK Software pays generous royalties to programmers based on the number of disks sold for as long as the disk is for sale.

www.commodore.ca

# LONG LINES

Code Consolidation for the 64 By Rick Nash

ong Lines is a short utility program that will improve the Commodore 64's line editor. As you probably know, the standard line length is 80 characters, or two screen lines. This utility will double the editor's capability to 160 characters (four screen lines).

The reason for longer BASIC lines is twofold. Programs will run slightly faster, and fewer lines means less memory overhead. Each BASIC program line requires a minimum of five bytes. For very large programs, combining many small lines into fewer long lines can result in substantial memory savings.

### **ENTERING LONG LINES**

Enter and save a copy of the listing on page 132. This is a program generator which, when run, will produce a machine language program directly to tape or disk with the filename "LONG LINES". To use, simply LOAD "LONG LINES", dv,1 where dv is 8 for disk, or 1 for tape. Next, execute Long Lines with SYS 49152, and enter NEW. At this point, you can write or edit up to four screen lines for each BASIC line.

Programs written with long lines can be loaded, saved, or run without the utility, but do not edit any long lines, as they will be truncated to the normal 80 character length.

Both BASIC and the Kernal are moved to RAM, and heavily patched. You must reexecute Long Lines (SYS 49152) after a RUN STOP/RE-STORE or a RESET.

SEE PROGRAM LISTING ON PAGE 132

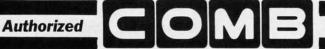

Liquidator

### COMMODORE® COMPATIBLE ACCESSORIES

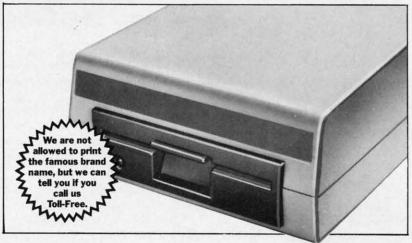

### FAMOUS U.S. BRAND DISK DRIVE UNIT

These famous brand Disk Drives are rebuilt, like new, by factory technicians. They are at a LOW liquidation price, and carry a Factory Warranty.

- Compatible With Commodore® C64™ and SX64 Computers for Maximum Efficiency.
- 2K RAM, 16K ROM. Maximum Storage of 170K Formatted Data, 35 Tracks. Uses 51/4" Floppy Diskettes. Serial Interface.
- Data Transfer Rate: 400 Bytes per Second. Second Serial Port for Chaining Second Drive or Printer
- 3¾" H x 8" W x 15" D. 9½ lbs.

Now, Make Quick Back-Up Copies Easily With a SECOND Disk Drive!

Original \$269.00 List Price

Liquidation Price . . . .

Item H-1700-3553-013 Shipping, handling: \$8.00 ea.

### **FOUR** PACK OFFICE SOFT-WARE

90-Day Ltd. Fac. Warranty.

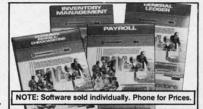

- General Ledger. 8 Options. Chart Accounts, Custom Statements, More.
- Inventory Managment. Track 1000 Items. Maintain Perpetual Records.
- Payroll. 24 Functions. Calculates Tax. Prints Checks. Interface Ledger
- Accounts Payable/Checkwriting. Interfaces With General Ledger.

Mfr. List For Set of 4: \$199.80 Liquidation Price For Set of 4 . . .

Item H-1700-7025-059 Ship, handling: \$4.00 pkg.

### TRACTOR **FEED FROM** COMMODORE®

Discontinued Model I OW Liquidation Price.

- Adapts Your Commodore 803 for Continuous Paper.
- Continuous Form Paper from 23/4" To 10" Wide.
- You Can Still Use Your Friction Feed.

90-Day Ltd. Factory Warranty.

modore is a registered trademark of Commodore Electronics Ltd. Mfr. List .... \$39.95

Liquidation Priced At . . .

Item H-1700-7004-286 Shipping, handling: \$4.00 each

Toll-Free: 1-800-328-0609

| nero curi | order by p | mone,               |
|-----------|------------|---------------------|
| VISA      | MasterCard | AMERICAN<br>DORRESS |

| SEND TO:                               | Item H-170           |
|----------------------------------------|----------------------|
| C.O.M.B. Direct Marketing Corp.        |                      |
| 1405 Xenium Lane No./Minneapolis,      | MN 55441-4494        |
| Send the items indicated below. (Mini  | nesota residents ad  |
| 6% sales tax. Sorry, no C.O.D. orders. | )                    |
| SendDisk Drive(s) Item H-1700-35       | 553-013 at \$149 eac |

Send\_\_Software Package(s) Item H-1700-7025-059 at \$39 each plus \$4 each for shipping, handling.

Send\_\_Tractor Feed(s) Item H-1700-7004-286 at \$19 each plus \$4 each for shipping, handling.

☐ My check or money order is enclosed. (No delays in processing orders paid by check).

Charge: ☐ VISA® ☐ MasterCard® ☐ American Express®

| Name    |   |   |     |  |
|---------|---|---|-----|--|
| Address |   |   |     |  |
| City    |   |   |     |  |
| State   |   |   | ZIP |  |
| Phone   | ( | ) |     |  |

Sales outside the 48 contiguous states are subject to special conditions. Please call or write to inquire.

AHOY!

n the year 4025, the star Sol far on the rim of the Milky Way spiral began to pass through a massive gas cloud, dragging the earth and surrounding planets with it. The gas cloud was no natural phenomenon left over from the Big Bang, but the debris and residue of one of the largest intergalactic wars ever fought.

The motives and identities of the long-dead civilizations that were involved are forever lost in the miasma of time, but unfortunately the machines they built to wage war for them are still functioning.

The other major planets have already been destroyed, and the earth is calculated to be next in line, although earth's scientists are not quite sure what is in store for us.

Reconaissance has revealed several synthetic moons with trenches running the circumference, ending in colossal pyramids topped with strange power crystals. The scientists know that the moons are in orbit with an artificial gravity well, a "black hole" which somehow draws its energy from the power crystal on top of the pyramid.

When the crystal lines up with the black hole, anything intersecting the conjunction will be annihilated. Earth's terrified masses have taken to calling the crystals "the eyes of doom."

Earth's greatest pilots have been scraped together amidst the hysteria to fly a suicide mission across the surface of the moon, through the trench towards the pyramid. Your mission is to destroy the pyramid before the black hole aligns with "the eye of doom." Just before the pyramid releases its deadly blast of energy, our scientists believe a second crystal opens at the base of the pyramid. If you can fire a laser torpedo down this opening, they believe the pyramid's power source will be knocked out of commission, and the earth will be saved!

In the 3-D game *Guardian*, you fly a shuttlecraft down a constantly scrolling trench, avoiding or blasting the weird machines that attack you in endless ranks, launched from the pyramid far away on the horizon.

The pyramid grows larger as you approach it, while the earth moves across the sky in the background. If you look closely, you may see the "black hole" as it approaches from the other side of the screen.

There are two types of flying machines that attack you: white alien fighter ships (500 points) and cyan fighter ships (1000 points). There are two types of ground rolling robots: light green (1500 points) and dark brown (2000 points).

Since the game is in 3-D, your altitude directly con-

trols the height of your laser fire, so you must be at the same altitude to destroy an alien fighter craft. You can judge the height by looking at the distance between the fighter ship and its shadow. To dive, push up on the joystick. To fly higher, pull back. Your shadow shows you the approximate distance from the moon's surface. When you are lined up with a ship in flight coming at you, your shadow should appear to be approximately the same distance from your ship as his.

The robots are a different menace altogether. They have slits in the front of their chassis, the only weak spot in their armor. Fire a shot through this slit and the robot will be nuts and bolts. The robot has a very high reach with his electronic arms, so you will have to get some altitude to fly over him! Once you get the height correct, you can sit in place and plink at robots all day long and rack up points.

Avoid the plasma balls the aliens fire at you as they approach.

The best shot at an alien comes as they appear on the horizon. As they get closer, you have to be more accurate with the altitude.

The power crystal appears as a flashing eye at the base of the pyramid. You have only seconds to hit it before the earth explodes. If you successfully knock a pyramid out, the screen colors change, and you are on the surface of another guardian moon. The aliens get progressively faster each time you wipe out a pyramid, so you will have to be more tricky in avoiding them and more selective with your shots.

You only have three ships in the game, displayed at upper right. The current score is at upper left in yellow.

This game uses extended background mode for the scrolling color bars, rotating the three colors to give the illusion of motion. This is an ancient trick on the Commodore, and highly effective, even in BASIC programs. (Although the idea is simple enough and very snazzy, I think we have yet to see some of the incredible games that could be created with EBC mode.) The pyramid itself is constructed with redefined character graphics.

My high score so far is 54500. It is theoretically possible to flip the game over past 650,000, but even I would do a double take on that one. If you should flip this game over, please let me know via a letter to *Ahoy!*, and I will incorporate a three byte scoring system in my next game to keep you joystick superjockeys happy!

Enjoy Guardian.

Now save the earth!  $\square$ 

SEE PROGRAM LISTING ON PAGE 137

A

ing wa

sto V

IS

Pr

64

IS

M

An

IS

rea

IS

Bu

Div

Ca

derii

list o

If yo

call ,

# Back Issues

SORRY... ISSUES #1, 2, AND 4 SOLD

ISSUE #10-OCT. '84 \$4.00 C-64 graphics programs! Bit-mapped

graphics! Joystick programming! And ready to enter: VIC 40 Column Op-erating System! BAM Read & Print! Emerald Elephant! Lawn Job!

ISSUE #11-NOV. '84 \$4.00

Music programs & keyboards for the

64! Graphics feature continues! And

ready to enter: PTE word processor!

Block Editor! Alternate Character Set

for the 64! The Tunnel of Tomachon!

ISSUE #12-DEC. '84 \$4.00

Buyer's guide to printers! 1525 printer tutorial! Custom characters! User

Guide to KMMM Pascal! Diving into

BASIC! And ready to enter: Construc-tion Co.! Space Patrol! Cross Ref!

ISSUE #13 – JAN. '85 \$4.00 VIC/64 OS exposed! Sprites! 1541 de-

vice # disconnect switch! Ghostbusters!

And ready to enter: Ultra Mail! Music

Tutor! Alice in Adventureland! Mid-

print! To the Top! Tape/Disk Transfer!

ISSUE #14-FEB. '85 \$4.00

Printer interfacing! Multicolor sprites!

Modems! Bulletin boards! Theory of

game design! And ready to enter: Fu-turewar! Fontasia! VIC Eraser! Insur-

ance Agent! Flankspeed! Telelink 64!

ISSUE #5-MAY '84 \$4.00

ISSUE #3-MAR. '84 \$4.00

Anatomy of the 64! Printer interfac-ing for VIC & 64! Educational soft-

ware series begins! And ready to en-

ter: Address Book! Space Lanes! Ran-

dom Files on the 64! Dynamic Power!

Future of Commodore! Inside BASIC storage! Memory management on the VIC & 64! Guide to spreadsheets! And ready to enter: Math Master! Air Assault! Biorhythms! VIC Calculator!

ISSUE #6-JUNE '84 \$4.00

Game programming column begins! Program generators! Rupert on inputting! Memory management continues! And ready to enter: Post Time for the 64 & VIC! Alpiner! Sound Concept!

ISSUE #7-JULY '84 \$4.00

MSD dual disk drive! Database buyer's guide! Training your cursor! Screen displays! File Sleuth! Users Groups! And ready to enter: Renumbering! Checklist! Math Defender! Brisk!

ISSUE #8-AUG. '84 \$4.00

Choosing a word processor! Computational wizardry! Creating your own word games! Sound on the 64! And ready to enter: Micro-Minder! Directory Assistance! The Terrible Twins!

ISSUE #9-SEPT. '84 \$4.00

Program your own text adventure! Build a C-64 cassette interface! Video RAM! And ready to enter: Salvage Diver! DOS! Sound Explorer! The Castle of Darkness! Base Conversions!

ISSUE #15-MAR. '85 \$4.00

Making multiscreen gameboards! In-Nos.! Home Budget! Salmon Run!

BACK ISSUES

INTERNATIONAL INC.

45 West 34th Street

Suite 407

New York, NY 10001

side the Plus/4! Commodore DOS! And ready to enter: Old Routine! Programmable Functions! Automatic Line

Copies of issue number.

Copies of issue number\_

Enclosed Please Find My Check or Money Order for \$

add \$1.00 for every copy)

NAME ADDRESS CITY\_

A small cache of Ahoy! #2 (Feb. 4.510 per copy)

A small cache of and is available at \$10 per copy

uncovered while limited supplies has. fraraid! Alarm Clock! Memory Check! ISSUE #16-APR. '85 \$4.00

Assembly language column begins! Programming the joystick! 1541 disk drive alternatives! And ready to enter: Hop Around! Faster 64! Booter! Elecheck! BASIC Trace! Space Hunt!

SPECIAL ANNOUNCEMENT

ISSUE #17-MAY '85 \$4.00

Disk drive enhancements! Install a reset switch! Assembler escapades! And ready to enter: Super Duper! Two-Column Directory! DSKDU! Raid! DOS Plus! Font Editor! Tile Time!

ISSUE #18-JUNE '85 \$4.00 Music & graphics entry systems! How modems work! Inside the 6510! And

ready to enter: Quad-print! Mapping 4.4! Towers of Hanoi! Speedy! Duck Shoot! The 6510 Simulator!

ISSUE #19-JULY '85 \$4.00

PROM programming! 3-part harmonies on VIC/64! Speeding pixels! And ready to enter: Auto-Append! Script Analysis! Wizard of Im! Lucky Lottery! Brainframe! Etch! Printat!

ISSUE #20-AUG. '85 \$4.00 Inside the 128! Read-world simulations! Sound effects! And ready to enter: Windows! Formatter! Sound-a-Rama! Screen Dump! Selectachrome! Disintegrator! Fidgits! Gators N Snakes!

ISSUE #21-SEP. '85 \$4.00

Inside the 1571 drive and 128 keyboard! Sprite programming! And ready to enter: Fastnew! Go-Lister! File Lock! Dragon Type! Superhero! Auto-Gen! Moxey's Porch! Fish Math!

ISSUE #22-OCT. '85 \$4.00

Create cartoon characters! Infinitesimal intrigue! Inside copy protection! And ready to enter: Shotgun! Maestro! Solitaire! Mystery at Mycroft Mews! Gravinauts! 1541 Cleaning Utility! ShadeyDump!

ISSUE #23-NOV. '85 \$4.00

Adventure gaming! ML sprite manipula-tion! BASIC for beginners! And ready to enter: Lightning Loader! Knight's Tour! Chopper Flight! Rhythmic Bits! Instant Bug Repellent! File Scout! Slither!

ISSUE #24-DEC. '85 \$4.00 Speech synthesizers! The IBM Connec-

tion! The year's 25 best entertainments! And ready to enter: Gypsy Starship! Directory Manipulator! Cloak! Gameloader! Jewel Quest! Lineout! Santa's Busy Day! ISSUE #26-FEB. '86 \$4.00

ISSUE #25-JAN. '86 \$4.00 Build a speech synthesizer! Survey of sports games! And ready to enter: The Martian Monsters! Streamer Font! Microsim! The Haunted Castle! Knockout! In-

Windows! Build an auto-exec cartridge! Align your 1541! Survey of flight simulators! Structured programming! And ready to enter: Arena! Head to Head! Crabfight! Treasure Wheel! Character Dump!

ISSUE #27-MAR. '86\$4.00

Programming educational games! Memory dumpers! Choosing a copy program! Custom characters! And ready to enter: Ahoy! Term 128! Trivia Game Maker! Brickbusters! Easy Lister! Programmer's Aid!

ISSUE #28-APR. '86 \$4.00

Comet catching! Survey of action and strategy games! Screen dumping! And ready to enter: Chrono-Wedge! Mr. Mysto! Air Rescue! Notemaker! Screen Window! JCALC! Hidden Cavern! Swoop!

ISSUE #29-MAY '86 \$4.00

128 graphic bit map! Epyx strategy guide! 128 commands! ML music programming! And ready to enter: Bigprint! Star Search! Failsafe! English Darts! Ski Folly! Free RAM Check! Alchemist's Apprentice!

ISSUE #30-JUNE '86 \$4.00

Debugging dilemmas! Public domain software! Winning at Ultima! Computer Aided Design! And ready to enter: LazyBASIC! Got A Match? Star Strike! Queen's and Bishop's Tours! Shaker! Trackdown!

ISSUE #31—JULY '86 \$4.00 Inside the Amiga! Conditional branching! Chess programs! 128 and 64 DOS! And ready to enter: Screen Sleuth! Escape from Skull Castle! Head-On! Nebergall Run! Wordcount! Crazy Joe!

ISSUE #32-AUG '86 \$4.00

Inside the Amiga, part II! Approaching infinity! C-64 war simulations! Pascal for beginners! And ready to enter: Reversi! Highlight! Disk Cataloger! Meteor Run! Trim! Step On It! Flap!

ISSUE #33-SEP. '86 \$4.00

Windows and viewports! Sound & music on the 64! COMAL! And ready to enter: The Last Ninja! Speech64! Multi RAM! Dogcatcher! Trapped! Match-blocks! Variable Manager! Dual Dump!

ISSUE #34-OCT. '86 \$4.00

Build a digital oscilloscope! ML speed techniques! And ready to enter: Vault of Terror! Quick Change! Penguins! Attack Force! Disk Checkup! Dvorak Keyboard! Mountaineer Mack! 128 Autoboot!

Use coupon or facsimile. If ordering more than three issues. list choices on separate sheet.

If you have a modem and want more complete information on any of the back issues listed, call Ahoy?'s Bulletin Board Service at 718-383-8909.

Please Send Me The Following:

Copies of issue number\_

(Outside the USA please

STATE

ZIP CODE Canada Commodore Ca

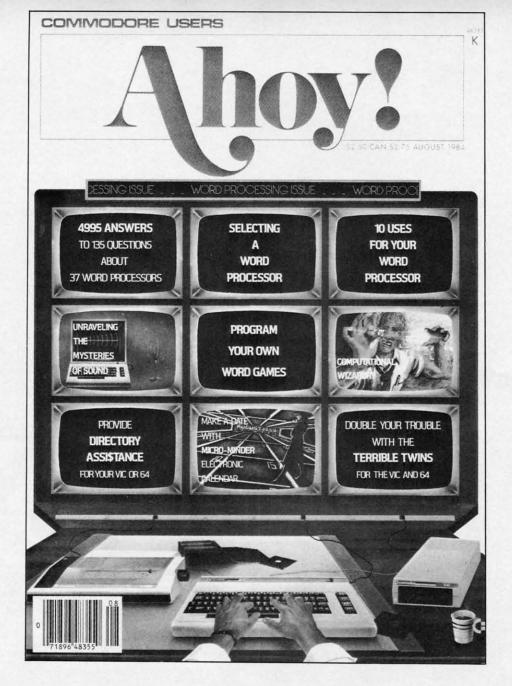

# HAS EVERYTHING!

# SUBSCRIBE TO AHOY! Twelve Issues for \$21.95 (\$29.25 Canada and elsewhere) Twenty-four Issues for \$41.75 (\$54.25 Canada and elsewhere) Name Address City State Zip Send coupon or facsimile to: ION INTERNATIONAL INC. 45 West 34th Street, Room 407, New York, NY 10001